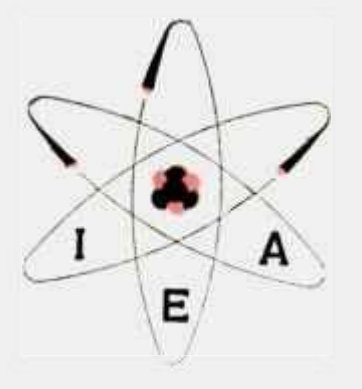

## SISTEMA DE PROGRAMAÇÃO FORTRAN II-D

MAXIMILIAN E. HEHL e CIBAR CACERES AGUILERA

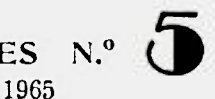

IEA-INF-5

Série INFORMAÇÕES N.º 5 outubro  $-1965$ 

RELAT

 $\mathcal{G}_{i+1}$ 

中

INSTITUTO DE ENERGIA ATÔMICA Caixa Postal 11049 (Pinheiros)<br>CIDADE UNIVERSITÁRIA "ARMANDO DE SALLES OLIVEIRA" SÃO PAULO - BRASIL

COMPUTADORES DIGITAIS

SISTEMA DE PROGRAMAÇÃO

FORTRAN II-D

Maximilian E. Hehl e Cíbar Cáceres Aguilera

SERVIÇO DE CÁLCULO ANALÓGICO E DIGITAL Instituto de Energia Atómica Sao Paulo - Brasil

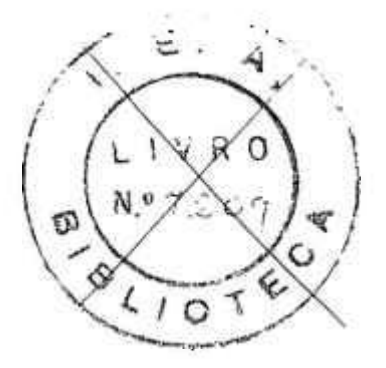

Informações n? **5**  Outubro - **1965** 

# ERRATA DA PUBLICAÇÃO DENOMINADA; SISTEMA DE PROGRAMAÇÃO FORTRAN - II - D

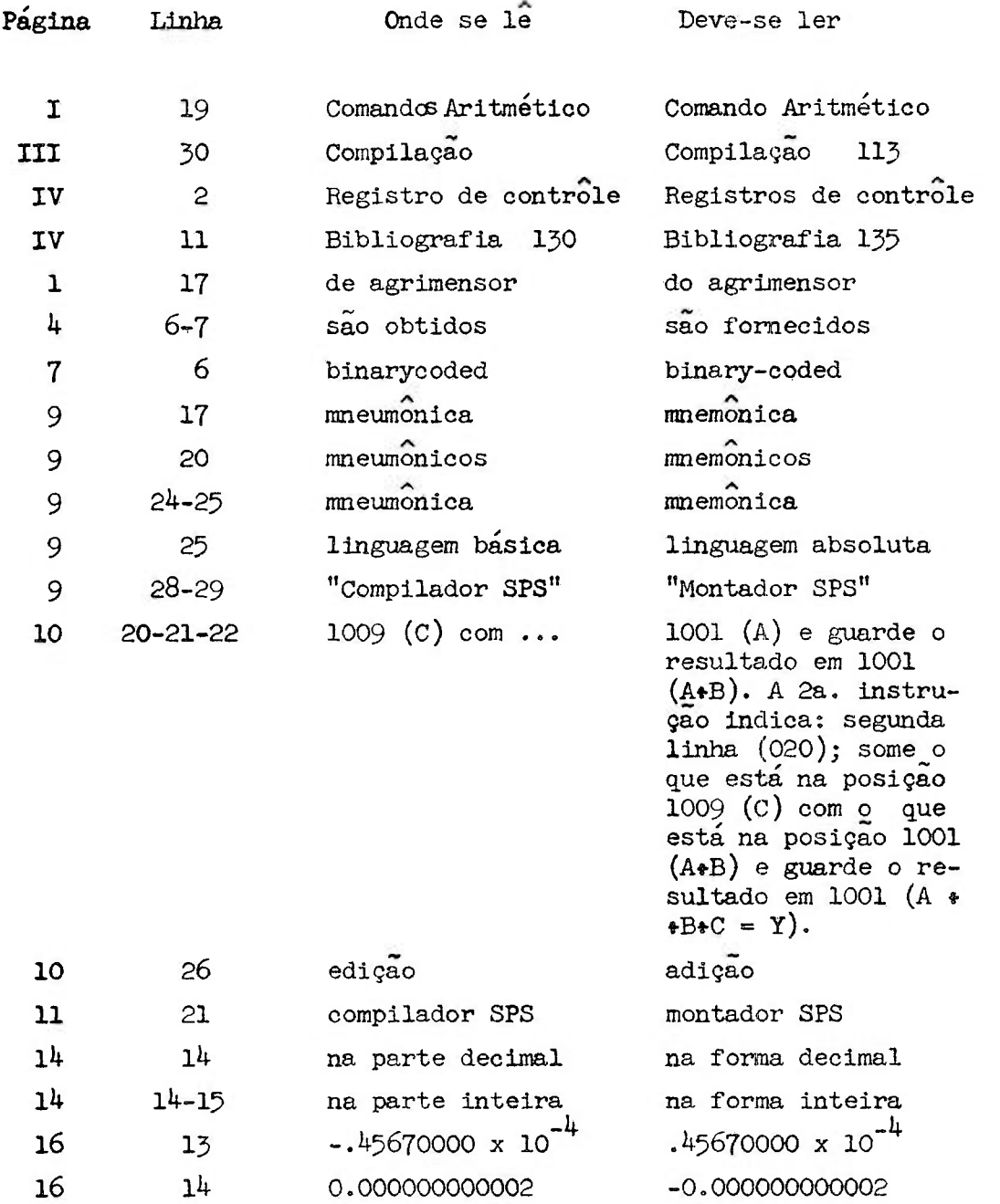

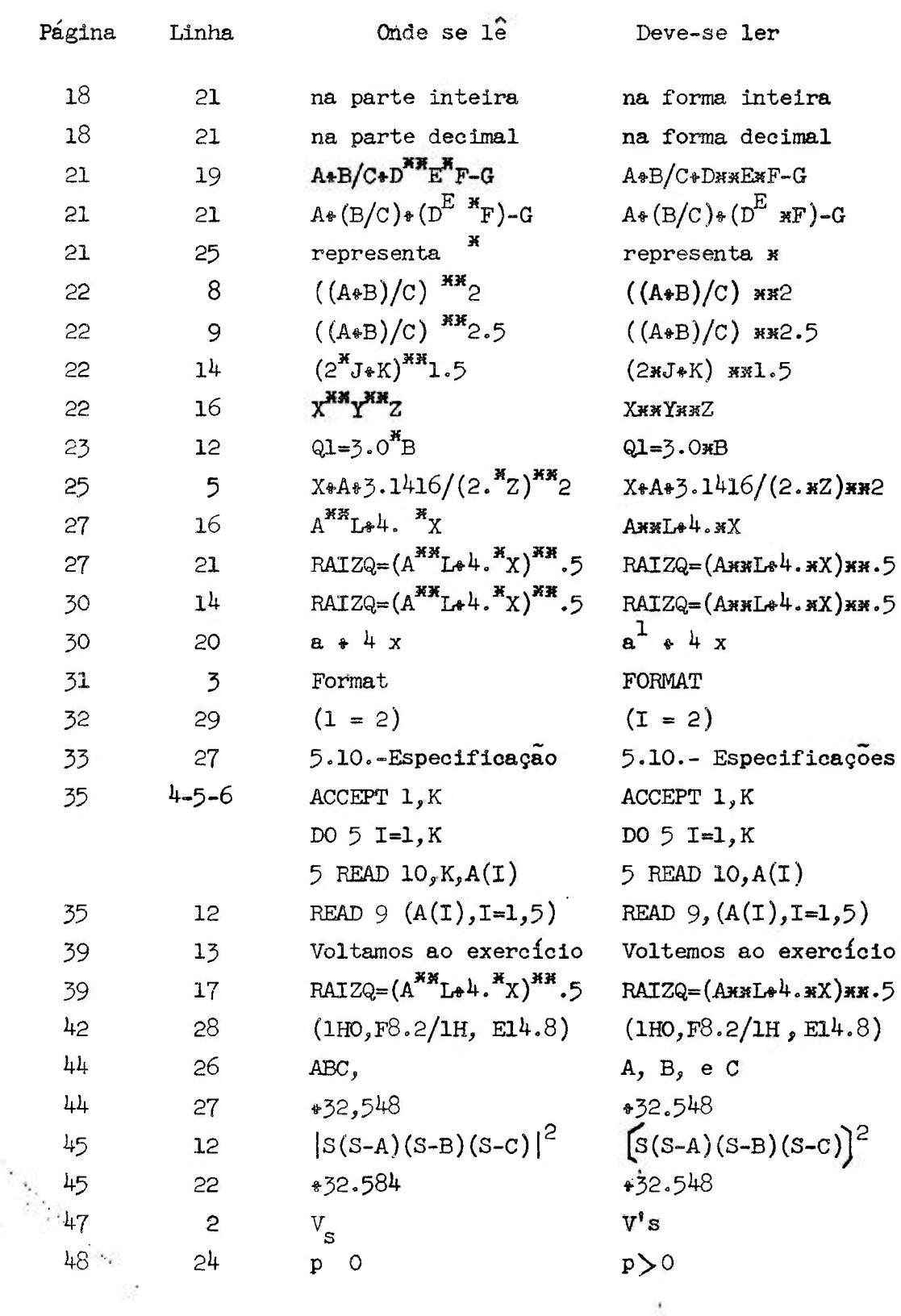

# 

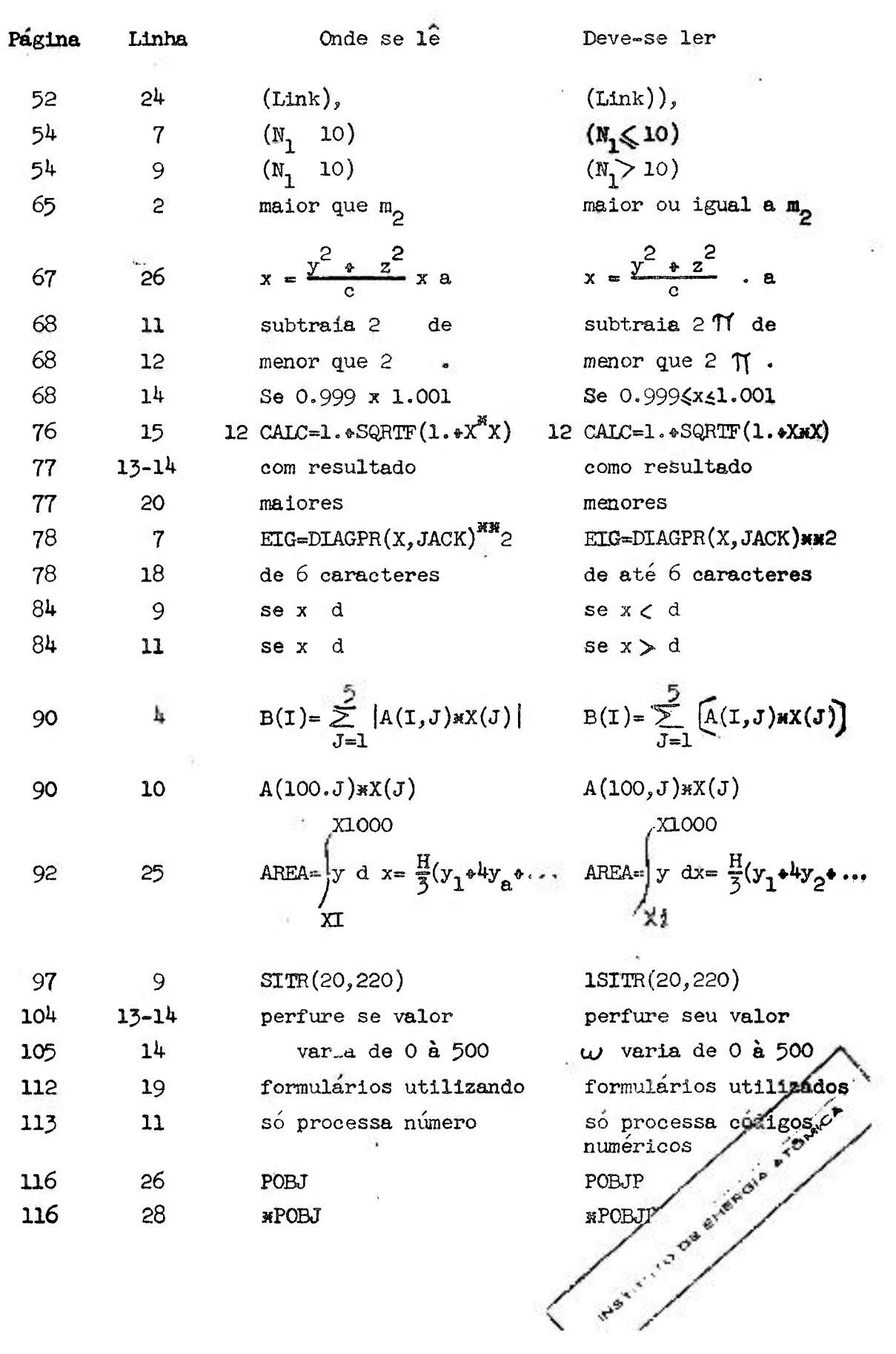

4.

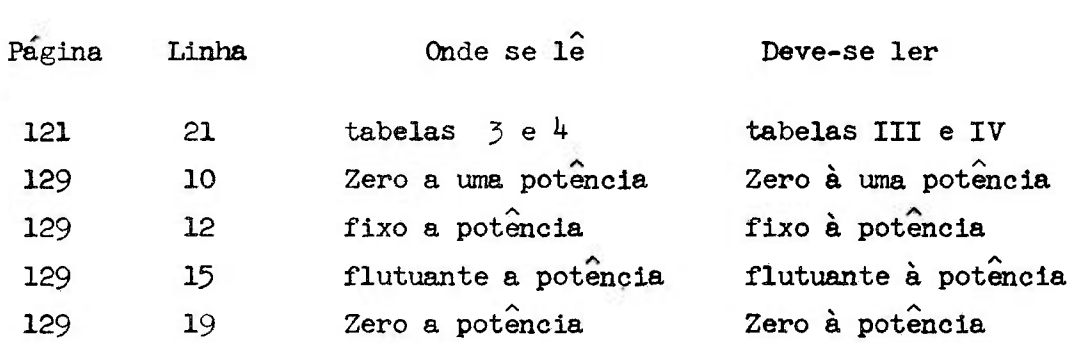

............

 $\cdot \vert$ 

# ÍNDICE

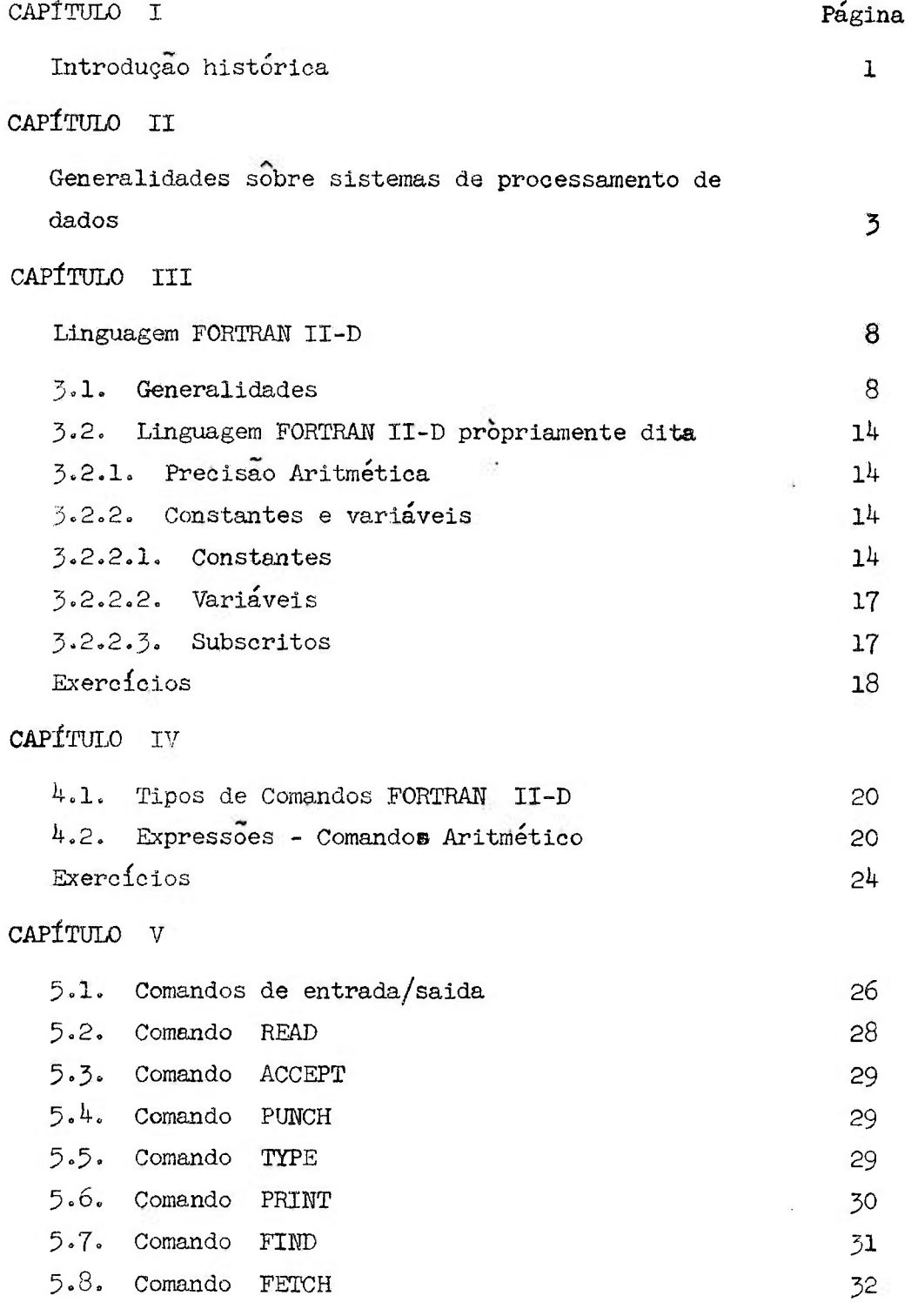

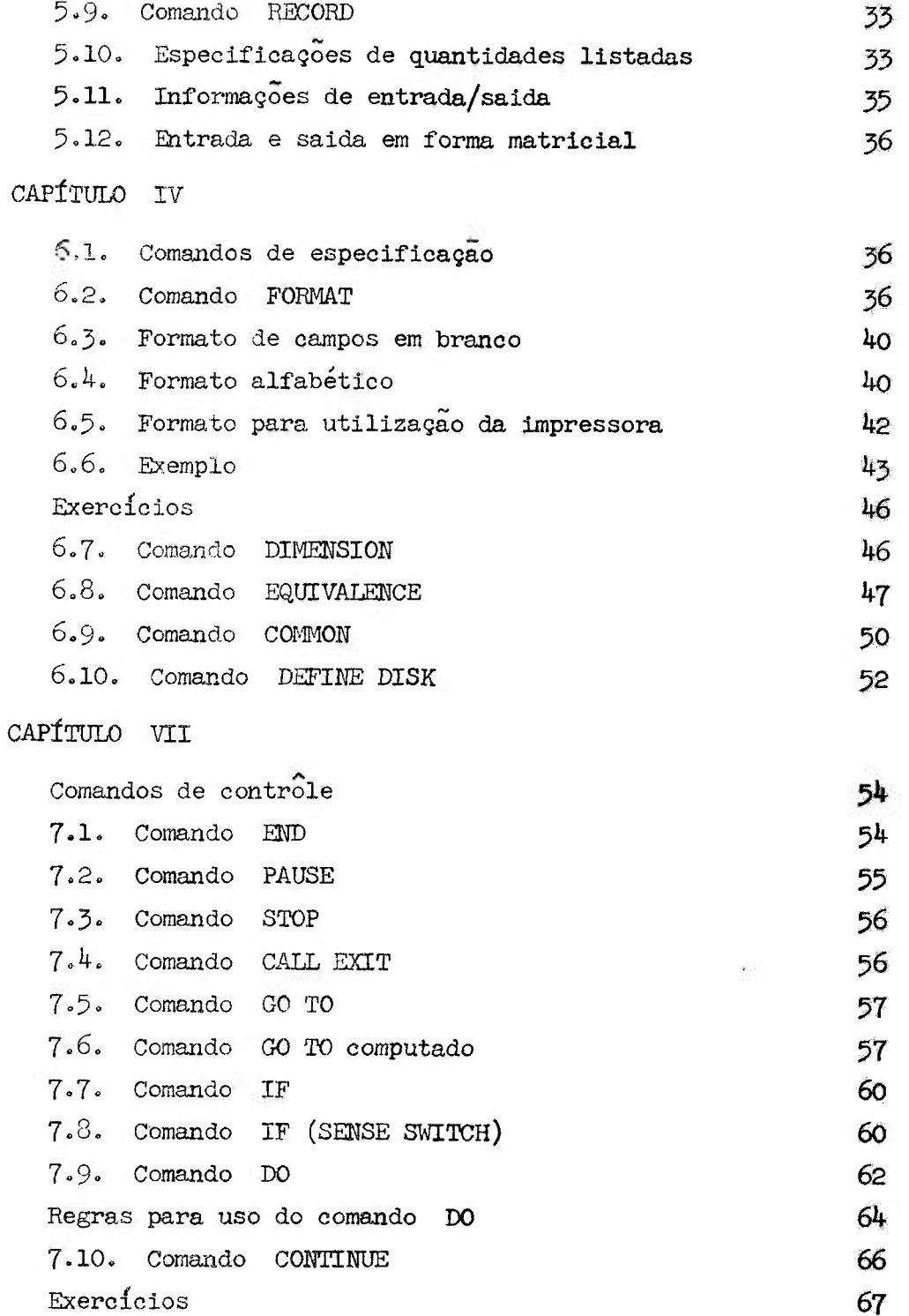

# Pagina

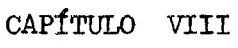

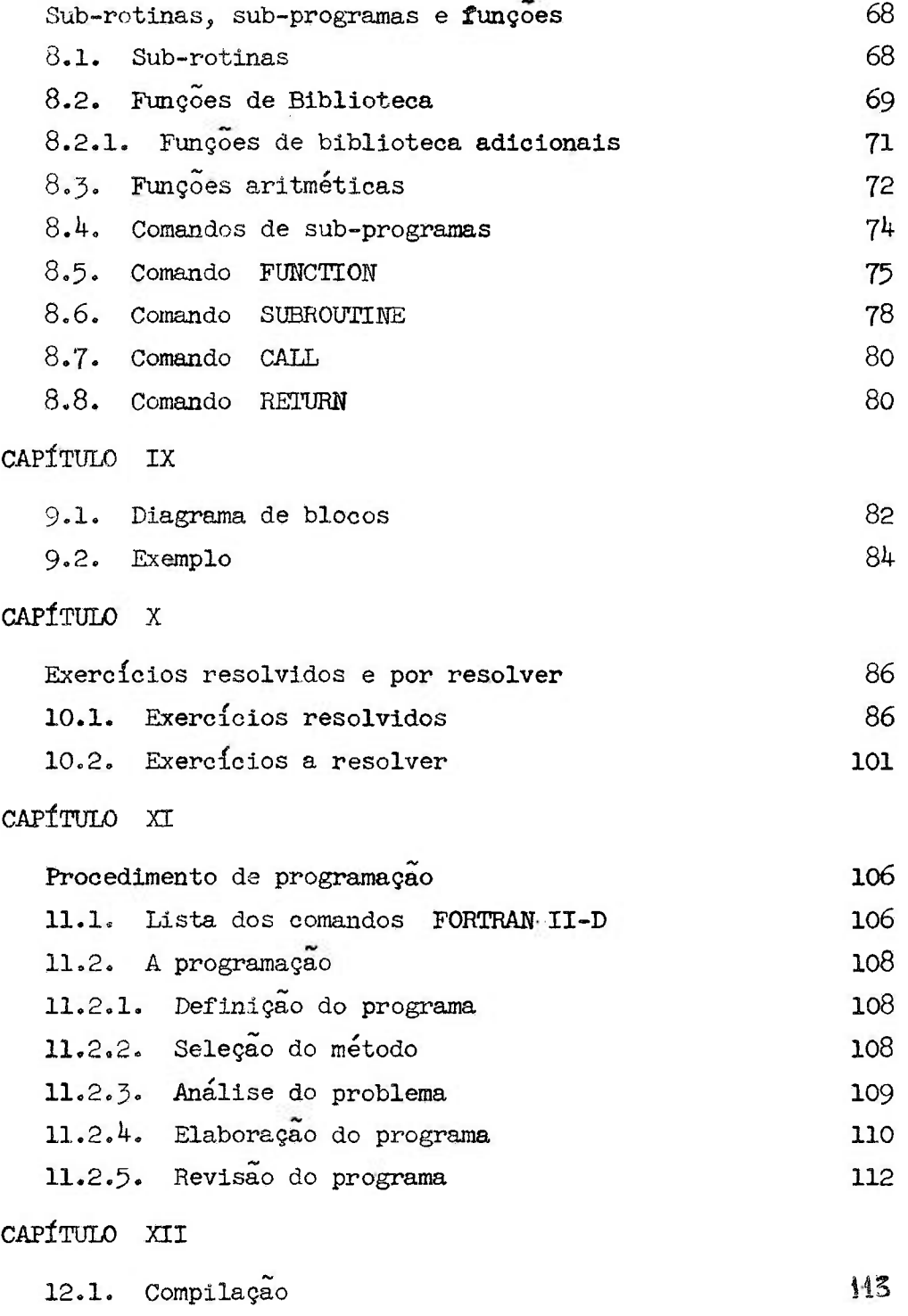

I V

# página

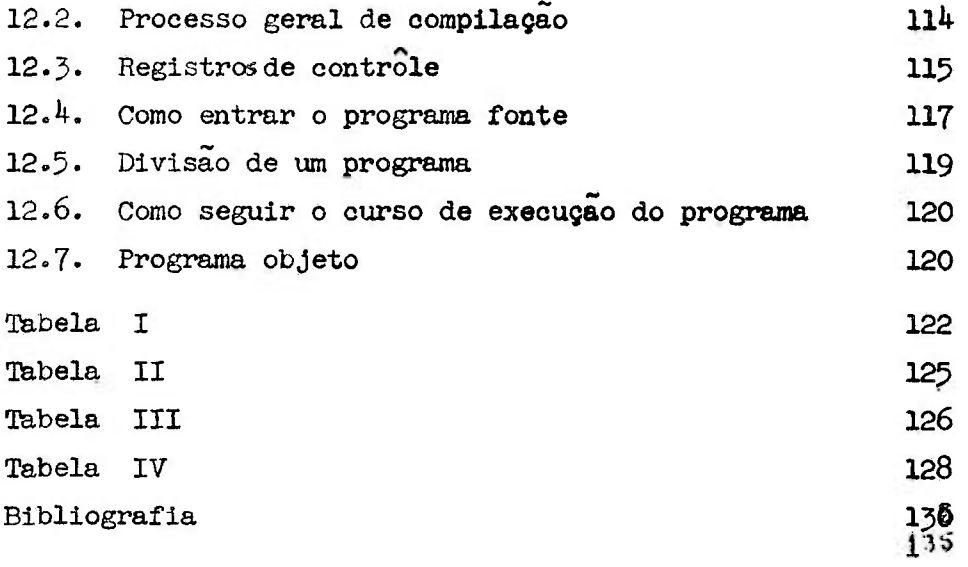

#### CAPÍTULO I,

Introdução histórica

Cuidadosamente, a natureza forneceu aos nossos mais anti gos ancestrais o modo mais simples de cálculo - os dedos - isto é, um computador digital no sentido estrito da palavra. Ainda nos dias de hoje, vemos em qualquer sala de aula a geração mais nova se utilizando de seus 10 dedos para efetuar qualquer operação arit mética. Involuntária ou voluntariamente foi estabelecido o sistema de base decimal, com 10 caracteres, com os quais a raça humana expressa seus pensamentos numéricos.

A família de computadores tem se desenvolvido ao longo de dois caminhos perfeitamente distintos. Um dos caminhos tem como ponto de partida, o ábaco, uma extensão mecânica da idéia de contar nos dedos. Os aparelhos provenientes do ábaco, usam dígitos para representar os números e sao sempre chamados de CCMPUTA-DORES DIGITAIS. O outro caminho surgiu da construção da régua e compasso de agrimensor antigo. A evolução natural destes antigos equipamentos, deu origem aos COMPUTADORES ANALÓGICOS. Estes, pode riam ser chamados de computadores "contínuos", porque se baseiam na medida continua de um determinado comprimento ou a distancia entre dois pontos. Aqueles, seriam chamados de computadores "discretos", pois eles identificam somente valores discretos  $0,1,2$ , etc, e representam estes valores por quantidades físicas contáveis, tais como, dentes de una, engrenagem ou passos de uma crena-Iheira.

Cada uma das famílias de computadores, tem seus desenvol vimentos independentes da outra. Entretanto, a combinação entre as duas é possível e ocorre em muitos casos, dando origem aos cha mados computadores dlgitais-aaalógicos ou analógicos-digitais.

Vamos nos referir apenas aos computadores digitais,

Em 1600, John Mapier, matemático escoces, aperfeiçoou o conceito de exponenciação, dando origem aos logarítmos e preparou uma tábua de multiplicação com peças de madeira e osso, que passou a ser usada pelos astrónomos, agrimensores e navegadores por muitos séculos. Era o calculador de mesa da época.

Logo depois das descobertas de Mapier, Blaise Pascal em 1642, na França, projetou e construiu provavelmente a primeira máquina de somar para seu pai usar em seus negócios.

Mais ou menos na mesma época, Gottfried Wilhelm Leibnitz também inventou uma máquina de somar, independentemente da idéia de Pascal. O "bom calculador" - assim se chamava - come çou a ser construído ©m I67 1 e foi completado somente em **1964,** 

En iT86 , J,H, MÜller, engenheiro, concebeu a idéia de **um** computador automático e expressou sua idéia, no papal, em for mas precisas e conceitos razoáveis. Entretanto, foi desencorajado devido as dificuldades técnicas de construção,

Quem primeiro fez a sugestão para se construir um compu tador automático, foi Charles Babbage, um jovem inglês de 20 anos. Por volta de 1820, Babbage projetou um computador, baseado nas tabelas matemáticas já existentes e fazendo uso de diferenças de alta ordem. A máquina foi construida e levou o nome de "máquina de diferenças", e fornecia as respostas impressas sem auxílio do homem, Com a idade de 50 anos, febbage foi persmdido pelo governo ingles, a projetar u'a máquina de dimensões maiores, a qual tomou-lhe dez anos de trabalhos ininterruptos. Sm vista do alto custo, aproximadamente £. 17000, o projeto foi abandonado.

A idéia de se construir um computador automático, voltou em meados de 1937, mas se completou somente em 1943/1944 devido a 2a. Guerra Mundial. Estas máquinas eram ainda do tipo eletro-meca nieas.

. 2 .

Computadores utilizando circuitos eletrônicos começaram a ser construidos somente em 1946. Os primeiros a serem colocados no comércio datam de 1950 .

No período de 1950 - I96O, os computadores digitais sofreram um desenvolvimento assombroso, sob vários pontos de vista, com a descoberta do transistor; pois, antes os computadores eram à válvula termoionica.

Os computadores digitais podem se classificar em tres grandes gerações;

- 1) de la. geração até 1955 caracterizam o tempo de mi lisegundos (10 *~* utilizam válvulasj
- 2) de 2a: geração até 1960 caracterizados em microsegundos  $(10^{-6})$  - utilizam transistores;
- 5) de 3a. geração após 1960 caracterizados em nanosegundos  $(10^{-9})$  - utilizam transistores e circuitos mi cro-miniaturizados.

Os computadores de la. geração sao constituidos de comandos de controle em painéis de programação, onde os circuitos de controle sao armados externamente e colocados no computador. Ao passo que, os computadores de 2a . e *'^a"* geração já dispõem in ternamente destes circuitos de controle.

As características que distinguem um computador eletrônico de u'a máquina de calcular, são:

- 1 rapidez no processamento de dadosj
- 2 memória de armazenamento;
- 5 decisões lógicas a considerar;
- 4 PROGRAMA.

## CAPÍTULO II

Generalidades scbre sistemas de processamento de dados.

4.

O sistema basico de um computador digital é constituido de 3 partes, isto é:

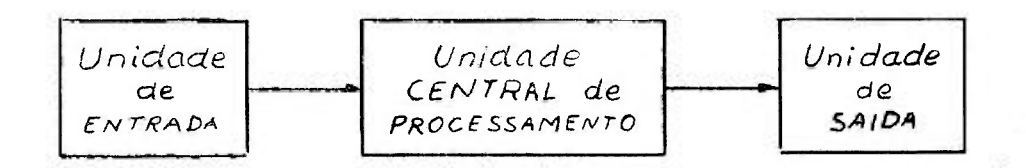

A unidade central de processamento (UCP) é a unidade principal onde se requer uma determinada sequencia de códigos pa ra que a máquina possa operar. A sequência de códigos é fornecida pela unidade de entrada; ao passo que, os resultados são entre idos pela unidade de saída.

O equipamento eletronico do I.E.A. (IEM-1620 Mod. II) é esquematizado como segue:

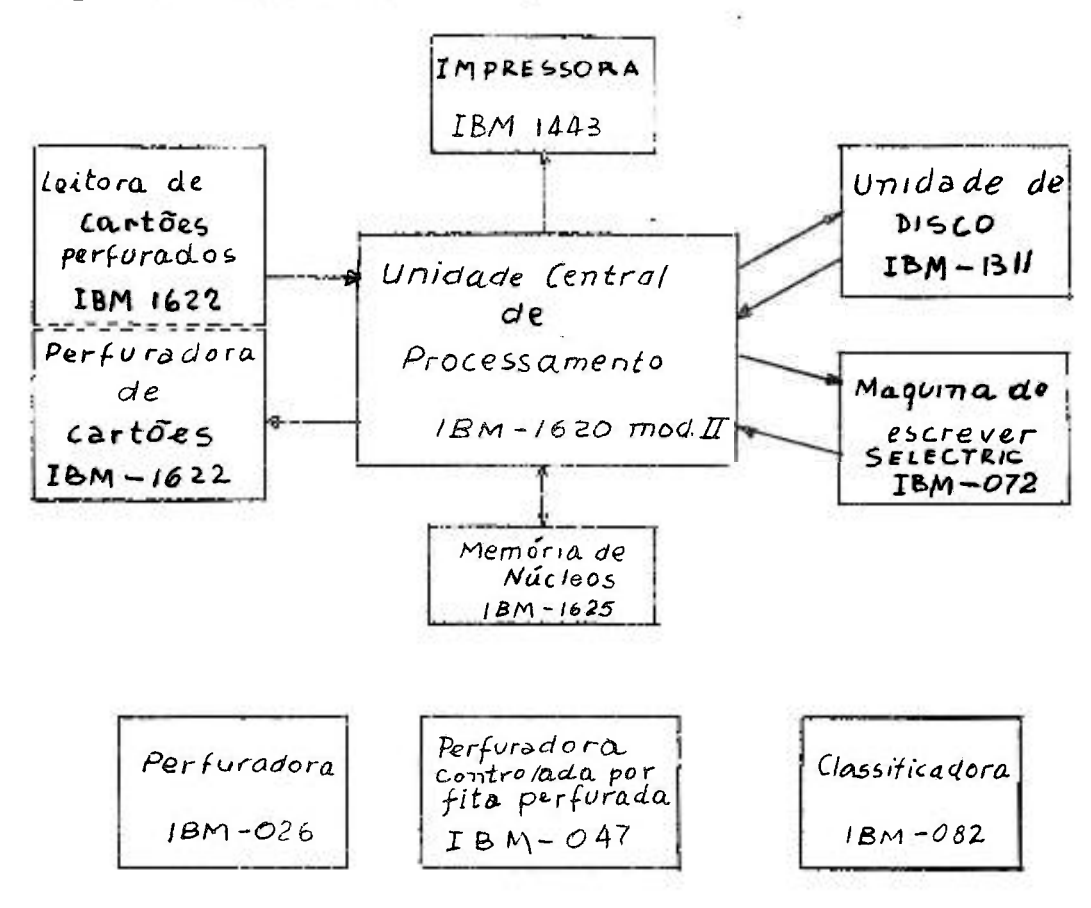

"Performance" das unidades:

- 1622<sup>'</sup> leitora de cartões perfurados: 1ê 250 cartões por minuto;
- $1622$  perfuradora de cartões: perfura 125 cartões por minuto;
- 1443 impressoras linprime 400 linhas por minuto (unidade a ser  $instalada$ );
	- 072 maquina de escrever: imprime 15,5 caracteres por segundo;
- 1625 memória de núcleos magnéticos: capacidade para 40000 posições j
- 1311 unidade de disco (memória auxiliar): capacidade para  $2x10^6$ caracteres;
- 1620 unidade central de processamentos é constituida de uma sec cao aritmética e uma secçao de controle.

Memória de trabalho é uma parte do sistema central de computação ou processamento de dados que convenientemente comanda da, armazena informações, processa informações armazenadas e trans mite os resultados destes armazenamentos e destes processamentos.

Os tipos de memória de trabalho saos

- 1 tambor magnético;
- 2 núcleos magnéticos;
- 3 discos magnéticos (memória auxiliar; normalmente usa da para fins de armazenamento de informações).

Un tambor magnético é constituído de um cilindro que gira em **tome** de iam eixo a velocidade de aproximadamente 1200 rpm. A leitura dos caracteres sao distribuidos na superfície do cilindro em pistas de óxido metálico; estas por sua vez são divididas em blocos; os blocos em memórias e as memórias armazenam dígitos. Por exemplo, no computador GAMMA TAMBOR da Bull, o tambor cilín drico apresenta a seguinte configuraçãos

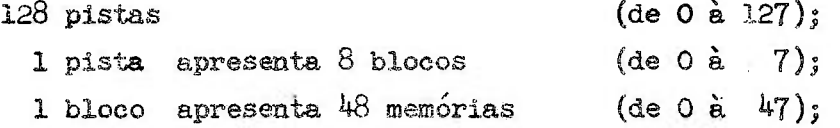

**1 memória tem capacidade de armazenar 12 dígitos.** 

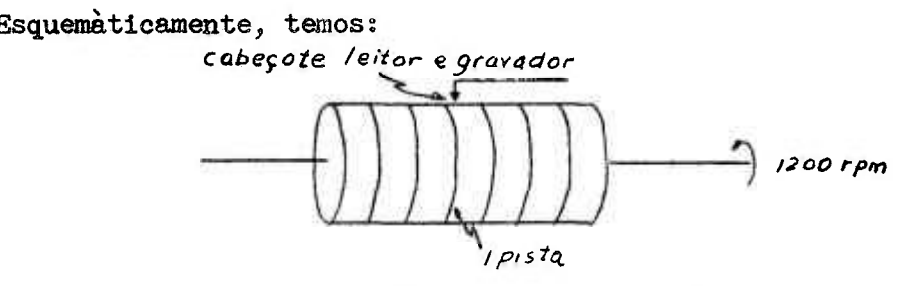

Uma memória de núcleos magnéticos é constituida por gran **de número de anéis de ferrite atravessados por dois fios. Cada anel admite dois estados perfeitamente diferentes; ora encontra- -se magnetizado - estado que desi^iaroaos pelo algarismo 1 - ora encontra-se não magnetizado - estado O - , Pela combinação dos anéis, podemos ter a representação dos diversos caracteres, lembrando a codificação do sistema binario.** 

anel de ferrite

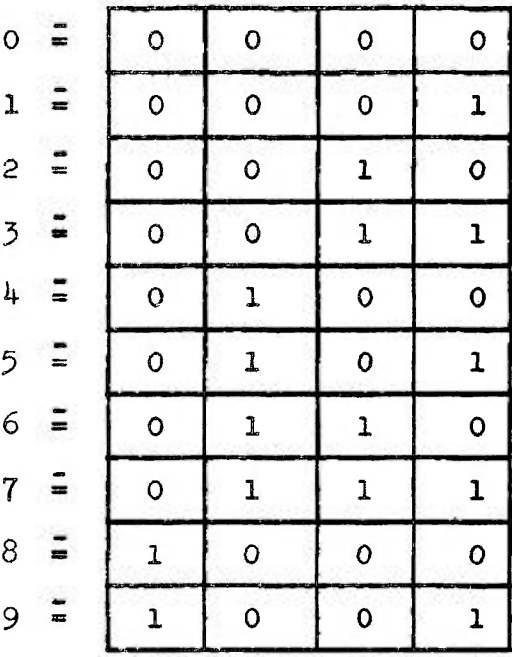

**, 6 .** 

Ha **mesiiória de núcleos,** mia **posição de seraória** corresponde a uma linha da tabela acima; duas posições de memória corres ponde à combinação de duas linhas e assim sucessivamente. En cada lirha da referida tabela ainda faltam dois "bits" (binary digits): um bit de paridade (check bit) e um bit de sinalização (Flag bit). De um modo geral temos o arranjo ECD (binarycoded decimal) do se**guinte modo;** 

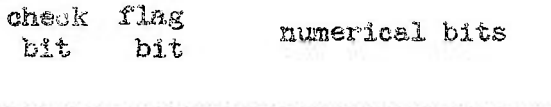

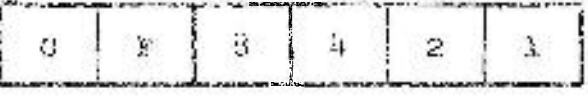

**<sup>A</sup>** codifieaça,o **BCD é** sempre usada em todos os computado res de pequeno e médio portes»

A memória auxiliar (unidade de discos IBM 1311) é consti tuida por seis discos presos a um eixo à uma velocidade de 1500 rpm. As superfícies utilizáveis são sòmente as internas, isto é, as superfícies externas dos discos extremos nao são aproveitáveis. Dispomos então de 10 superfícies. Entre cada uma das superfícies internas existe uma cabeça gravadora-reprodutora dupla que tem a finalidade de ler e gravar caracteres na superfície do disco,

A organização e capacidade desta unidade pode ser esquematizada, como segues

100 caracteres compões **im** setorj

- 20 setores, 2000 caracteres, compõem uma trilha:
- 10 trilhas, 20000 caracteres, compoem um cilindro;
- 10 cilindros, 2'000'000 de caracteres constituem os seis discos; a primeira e última face nao sao utilizadas, servindo só para proteção.

Esquematizando, temos:

**. 7 .** 

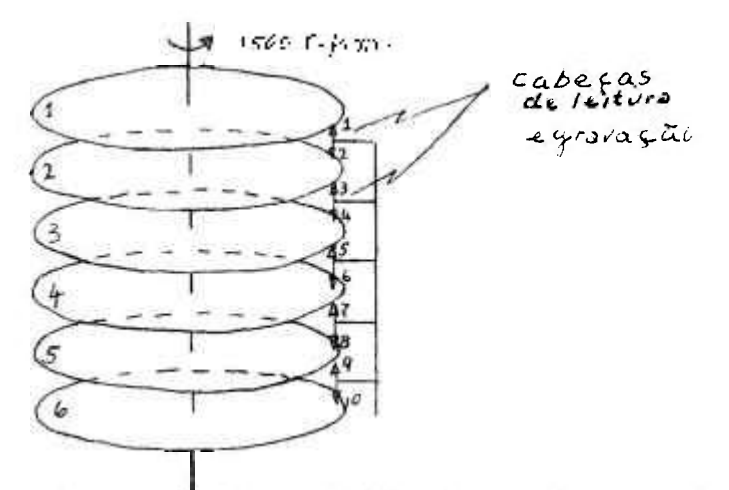

As pontas de leitura podem ler 20000 caracteres por segundo, ou seja, um cilindro completo.

Os dois tipos de memória que constituem o equipamento eletrônico do I.E.A. são de núcleos magnéticos (40000 posições) e unidade de disco (2 x 10<sup>6</sup> posições).

#### CAPÍTULO III

Linguagem Fortran II-D

#### 3.1. - Generalidades:

FORTRAN quer dizer FORmula TRANslator. O computador digital IBM 1620 mod. II utiliza como linguagem automática, o FOR-TRAN II e FORTRAN II-D.

No que se segue, faremos uma descrição da linguagem FOR TRAN II-D, que necessàriamente usa o sistema Monitor I, exigindo a utilização da unidade de disco IBM 1311. Esta linguagem é bàsi camente o FORTRAN II, mais as instruções próprias para utilização do disco. Também trataremos das instruções necessárias para a utilização de uma impressora em linha com o computador, a IBM 1443.

Vimos que um determinado computador necessita de uma se quencia lógica de códigos para que o mesmo possa operar. Esta se quencia é denominada "Programa". Então, programa nada mais é do que uma série de instruções daquilo que o computador deve proces sar para resolver um determinado problema.

Os principais tipos de linguagem com as quais um progra ma pode ser escrito e processado saos

- a) linguagem de máquina
- b) linguagem simbólica
- c) linguagem automática.

A linguagem de máquina, também denominada linguagem absoluta, é aquela que a máquina entende e processa as instruções do programa. Cada tipo de computador tem a sua linguagem absoluta própria, Para se estudar a linguagem de máquina necessitamos conhecer o computador em todos os aspectos, isto é, como computa dor analisa e executa cada instrução,

Um programa escrito em linguagem absoluta, denomina-se "Programa Objeto".

A linguagem simbólica, também denominada mneumonica, é uma linguagem que visa facilitar a escrita de um programa, pois como o próprio nome indica, a programação - ato de fazer um programa - é feita através de sírabolos mneamonieos. Esta linguagem, para as máquinas IBM, denomina-se sistema de Programação Simbóli ca (SPS).  $D\alpha q\omega$ .  $5P\omega P$ .  $F\cdot D$ 

Um programa escrito em SPS, denomina-se "Programa Simbo lico Fonte". Gomo o computador não entende a linguagem mneemonica, necessitamos traduzí-lo em linguagem **destrita**. Esta tradução pode ser feita pelo programador, entretanto, cada computador dis poe de um programa (em linguagem de máquina) que tem a finalidade de realizar esta tarefa; este programa denomina-se " dor SPS".

A linguagem automática, como o próprio nome indica, é uma linguagem em que as instruções sao feitas seguindo conceitos

Dergin . FORTRAN ID

 $.10.$ 

semelhantes aos das formulações algébricas.

Exemplificado;

Efetuar a adição abaixo:

 $Y = A + B + C$  onde:  $A = 25$ ;  $B = 249$  e  $C = 18418$ ,

**colocados na memória** de alguma forma.

1 - Em linguagem de máquina:

**21 01001** 0100 4 21 01001 01009

<sup>A</sup> Ia. instrução indicas some (código **21)** o que está na posição de memória 0100<sup>4</sup> (B) com o que está na posição 01001 (A) e guarde o resultado desta soma em 01001 (A + B).,A 2a. instru çao indicas some o que ¡esita na posição **€iâB|M**   $ROS(CQ)$   $1009(e)$  and TOOT AND A SOLUTION OF STOCKERS, CO. 1021 (A.B.C. (7)

i.

2 - Em linguagem simbólica (utilizando endereço direto):

010 A 1001, 1004 020 A 1001, 1009

A Ia, instrução indicas primeira linha **(010);** some **(có**digo A) o que está na posição 100<sup>4</sup> (B) (os zeros de alta ordem podem ser eliminados) com o que está na posição **1009** (C ) com o que está na **posição 1001** ( A «• B ) e guarde o resultado em **1001**   $(A \cdot B \cdot C = Y).$ 

5 - Em lingtiagem FORERAl;

 $\mathcal{L}_{\mathcal{A}}$ 

 $Y = A + B + C$ 

A única instrução indica: some A com B e o resultado des ta âiiçaõ some com C e guarde o resultado final em uma área da me moria designada por Y.

Como pode-se observar, a linguagem automática (FORTRAN) reproduz de modo semelhante a representação algébrica da expressão dada no exemplo.

Com o aparecimento da linguagem automática, o uso do computador tomou-se acessível ao público em geral, tanto à Cien cia e Bagenharia como ao Comércio, pois esta linguagem nao requer conhecimento da máquina em si; ao passo que as linguagens anteriormente referidas, exige-o. Devido a esta grande facilida. de de programação, surgiram diversas linguagens automáticas, tais como: FORTRAN, ALGOL, COBOL, MAD, NELIAC, LISP e outros tantos.

A Association for Computers Machines (criadora do ALGOL^ pretende tomar esta linguagem, o Esperanto para os computadores, entretanto, por outro lado, a International Business Machines (criadora do Fortran), pretende fazer o mesmo para sua linguagem.

En se tratando de FORTRAN, existem diversas versões dependendo do porte da máquina, isto é, quanto maior o seu porte, mais recursos para programação dispomos.

Assim como no SPS, a linguagem FORTRAN precisa ser traduzida em linguagem de máquina. O veículo utilizado para este fim é denominado "Compilador FORTRAN". Uma vez o programa fonte traduzido (pelo *emperarum SPS* ou compilador FORTRAN), o programa originado recebe a denominação de "Programa Objeto", isto é, o programa objeto é o programa fonte escrito em linguagem de máquina.

Esta operação de "traduzir" o programa fonte, é feita pelo próprio computador com auxílio do compilador. O compilac do FORTRAN II-D permite obter o programa em cartões ou diretamente obter os resultados. Neste último caso o programa objeto fica temporariamente ou permanentemente gravado no objeto magnético. Esquematizando o procedimento, temos:<br>Compilação do programa objeto em cartões magnético. Esquematizando o procedimento, temos; Compilação do programa objeto em cartões

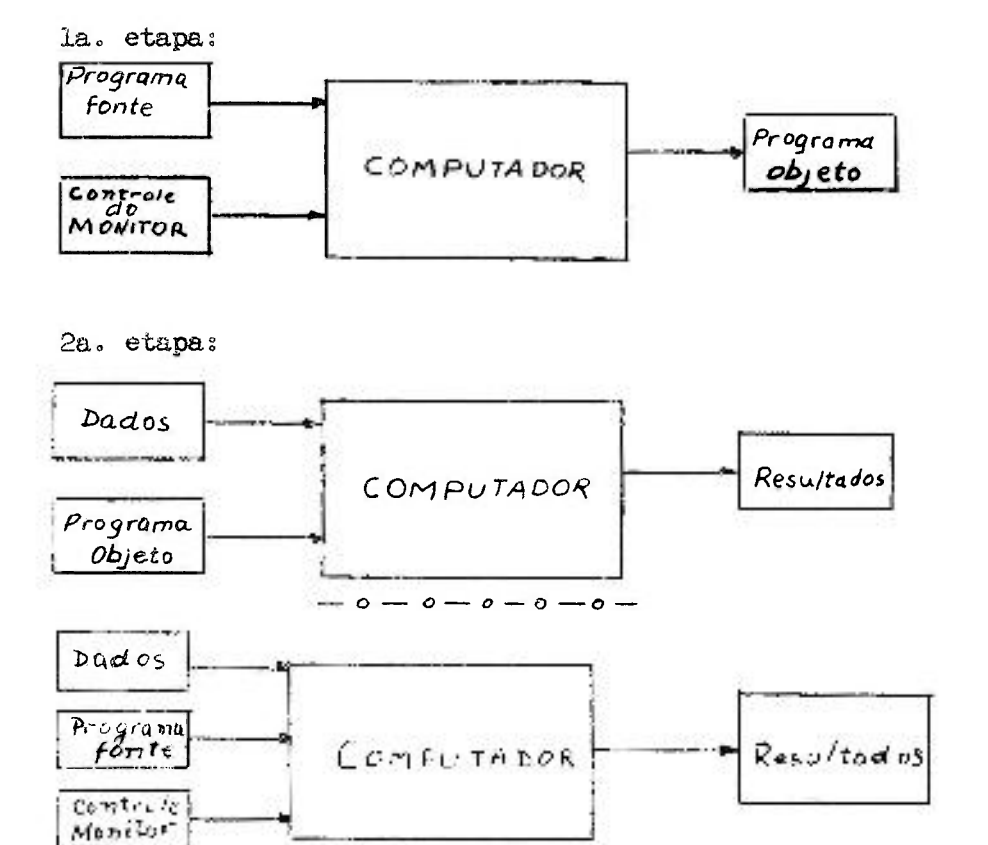

Compilação sem saída do programa objeto

Um programa FORTRAN é constituído de uma série de comandos (statements) ordenados logicamente, de tal forma que cada comando deve ser escrito em uma linha da folha especial de programa ção FORTRAN, da qual dames abaixo uma parte:

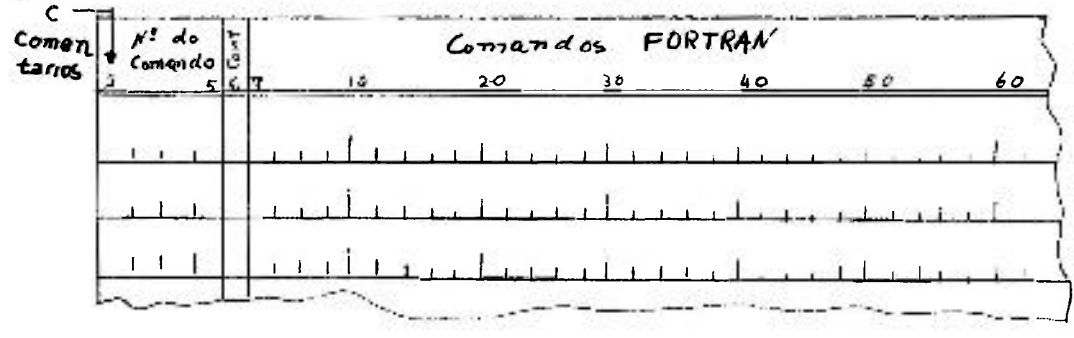

Entretanto, o FORTRAN II-D permite que um comando continue nas li nhas seguintes (no máximo até 330 caracteres, isto é, 5 linhas no total), bastando para isso *que* se coloque na coluna 6 das linhas seguintes, qualquer caracter ou número de 1 a 9. O primeiro cartão deve ter a coluna 6 em branco ou zero.

Cada linha da folha de programação FORTRAN, dará origem a um cartão de 80 colunas perfurado, com características semelhan tes à folha de programação FORTRAN;

A fôlha de programação FORTRAN é constituida de 72 colu nas, que tem as seguintes finalidades:

a) - a columa 1 pode ter a letra  $C$  (comentário), se se quiser fazer qualquer observação sobre o problema em estudo; por exemplo, o nome do cálculo a ser efetuado. Todo cartão que na coluna 1 tiver a letra C, nao e processado pela ma quina. Os cartões "comentário" podem aparecer sempre que houver necessidade de se fazer uma observação no programa.. Em geral, o  $(s)$  primeiro $(s)$  cartão de um programa é de comentário, o qual es pecifica o cálculo a ser processado;

b) - as columas de 2 a 5 se destinam aos números dos co mandos, sempre que se fizer necessário. Com isto , podemos numerar os comandos, desde 1 a 9999; é norma de boa programação que se o número do comando contiver apenas um algarismo, este deve estar na coluna 5; se dois, nas colunas  $4e$  5; se tres, nas colunas 3, 4 e 5; se quatro, nas colunas 2, 3, 4 e 5. Porém **é** indiferente que o número seja colocado em qualquer coluna, exceto nas colunas 1 e 6. Colunas em branco, sem perfuração, não sao consideradas pelo compiladorj

> c) - a coluna  $6$  se destina à continuação de uma linha imediatamente anterior, conforme já explicado;

d) - as colunas de 7 a 72 se destinam à escrita do programa propriamente dito, de tal modo que cada caracter deve estar em uma coluna.

e) - as columas de 73 a 80 não são processadas em hipó-

tese alguma pelo COMPILADOR. Deste modo, podemos colocar qualquer informação de identificação, se desejarmos.,

### 3.2. - Linguagem FORTRAN I.-D propriamente dita;

Ao se tratar do FORTRAN II-D, as observações são válidas para o FORTRAN II, que não usa o sistema Monitor, exceto em alguns casos especiais, que salientaremos específicamente.

## 3.2.1. - Precisão Aritmética

 $-14.7$ 

A precisão das quantidades usadas em cálculo com computadores é urna consideração importante, principalmente em muitos problemas científicos.

No FORTRAN II-D para a 1620, a precisão é bastante boa, •uma V82 que podemos operar até com **28** casas decimais. O **usuario**  tem a possibilidade de definir a precisão desejada desde **2 a 28**  algarismos na decimal, e de **4** a **10** algarismos na **s¡m** inteira. Esta definição é feita em um cartao de controle do Monitor, onde se coloca um asterisco (\*) na coluna 1, FANDK nas columns 2 a 6, o número da elgari mos documais desejados nas colunas 7 e 8, e o numero ae aigari^mos inteiros desejados nas colunas **9** e **10.**  te cartão deve preceder o programa fonte» Ho caso de ser omitido este cartão, a máquina assume **8** algarismos **par a** números na notação decimal, e **h** algarismos para números inteiros, (no FORTRAN II, compilador em cartões, os números inteiros são assumidos com 5 al garismos), O valor de F não pode ser menor **que 02,** e o **valo r** de K **nao** pode ser menor que **Oko** 

## 3.2.2. - Constantes e Variáveis

#### **3.2.2.1,** - Constantes

Dois tipos de constantes são permissíveis no FORTRAN II-D: constante de ponto fixo (restrita aos números intei

ros), e constante de ponto flutuante (característica dos números decimais).

As constantes de ponto fixo podem ter no máximo dez (10) algarismos significativos e devem ser escritas sem o ponto deste . mal. O sinal  $(*)$  é opcional se a constante for positiva e, se ne**gativa** deve ser precedida de um sinal (-).

Exemplos:  $20; *415$  ou  $415; -55027$ .

As constantes de ponto flutuante podem ter um número qualquer de algarismos significativos na parte decimal. A máqui**na,** entretanto, tomará os primeiros 8 al^rismos significativos se o cartão de controle for omitido, ou tomará o número de algarismos significativos indicados pelo cartão de controle, A máquina toma os algarismos significativos decimais estipulados no cartão **de** controle, sera fazer arredondamentos. O sinal («•) é opcional se **a** constante for positiva e, se negativa deve ser precedida pelo sinal  $(-)$ .

Exemplos: 17.0 ou 17. ou  $*17.$  ou  $*17.0$ ; -0.003 ou -.003;

Quando o número for muito grande, podemos escreve-lo uti lizando a forma exponencial (E).

> Exemplos:  $5.0E3 = 5.0 \times 10^{3}$ 5.0E  $\div$  3 = 5.0 x 10<sup>3</sup>  $5.0E - 7 = 5.0 \times 10^{-7}$  $0.1E_3 = 0.1 \times 10^3$  $-0.1E-5 = -0.0001$

A grandeza de um número desta forma deve estar entre os **limites** de  $10^{-100}$  e (1-10<sup>-f</sup>) x  $10^{99}$  (excluindo os pontos extremos) **ou deve** ser zero. O valor de f varia de 2 à 28,

*É* conveniente se saber como uma constante é armazenada na memória. Se é uma constante de ponto flutuante, o número é re-

. 15 .

 $. 40.1$ 

duzido entre 0.10000000 à 0.99999999, sendo que 10 posições de me mória são reservadas para cada número, quando não se usa cartão de controle; no caso de se usur o cartão de controle, são reserva das f + 2 posições de memória.

Esquematizando, temos, para ponto flutuante:

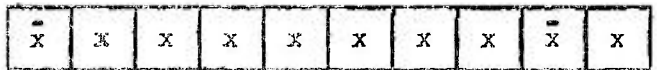

mantissa

característica (expoente)

Exemplos:

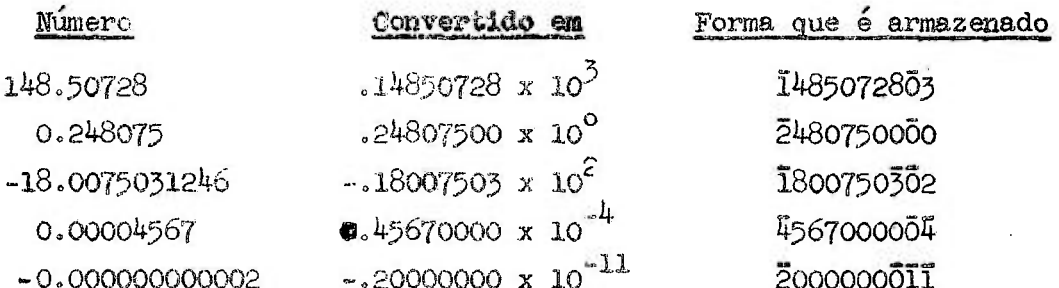

Para Ponto Fixo: No caso de constante de ponto fixo, o número é guardado usando 4 posições de memória, quando não se usa cartão de contrôle. No caso de se usar cartão de contrôle, será guardado em K posições de memória.

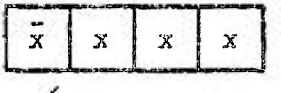

Número Inteiro

Exemplos:

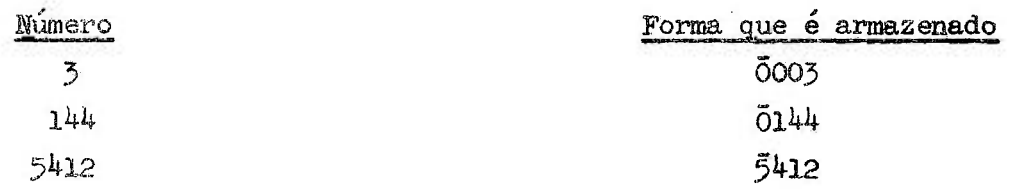

## $3.2.2.2. -$  Variáveis:

Dois tipos de variáveis são permissíveiss variável de ponto fixo (restrita, aos valores inteiros) e variáveis de ponto flutuante.

As variáveis podem ser constituidas de 1 à 6 caracteres alfabéticos ou numéricos, sendo que o primeiro deve ser sempre alfabético, e os demais caracteres são agrupados arbitrariamente.

As variáveis da ponto fixo devem ter o seu primeiro caracter formado por uma das letras I, J, K, L, M ou N, não exce dendo nunca de 6 caracteres.

Exemplos: I; M2; JOBNO; L15MOA; N45702; IVOLT; IEA.

As variáveis de ponto flutuante devem ter o seu primeiro caracter diferente de I, J, K, L, M ou N, podendo assumir qual quer valor de grandeza dentro do intervalo 10<sup>-100</sup> à (1 - 10<sup>-f</sup>) x  $\sim$  99  $\sim$  10  $\sim$  10  $\sim$  99

Exemplos: ALFA; Z; YIJKIM; H234KS; VOLT; CNEN; DER.

Deve-se tomar cuidado para que os nomes escolhidos para as variáveis não sejam um dos seguintes; LOGFj SIlFj COSFj EXPFj SQRTF; ATANF e ABSF; LOG; SIN; COS; EXP; SQRT; ATAN; ABS, pois estes constituem as Funções de Biblioteca,

3.2.2,3. - Subscritos;

Qiaalquer variável de ponto fixo ou flutuante pode ser subscritada, onde o subscrito deve aparecer sempre entre parênteses, e a variavel subscritada pode ter de 1 a 5 subscritos, só de ponto fixo, diferentes de zero.

Se representamos por v uma variável positiva de ponto fixo e por c (ou c') uma constante positiva de ponto fixo, o subs crito pode ser uma expressão das seguintes formas;

 $V_2$  C<sub>2</sub> V  $\div$  C<sub>2</sub> C X V<sub>2</sub> C X V  $\div$  C<sup>1</sup> OU C X V - C<sup>1</sup>

onde o símbolo » indica multiplicação.

Exemplos:  $I; 5;$  MU  $* 2; 5 * J; 5 * J - 2$ 

Então as variáveis subscritadas tomam o aspecto:

 $A(I); K(3); BETA (7 * J - 2); IGAMA(I,J); MATRIZ (L,M,N);etc.$ 

Cada variável subscritada deve ter o tamanho da formação, isto é, os valores máximos que os subscritos assumem, especificado no comando DIMENSION, precedendo o aparecimento da variável no pro grama fonte.

#### **EXERCISTOS**

- 1. Os seguintes números de comandos são aceitáveis no FORTRAN II ? Porque?
	- $a) 10234$
	- b)  $23.08$
	- c)  $475$
	- $d)$  0.01
	- $e) 5.0E3$
	- $f) 114$
	- $g()$
- 2. Se quizermos trabalhar com uma precisão aritmética de 6 algaris mos na parte inteira e 17 algarismos na parte decimal de uma co leção de números, o que devemos fazer?
- 3. No caso de se esquecer do cartão de controle, no exercício ante rior, o que ira suceder?
- 4. Porque as constantes de ponto fixo relacionadas abaixo são inaceitaveis:?
- $a)$  145,205.0 b)  $20.$ c)  $\div 0.2$
- 5. As variáveis seguintes são de ponto fixo ou ponto flutuante? Porque?
	- a) NOVE
	- b) ZETA
	- e) CÁLCULO
	- d) I19B
	- $e) X$
	- $f)$  14HJ
	- $g)$  OK
	- h) 109
- 6. Os seguintes pares de constantes representam o mesmo número? Porque?

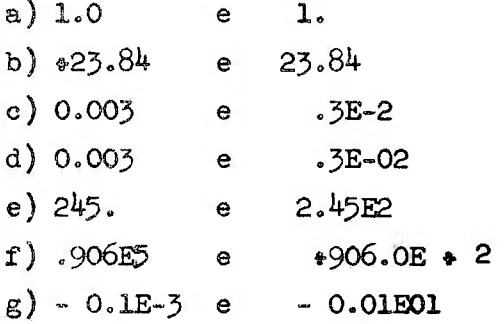

7. As variáveis subscritadas são permissíveis? Porque?

a)  $I(I)$ b) AMP (10) c)  $A(20*J)$ d) BETA  $(K * 3)$ e)  $B(K)$ f)  $X$  (2  $N J * 3$ )  $g)$  X (5  $\#$  K -8) h)  $Y$  (J  $*$  1,  $8xN$ , M-4)

#### **CAPÍTULO IV**

#### **" Tipos de Comandos FOftTRAK II- D**

A linguagem automática FORTRAN II-D é constituida de 31 comsnílos que **podem** ser **classificados do seguinte modo:** 

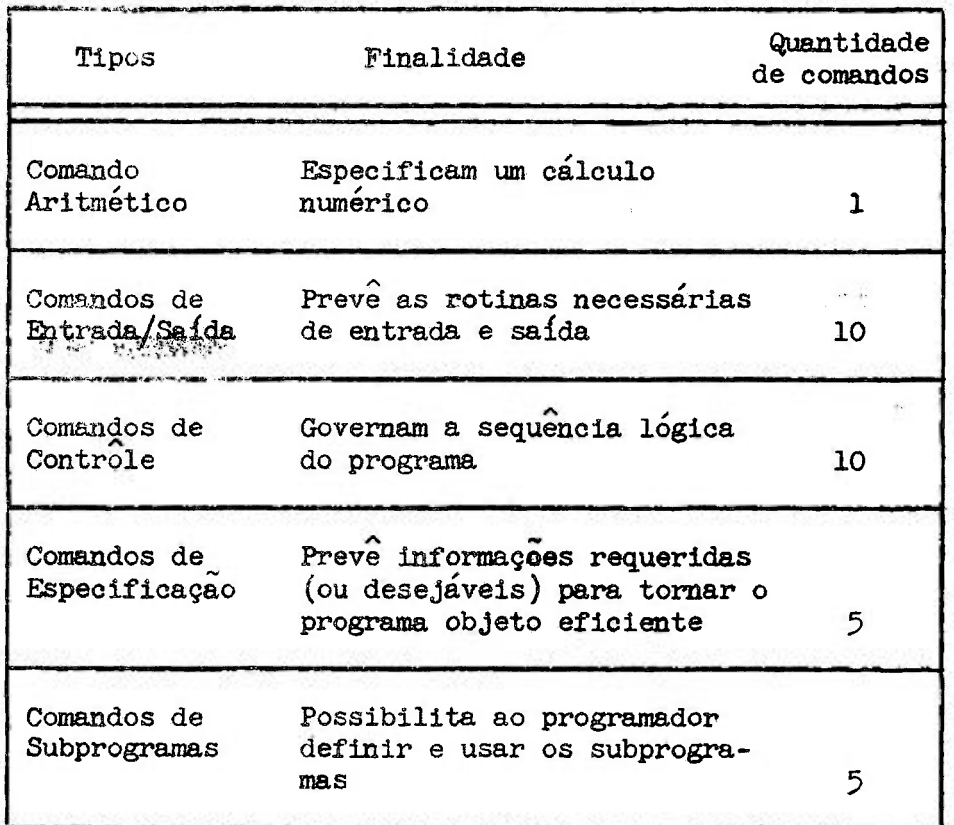

Estudaremos cada um dos tipos de comando separadamente, **completando os conceitos teóricos com uma série de exemplos e exercícios, ao mesmo tempo que iremos evoluindo em programação**  FORTRAN II - D.

**4c2o -Expressões - Comando Aritmético** 

Uma expressão em FORTRAN II - D é qualquer sequência de **constantes, variáveis (subscritadas ou não) e funções, separadas** 

 $\mathbf{a}$  .

por símbolos de operação, vírgulas e parênteses de acordo com as regras de construção de expressões.

Em operações tipo aritmético, os seguintes símbolos de operações sao utilizados;

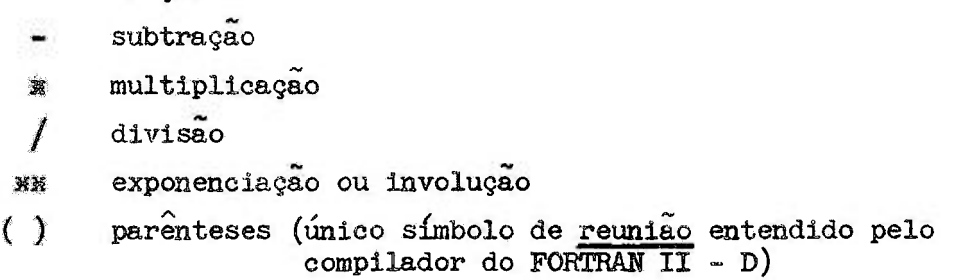

Em uma expressão onde se omite o parênteses, a hierarquia das operações tem a seguinte ordem;

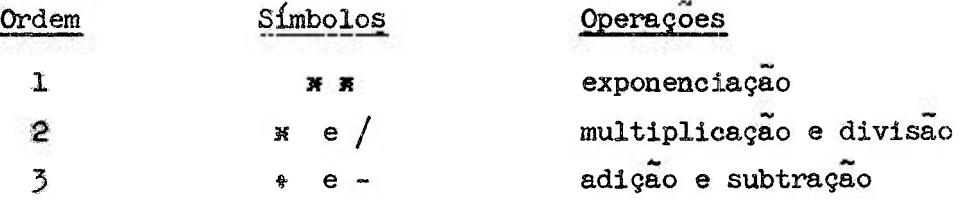

Por exemplo,

adição

 $A * B/C * D$ <sup>N N</sup> E \*F - G

é interpretada como;

$$
A \bullet (B/C) \bullet (D^E \stackrel{\bullet}{\bullet} F) - G
$$

Se o parênteses for omitido em uma sequência de multipli cações e divisões consecutivas (ou adições e subtrações consecuti vas) é entendida como agrupadas a partir da esquerda. Então se " . " representa  $\frac{2}{x}$  ou/ (  $\div$  ou - ), a sequência

**A.** 

A. B. C. D. E

é interpretada da seguinte maneira: ((((4.B),  $\mathscr{L}$ ). Do<sup>p</sup>.

**tes:**  As regras para construção de expressões são as seguin-

**la.) - Quantidades e:j ponto flxo e ponto fluttmnte não podem ser misturadas numa mesma expressão. Quantidades de ponto fixo podem aparecer em expressão de ponto flutuante somente come subscrito ou como expoente.** 

**Exemplos:** 

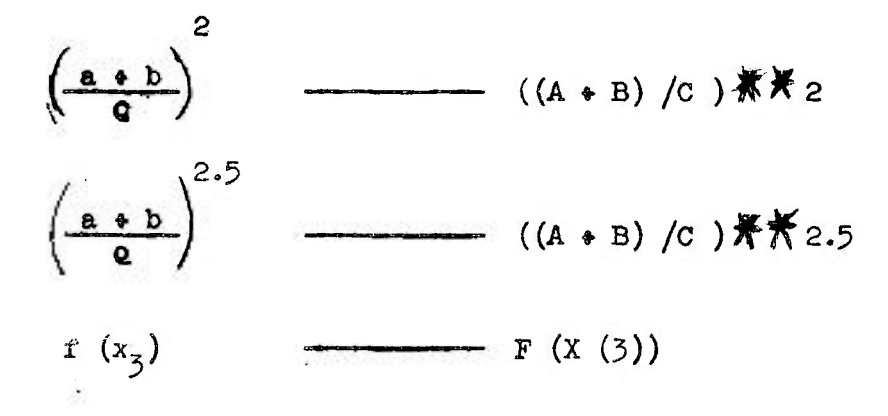

**2a.) - Expressões de ponto fixo não podem ter expoentes de ponto flutuante.** 

**Exanplo:** 

(2j + k)<sup>1.5</sup> — — (2 
$$
\cancel{\text{N}} \text{J} + \text{K}
$$
)  $\cancel{\text{N}} \cancel{\text{N}} \text{1.5}$  (nao é permiti-  
do)

- Obs. Uma expressão ambígua tal como X  $\frac{1}{2}$ ff $\frac{1}{2}$ z não é permiti **da. Deve ser escrita como X** *nx{Y x»* **Z) ou como ~ (X** *XX* **y)** *XX* **conforme a operação desejada.**
- **3a,) tina expressão precedida de um sinal (\*) ou (-) não afeta o módulo da expressão resultante. Por exemplo, P, • P e - P sao expressões de mesmo módulo.**
- **4a.) Colocando uma expressão entre parênteses, o seu módulo não**  é afetado. Por exemplo, B, (B), ((B)), são expressões de **mesmo módulo.**

5a.) ~ Dois sinais operacionais nao podem aparecer juntos.

Exemplos: \* •- J XK « j **3í \***  utilize  $A * (-B)$  e nao  $A * - B$ 

Como vimos, todos os símbolos de operações tem o mesmo significado que em matemática, com exceção do sinal de igual  $(=).$ É este símbolo que define o único comando aritmético, o qual pode\_ mos colocá-lo na forma geral, isto é:

## $|a=b|$

onde a é uma variável subscritada ou não sem sinal, e b é uma ex pressão,

Exemplos:

 $Q1 = 3.0$   $\bigstar$  B  $A(T) = B(T) * FUN (C (I))$ 

O significado do sinal  $(=)$  é o seguinte: "coloque o resultado da expressão **a** direita do sinal de igual em uma área da memória definida pela variável à esquerda do sinal de igual". No caso do primeiro comando acima, é definido uma área de memória Q1 onde é armazenado o resultado da expressão 3.0 x B. No outro caso, é definido uma área de memória A(I) onde é armazenado o resultado da expressão  $B(T)$  \* FUN  $(C(T))$ . O resultado é estocado em forma de ponto fixo se a variável à esquerda do sinal de igual é uma variável de ponto fixo; em forma de ponto flutuante se a variável for de ponto flutuante.

Se a variável à esquerda é de ponto fixo e a expressão à direita é de ponto flutuante, o resultado estocado fica truncado da parte decimal. Por exemplo, se o resultado é  $*$  3.9752, o número de ponto fixo armazenado é  $*$  3, e nao  $*$ 4 (nao faz arredondamen to). Se a variável à esquerda é de ponto flutuante e a expressão à direita é de ponto fixo, o resultado armazenado é convertido e estocado em ponto flutuante. Por exemplo, se o resultado é *\* 32h¡,* o núraero estocado é \* 524.

 $.24.$ 

Exemplos de comandos aritméticos:

Significado

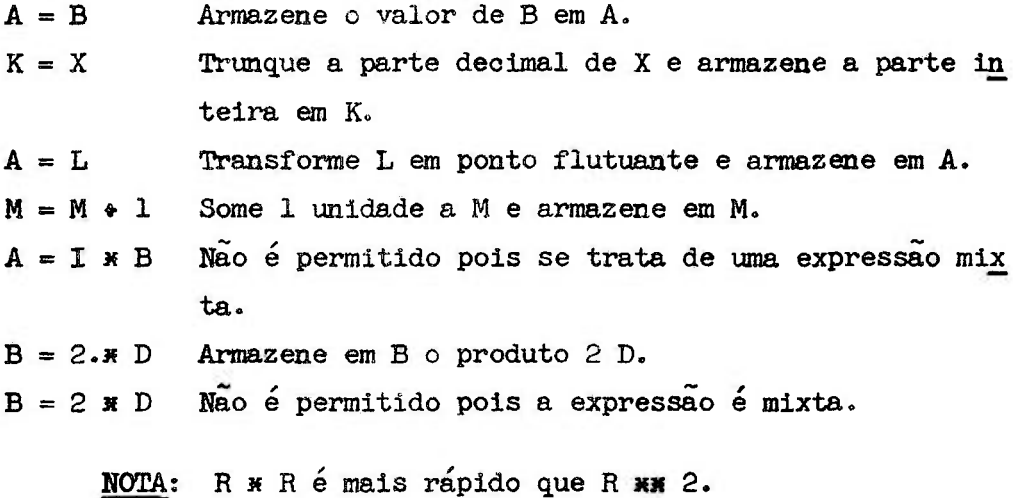

## EXERCÍCIOS

1) Escreva em FORTRAN as seguintes expressões matemáticas:

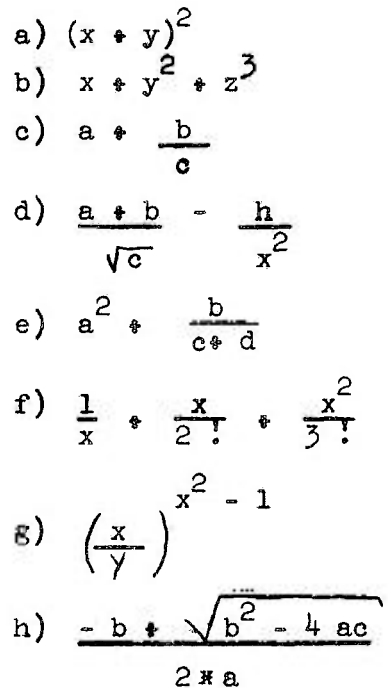

1) 
$$
\frac{1}{6}
$$
  $\pi$  h (3 r<sup>2</sup> + h<sup>2</sup>)

2) É dado abaixo algumas expressões matemáticas e as corresponden tes em FORTRAN. Indique se existe algum erro ou não.

a) 
$$
\frac{x+2}{y+h}
$$
   
\nb)  $\left(\frac{x+a+1}{2z}\right)^2$    
\nc)  $\left(-\frac{x}{y}\right)^{r-1}$    
\nd)  $\left(\frac{x}{2} + ax^3 - ax^3\right)$    
\ne)  $\left(\frac{x}{2} + ax^3 - ax^3\right)$    
\n(b)  $\left(\frac{x}{2} + ax^3 - ax^3\right)$    
\n(c)  $\left(\frac{x}{2} + ax^3\right)$    
\n(d)  $\left(\frac{x}{2} + ax^3\right)$    
\n(e)  $\left(\frac{x}{2} + ax^3\right)$    
\n(f)  $\left(\frac{x}{2} + ax^3\right)$    
\n(g)  $\left(\frac{x}{2} + ax^3\right)$    
\n(h)  $\left(\frac{x}{2} + ax^3\right)$    
\n(i)  $\left(\frac{x}{2} + ax^3\right)$    
\n(j)  $\left(\frac{x}{2} + ax^3\right)$    
\n(k)  $\left(\frac{x}{2} + ax^3\right)$    
\n(l)  $\left(\frac{x}{2} + ax^3\right)$    
\n(m)  $\left(\frac{x}{2} + ax^3\right)$    
\n(n)  $\left(\frac{x}{2} + ax^3\right)$ 

3) As expressões abaixo são aceitáveis, entretanto, contêm pelo menos um par de parênteses que podem ser removidos sem alterar o significado das mesmas. Reescreva-as com o mínimo de parênte ses possível:

a) 
$$
(A * X) * (B/Y)
$$
  
b)  $(((A) * (B)) * (C) * (D) ** 2)/(((A*2.8) **(I-1) ** B/(C*D)) * (A*6.))c)  $(A/C) * B$$ 

4) Qual o valor de A ou I armazenado, como resultado dos seguin tes comandos aritméticos:

\n- a) 
$$
A = 2 \times 6 - 1
$$
\n- b)  $A = 2/3$
\n- c)  $A = 2 \cdot \times (10/4)$
\n- d)  $I = 2 \cdot \times (10/4)$
\n- e)  $I = 2 \cdot 3 \cdot 4$
\n- f)  $A = 4 \cdot \times 3 \cdot 2$
\n- g)  $I = 19/4 \cdot 5/4$
\n

ü

 $\langle \cdot \rangle$ 

5) Escreva os comandos aritméticos para cada uma das fórmulas abaixo:

a) 
$$
y = -\frac{b}{a}
$$
  
\nb) area =  $\frac{1}{3}$  r<sup>2</sup>  
\nc)  $h = \frac{\frac{1-x}{r}}{\sqrt{3-1}}$   
\nd)  $E = mc^2$   
\ne)  $e = e_0 + v_0 t - \frac{1}{2} at^2$   
\nf)  $y = \sqrt[3]{\frac{(x-1)(x-2)^2}{(x-1)(x-2)^2}}$   
\ng)  $y = \sqrt{a^2 + x^2 + \sqrt{b^2 + (d-x)^2}}$ 

6) Nos comandos aritméticos abaixo existe pelo menos um êrro. Indique-os:

a) 
$$
4 = 1
$$
  
\nb)  $V - 3.96 = X$  34 1.67  
\nc)  $KG = I$  34 A  
\nd)  $X = (A + 6)$  34 32  
\ne) 4 7 = 2.  $X$  4 A  
\ng)  $A = ((X + Y)A$  34 32 4 (R - S) 34 42 1.67

## CAPÍTULO V

## 5.1. - Comandos de Entrada/saída

Como já nos referimos anteriormente, existem 10 coman-

¥
dos no FOKEFAI II disponíveis para especificar a transmissão de informações, durante a execução do programa objeto, entre a memória e qualquer dispositivo de entrada/saída, isto é, leitora de cartões, leitora de fita de papel, perfuradora de cartões e maqui\_ na de escrever. No equipamento do IEA nao tem leitora de fita de papel.

Os comandos de entrada e saída são dez; (READ, ACCEPT , PUNCH, PRINT, TYPE, FIND, FETCH, RECORD, PUNCH TAPE e ACCEPT TAPE). Tem a finalidade de transmitir uma lista de quantidades especificadas nos respectivos comandos, entre a memória e qualquer dispositivo de entrada/saída. Os dois últimos comandos não iremos estu dar.

Exemplificando; Se' o problema, apresentar uma lista, de da dos pequena, estes podem entrar no programa como constantes, em comandos aritméticos; seja calcular a raiz quadrada de

# $A$  $A$  $X$  $L$  $*$  4. $X$  $X$

o programa serias

A = 9.  
L = 3  
X = 2.  
RALZQ = (A 
$$
\cancel{\cancel{X} *}
$$
 L + 4.  $\cancel{\cancel{X} *}$  X)  $\cancel{\cancel{X} *}$ .5

(mais alguns comandos para mandar os resultados da RÂIZQ para algum dispositivo de saída. Aqui já vemos a necessidade de um comando de saída).

Esta não é comumente a melhor maneira de se entrar com oe dados. Suponhamos que não se conheça os valores de  $A_2L$  e X, que serão colocados em um cartão perfurado; teremos, então que ter uma maneira de entrar com os dados, os quais virão através de um dispo sitivo de entrada/saída, em vez dos tres comandos acima.

Os dados entram na memória como consequência de um coman-

. 27 .

**do de leitura, que lista os nomes das variáveis para as quais os novos valores serão lidos. Assim, no nosso sistema podemos, quan do conveniente, comandar a leitura** de **cartões (entrada),perfurar cartões (saída), receber os** dados **pela m4quina de escrever (en trada) ou imprimir os resultados pela máquina de escrever (saída^ ou pela impressora em linha com o computador (saída), ler do dis co magnético (entrada),** e **gravar no disco magnético (saída).** 

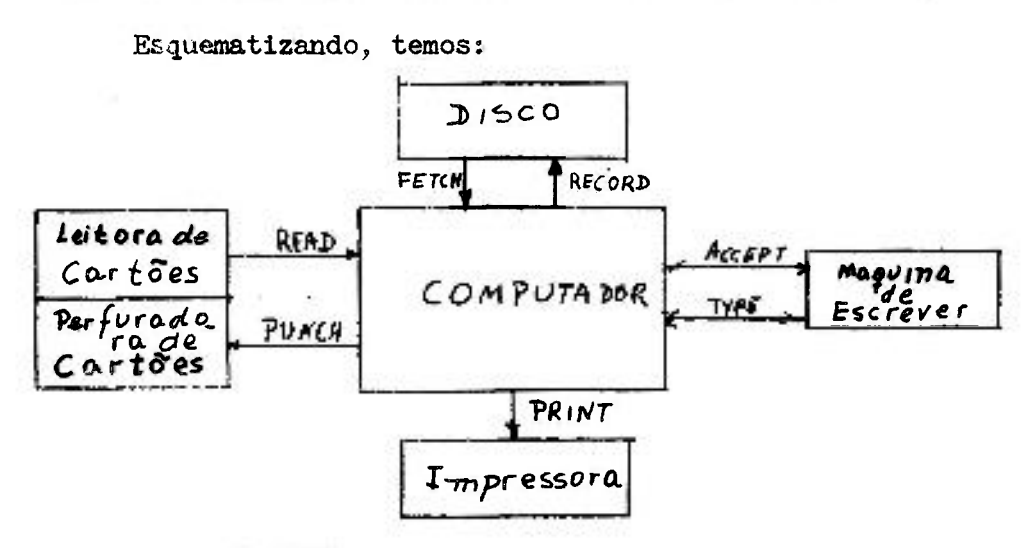

**5.2 . - Comando READ** 

**A forma geral deste comando é:** 

**READ n, lista de variáveis de entrada** 

onde n é o número de um comando FORMAT, que será expli **cado mais tarde, entre os comandos de especificação.** 

**Exemplo:** 

**READ 1 , A, B, C, D(3)** 

**O comando READ manda ler cartões da Leitora-Perfuradora, onde se encontram os valores numéricos das variáveis A, B, C,** D **(3), sendo que o número** 1 **que aparece no exemplo é o número do comando FORMAT correspondente. Este número é escolhido arbitrária** 

**. 28 .** 

5.3. - Comando ACCEPf

A forma geral deste comando **éi** 

ACCEPT n, lista de variáveis de entrada

onde néo número de um comando FORMAT.

Exemplo:

ACCEPT 999, MATRIZ  $(I, J)$ , VOLT, IAMP  $(h)$ 

O comando ACCEPT induz à maquina de escrever ficar prepa rada para receber dados das variáveis discriminadas no comando aci ma, sendo que o nº 999 é o número de um comando onde se encontra um FORMAT.

5,4. - Comando PUlCH

A forma geral deste comando ás

PIMCH n, lista de variáveis de saída

onde né o número de um comando FORMAT Exemplos

PUNCH  $44$ ,  $(A (J), J = 1,10)$ 

O comando PUNCH manda perfurar em cartões os resultado! das variáveis discriminadas neste comando, de acordo com do FORMAT de nº 44. O OF EVERY ON BY DIVISION

5.5. - Comando TYPE

A forma geral deste comando é:

**TYPE n, lista de variáveis de saída** 

onde a é o número de um comando FORMAT.

**Exemplo;** 

**TYPE** 185,  $((ARRAY (I,J), I = 1,3), J = 1,5)$ 

O comando **TYPE causa a saída de dados pela náquina de e£**  crever,, **A** esfera **de** tipos **da máquina de escrever se posiciona e sucessivas linhas sao impressas de acordo com o comando FORMAT lo calizado no comando** I85 . **O número máximo de caracteres que a máquina pode imprimir em uma linha é 85.** 

**Voltando ao exercício anterior, podemos programá-lo do seguinte modo;** 

> RKA D **10, A, L, X**  10 **FORMAT** (  $---$  )  $RAIZQ = (A\frac{R}{R}L + 4.$ \*X) $\frac{R}{R}$ .5 **TYPE 125, RAIZQ 125 FORMAT ( — — )**

**Significado; O primeiro comando manda ler um eartao de dados onde se encontram os valores numéricos de A, L, X, no forma to especificado no comando 10 (segundo comando); o terceiro coman**  do manda calcular a raiz quadrada de a<sup>1</sup> + 4x e armazenar o resultado em uma área da memória designada por RAIZQ; o quarto comando **é uraa instrução que manda sair pela máquina de escrever o valor numérico armazenado na área denominada por RAIZQ, de acordo cora o**  formato que se encontra no comando número 125.

**5.6 . - Comando PRIMT** 

**A forma geral deste comando e:** 

**PRIKT n, lista de variáveis de saída** 

onde n é o número do comando FORMAT. O comando PRINT faz sair os dados pela impressora em linha com o computador, sendo  $120$  ou  $144$ caracteres por linha impressa conforme indicado no comando  $\overline{\mathbb{C}}$ 

. 51 .

Êste comando é usado quando está ligada a IBM 1443 ao com putador. Caso nao exista esta ligação, o comando PRIMT cumpre as mesmas funções que o comando TYPE.

Exemplo:

### PRINT 2, A, B, J

Os valores  $A$ ,  $B$ ,  $J$ , serao impressos de acordo com as espe cificaçoes do comando FORMAT numerado com 2 .

5.7. - Comando FIHD

A forma geral deste comando é:

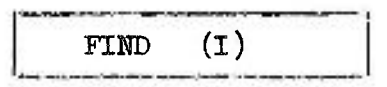

onde (I) especifica o número do registro onde a leitura ou grava çao deve ter início. O parâmetro (l) deve ser: l) - Una variável de ponto fixo não subscritada; exemplo:

 $FTMD (IND)$ 

**ou** 

2) - Uma variável de ponto fixo com subscrito; exemplo:

FIHD (JIM**(5))** 

O coraando FIHD posiciona o braço de acesso sobre o cilindro onde serão lidos ou gravados os dados. É um comando que deve preceder os comandos FETCH ou RECORD, quando se deseja ganhar tempo com processos adicionais, enquanto o braço está em movimento. O parâmetro (I) deve ser o mesmo para ambos os comandos. O valor de  $(1)$  começa com 1, e cada valor corresponde a um setor gravado, quan do se especifica registros de um setor no comando DEFIHE DISK. No **-yd.** 

**'2asc** de se **especificar registros de dois setores, o valor de (l) começa** também de **1, mas cada valor corresponde aos dois setores**  do registro. Unicamente, áreas definidas no comando DEFINE DISK poderio **ser especificadas no** FIHD .

**5.8, - Comando** FETCH

**A** forma **geral deste comando e;** 

FETCH(I **) lista de variáveis a ser lida** 

onde (l) **especifica o número do registro onde ccraeçará a leitura.**  Para a memoria de núcleos, serao transferidos os dados na ordem em que foram gravados **no registro especificado por (l), e serao**  identificados com **as variáveis da lista na ordem em que figuram**  nessa lista.

**Exemplos:** 

$$
1 - \text{INDICE}(5) = 10
$$
  
FEICH (INDICE(5)) $(A(J), J=1, 25)$ 

**Este** comando **indica que serao lidas do disco para a memoria de**  núcleos as variáveis da lista, começando no setor especificado pe lo valor de (INDICE(5)), identificando com A(1) os primeiros dígitos desse setor **10, de acordo com o comprimento da "palavra"**  usado, com **A(2) os primeiros dígitos do 2? setor (11), com A(3)**  os primeiros **dígitos do 3 ' setor (12), etc.** 

 $2 - I = 1$ 

**FETCH** (1 ) **A, B, X, Y, EJ, OK, E, F, Z, AM, J** 

**Se** foram usadas "palavras" **flutuantes de comprimento 10 e "pala**vras" **fixas** de **comprimento** h, **este comando indica que serão li**dos do disco os **valores que estao** a **partir do setor n? 1 do ci**lindro **reservado** pelo **comando DEFINE DISK, identificando os pri**meiros **10 dígitos** com a **variável A, os segundos 10 com B, os 10 últimos** com **AM,** e os **primeiros** h **dígitos do segundo setor ( 1=2)** 

serao identificados com a variável J.

Se a liste especifica mais valores de variáveis do que pode ser obtido de um registro, como no 2º exemplo, o valor do índice ou parâmetro (I) será automàticamente incrementado de 1,e a leitura continua no próximo registro sequencial. Este procedimento continua até que a lista seja "satisfeite", ou até atingir o fim da área reservada pelo  $\texttt{N}_{\texttt{O}}$  do comando DEFINE DISK. Ao finalizar a operação de leitura, o valor de I é o número do último registro lido mais **1 .** O parâmetro ou índice (l) é o **mesmo** já **des\_**  crito no comando FIID.

A instrução compilada do comando FEICH transfere o controle à rotina de £htrada e Saída do Monitor.

5.9. - Coraando RECORD

A forma geral deste comando é:

RECORD(l) lista de variáveis a ser gravada

(l) especifica o número do registro onde começará a gravação. Es te comando, que pode ser precedido pelo coraando FIIíD com o mesmo valor de (I), grava no disco os valores das variáveis especifica das na lista, na ordem em que estão nela. Se a lista especifica mais variáveis do que as que podem estar contidas num registro , o valor de I é incrementado de 1, e a gravação continua no próxi mo registro sequencial até esgotar a lista, ou até alcançar o va lor final especificado por  $N_{\rho}$  no comando DEFINE DISK. Ao finalizar a operação de gravação o valor de I é o número do último registro gravado, mais 1. A instrução compilada transfere o contro le à rotina de Entrada e Saída do Monitor.

**5.10 .** - Especificaçãefde Quantidades listadas

Os comandos de entrada/saída que estudamos servem para transmitir informações entre o computador e o meio utilizado de entrada e saída, e deste modo devem incluir uma lista ordenada das quantidades a serem transmitidas. A ordem da lista tem **que ser a mesma (para entrada ou para saída) que se deseja utili^**  zar através de um dispositivo de entrada/saída.

29 May

**A formação e o significado de uma lista de quantidades**  é **descrita abaixo com um exemplo. Suponhamos que o valor de K te nha sido previamente definido.** 

A**,B(3),** (€(I), **D** ( I **,K), 1=1,10),** ((E(I,J), **1=1,10,2),** F(J **, 3** ),J **= 1** , K )

Se esta lista é usada em um comando de saída, a informa **ção que será impressa estará na seguinte ordem:** 

> $A,B(3),C(1),D(1,K),C(2),D(2,K),\ldots$ ,  $C(10),D(10,K)$ ,  $E(1,1), E(3,1), \ldots, E(9,1), F(1,3), E(1,2), E(3,2), \ldots$  $E(9,2), F(2,3), \ldots, E(1,K), K(3,K), \ldots, E(9,K), F(K,3)$

**De igual modo, se esta lista é usada em um comando de**  entrada, as quantidades serao encaminhadas, para a memória, nes**ta mesraa ord^, A lista é lida da esquerda para a direita, com**  repetição para as variáveis entre parênteses. Somente variáveis **podem ser listadas. Para as constantes não é permitida esta listagan,** 

**Se uma lista de variáveis é usada, a sua execução é exa taraente como tmi laço de um DO. A ordem da lista acima pode ser considerada equivalente ao seguinte "programa":** 

> **sair cora A**  sair com  $B(3)$  **Do 5 1=1 , 10**  sair com  $C(I)$  sair com  $D(T,K)$ 6 DO  $9 J=1,K$  **DO** 8 **1=1,10, 2 sair com** E(I,J )  **sair com** F(J **, 3 )**

**Sendo K definido anteriormente, um comando da, forma:** 

**READ 10,K, (A(I),I=1,K)** 

**substitui perfeitamente a série de comandos:** 

```
ACCEPT 1,K 
DO 5 I= 1,K 
5 READ 10,
```
**5.11 . - Informações de entrada/saída** 

A **linguagem FORTRAlí II-D permite uma notação do tipo do DO, para transmitir dados. Por ex^plo, queremos transmitir 5 (cinco) quantidades A(l** ),A **(2),** A **(3) ,** Ã{k) **e** A **(5) . Será dado o comando:** 

$$
READ 99(A(1), I=1,5),
$$

**que é equivalente as** 

**DO 12 1=1, 5 12 READ 9**,A**(I)** 

**Ao comandos** 

```
TYPE 2, (ARRAY(J), J=l,10,2)
```
temos em correspondência uma saída pela máquina de escrever, na seguinte ordem:

```
ARRAY(l), ARRAY(^), ARRAY(5), ARRAy(7), ARRAY( 9 )
```
**Aos comandos: DIMENSIÓN** A**(25) PUNCH 1,A** 

vão corresponder cartões perfurados onde se encontram as quantida **des** A **( 1** ),A **(2),** . . .A**(25).** A **quantidade de variáveis perfmadas em cada cartão dependerá da especificação do cenando FORMAT corres pendente.** 

**5.12 . - Entrada e Saída em forma Matricial** 

**Por exemplo, o comando:** 

**READ** 1,  $((A(T,J), T = 1,2), J = 1,3)$ 

provoca a leitura de uma matriz IxJ (no caso, 2 x 3). Os dados são lidos para dentro da memória na mesma ordem em que eles são encon**trados no dispositivo de entrada.** 

**Quando se deseja uma ^trada/saída de uma matriz, de uma vez, uma notação abreviada pode ser usada para uma lista de comandos de entrada/saída; somente o nome da matriz será dado e a infor mação subscritada pode ser omitida.** 

Então, se A é definido previamente num comando de especi**ficação, DIMENSION, o comando** 

#### **READ 1,A**

**é suficiente i»ra 1e r todos os elementos da matriz. Se A não for definido previamente num comando DIMENSION, scanente será lido o primeiro elemento de A,** 

## **CAPÍTULO VI**

## **6.1 . - Comandos de Especificação**

**Os cinco comandos de especificação no FORTRAN II-D são: FORMAT, DIMENSION, DEFINE DISK, EQUIVAIENCE e COMMON.** 

Êstes comandos não são executáveis; somente fornecem ins**truções ou informações necessárias ao compilador para a produção do programa objeto.** 

6**.2. - Comando FORMAT** 

**A forma geral deste coraando é:** 

 $\boxed{\text{FORMAT} \begin{pmatrix} s_1, s_2, \dots \dots s_n \end{pmatrix}}$ 

onde cada S<sub>1</sub> é uma especificação do formato desejado. Esta especi ficação, isto é, a maneira de transmitir os dados pode ser dada de tres formas;

- a) forma de variavel de ponto flutuante (F);
- b) forma de variavel de ponto fixo  $(1)$ ;
- c) forma exponencial  $(E)$ .

a) Forma de variavel de ponto flutuante;

Este formato tem o seguinte tipo: Fw.d, onde:

- F especifica ponto flutuante;
- w indica o número total de caracteres, incluindo o ponto e o sinalj
- d indica o número de casas decimais que existe no número

Exemplos: Representar os números 235,65 e -2,84576 no formato F.

 $\sum_{i=1}^{n}$   $\frac{n}{2}$  note to no  $\mathbb{E}$  of music mode  $\mathbb{E}$ ,  $\frac{n}{2}$  $+235,65$  --- F 7.2  $\left\{$  $w = 7$ , pois temos 5 algarismos; mais um si nal (+) e a vírgula (total: 7 caracte res)  $d = 2$ , pois sao duas casas decimais

$$
- 2,84576
$$
 — F 8.5  $\begin{cases} x - 8 \\ a = 5 \end{cases}$ 

b) Forma de variável de ponto fixo:

Este formato tem o tipo:  $I$  w

onde, especifica ponto fixo; w indica o número total de caracteres incluindo o sinal.

 $+1258$  ------- 1 5  $\left(w = 5\right)$  pois temos 4 algarismos; mais  $\sim$  o sinal (total: 5 caracteres)  $-4$   $-4$   $12$   $\{w = 2$ 

. 3B .

### **c ) Forma exponencial;**

**Este formato tem o seguinte tipo: E w.d** 

**onde,** 

- **E especifica exponencial;**
- **w indica o número total de caracteres inclusive a vírgula, o sinal e ainda os caracteres necessários para se escrever a potencia de 10;**
- **d indica o número de casas decimais.**

**O formato E requer uma transformação intermediária;c£ loca-se o número dado com o primeiro algarismo significativo após a vírgula e aJusta-se o expoente de base 10.** 

> Exemplo: transformar intermediàriamente o número ...... **256,78917**

> > **256,78917 \* .25678917 E • 05**

Uma vez transformado o número, pode-se escreve-lo no **formato Ew.d.** 

**No exemplo acima tomos;** 

t-.25678917E \* **05 — E** lk*.8 ^*   $d = 8$ , pois temos 8 casas **deciraais;**   $w = 14$ , pois temos um total **de** ih **caracteres.** 

**Exemplos; Representar os números abaixo no formato E.** 

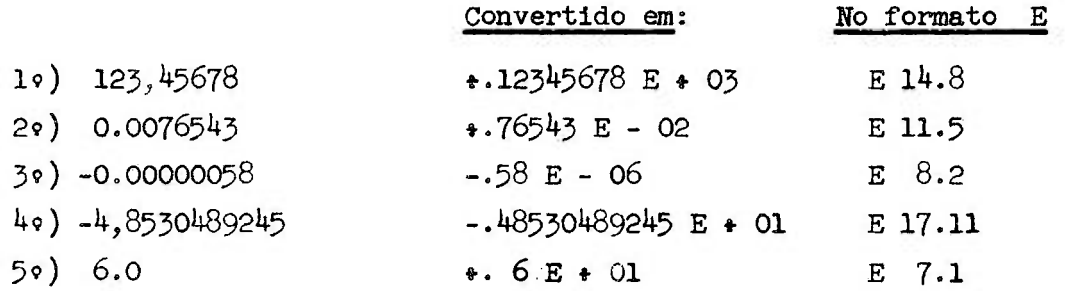

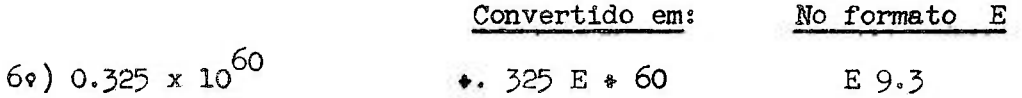

Quando duas ou mais variáveis em sequencia tem o mesmo formato, pode-se escrever, por exemplos

2 F 5.2

que corresponde à F5. 2, F5.2

Exemplo: seja  $A = 23.834$  e  $B = -10,221$ . O comando FORMAT na forma F serias

> FORMAT  $(F 7.3, F 7.3)$  ou FORMAT (2 F 7.3)

Este modo de escrever a instrução FORMAT é válido para qualquer das tres formas F, **I** e E,

Volt®fflos ao exercício anterior (da raiz quadrada) e vamos programá-lo completamente. Os valores das variáveis A = 9. ;  $L = 3$  e  $X = 2$ .

> READ 10, A, L, X  $RAIZQ = (A \times I \bullet 4, \times X) \times (5.5)$ TYPE 20, RAIZQ 20 FORMAT (El4.8) 10 FORMAT (F 3-0, I 2, F 3.O)

Se o primeiro comando fosse:

READ 10, A, X, L

O comando número 10 serias

10 FORMAT (2 F 3-0, I 2)

A instrução número 20, indica que o resultado da raiz se

J.

**. 4o .** 

**rá dado pela máquina de escrever, e na forma** 

 $: x x x x x x x x E$   $: x x$ 

6,3« - Formato de **campos** em **breinco; Este formato é** do **tipos** W X

oiíde, y indica **quantos espaços em branco devem ser deixados;**  X **especifica** o **formato era branco** 

**Exemplo** s

**Analiseraos o seguinte formato de saída pela máquina de escrevers** 

**FORMAT (**F**6,2 , 2**X , I **4 , 3**X , **12)** 

A linha impressa será do tipo:

 $\pm$  XX.XX bb  $\pm$  XXX bbb  $\pm$  X

**onde** o **símbolo b indica espaço em branco.** 

**6.4. - Formato alfabético** 

**1 , - Formato tipo** H

**Este formato é do tipo ;** W H

**onde. W** indica a **qiiantidade de caracteres alfabéticos incluin**  do espaços **em branco deixados entre as palavras;** 

**H especifica o formato alfabético.** 

**Exemplos;** 

**a) - Se quizermos imprimir pela máquina de escrever a frase: "computador digital 1620 modelo** II" , **devemos dar o seguinte coman do de fornato** 

FORMAT (34 H COMPUTADOR DIGITAL 1620 MODÊLO II)

b) - O comando FORMAT (5HXY = F8**.3)** 

produz qualquer uma das linhas abaixo:

XY = **9999-999**   $XY = b-93.210$ XY = **bb28,768** 

2. - Formato tipo A

A forma geral é do tipo Aw

Este tipo de formato é utilizado para ler ou escrever caracteres alfanuméricos, seja uma variável ou nome de um arranjo, ou título de um trabalho, etc. O máximo valor de w é o valor de  $f/2$ , ou  $k/2$ , dependendo de que a variável, título ou nome do arranjo, seja flutuante ou fixo.

Estes campos sao manejados como um campo aritmético, e quando armazenada uma variável como ponto flutuante, terá um zero como expoente, o que não terá efeito sobre a entrada ou saída. Po rém, se o primeiro caráter no campo é branco, ponto decimal ou pa renteses, o campo sera tratado como zero pelas subrotinas de ponto flutuante.

#### Exemplo;

Suponhamos que deve ser lido um título que deverá aparecer no iní cio de um cálculo, e que esse título muda a cada vez que o cálculo recomeça. No primeiro cálculo o título deve ser REATORES DE PO TENCIA, e no segundo cálculo deve ser REATORES DE PESQUISAS. De terminamos o número de caracteres, incluindo espaços, para a frase mais longa, neste caso 21 para o segundo título. Determinamos uma variável dimensionada, por exemplo TITUL, com o valor da área reservada igual à quantidade de caracteres alfabéticos a serem li^ dos, neste caso 22 para ser número par. Como o nome da variável é

, 41,

de ponto flutuante,  $f = 8$  **e**  $w = 4$ ; usaremos os seguintes coman**dos;** 

**unmslON TiTUL (6)**  READ 10, **TITÜL**  10 FORMAT (6A4)

Consideramos 2<sup>4</sup> caracteres (6 x 4), por ser múltiplo de 4. Ambos os títulos entrarão cada um em um cartão de dados.

6.5. **- Formato para a utilizagão da Impressora** 

**Quando se dispõe de vima impressora em linha com o Compu**  tador **(Printer** *im* ihk^), o **acunando** FORMAT, **alón do uso normal já indicado, também fornece dados necessários para deixar espaços ou realizar saltos entre duas linhas de Impressão. Este coraando deve**  começar sempre com lH seguido do código de controle que especifi**ca a** operação **desejada. Estes códigos são:** 

> **branco - espaço simples antes de imprimir**  0 **- espaço duplo antes de imprimir 1 a 9 - salto imediato ao canal 1 a 9**

**Exemplo;** 

**PRIHT 55, A, B,** J 53 FORMAT (1HO, F8.2, F8.2, I8)

**Estes comandos fornecerão duplo espaço entre a linha que está sen**  do impressa e a linha impressa prèviamente,

A **primeira especificação de controle é aplicável à pri meira linha de impressão, somente. Se mais que uma linha deve ser impressa, a especificação deve preceder a cada linha que será impressa.** 

**Exemplo;** 

**53** FORMAT **(1** H **0 ,** F **8.2/1** H , Elk.*8)* 

Este **comando fornecerá espaço duplo entre a linha já impressa e a** 

correspondente à primeira especificação T8*,2,* depois provera espa ço simples entre esta última linha impressa e a linha correspon dente à especificação El4.8,

### Observações Importantes

**1 )** - Os comandos FORMAT não sao executados; sua função é simplesmente suprir informações para o programa objeto. Deste modo, eles podem ser colocados em qualquer lugar do programa fonte, exceto como primeiro comando no intervalo ou alcance de um comando de controle denominado DO.

**2)** - Ao comandarmos uma saída de resultados pela máquina de escrever SELECTRIC, devemos tomar cuidado para não ultrapassar a capacidade de caracteres por linha; o número máximo de caracteres que podem ser impressos por linha é **85.** 

3) - O mesmo se aplica aos cartões; o número máximo de caracteres perfurados em um eartao nao deve ultrapassar 80.

i\*-) - O comando FORMAT fornece a impressão de **120** caracte res por linha quando acompanha o comando PRINT, correspondente à impressora IEM.1443. Também pode fornecer 144 caracteres por linha, se o sistema foi definido para tal quantidade de caracteres.

**5)** - Os dados de entrada devem estar no mesmo fonnato que foram definidos nos comandos FORMAT do programa fonte, porém o uso do ponto decimal real é opcional: Se ele é proporcionado pe Io cartão de dados, passa-se por alto sobre d, nas especificações tipo F ou E.

## 6.6. - EXEMPLO:

Vamos agora dar um exemplo ilustrativo, empregando a maioria dos conhecimentos até aqui estudados. Após a programação iremos analisar comando por comando.

Desejamos calcular s e ar definidos por:

 $.44.$ 

$$
s = \frac{a + b + c}{2}
$$

 $ar = (s(s - a) (s - b) (s - c))^2$ 

**onde os valores numéricos de a, b, e c estao perfurados nesta se**quencia em um cartão de dados. Escrever um programa para calcular **£ e ar e mandar imprimir os dados e resultados pela máquina de e£ crever, isto é, imprimir a, b, c, s e ar, reservando** ik **espaços para cada quantidade, e deixando 2 espaços era branco entre cada quantidade. Em outms palavras, a saída deve ser impressa do seguinte modo:** 

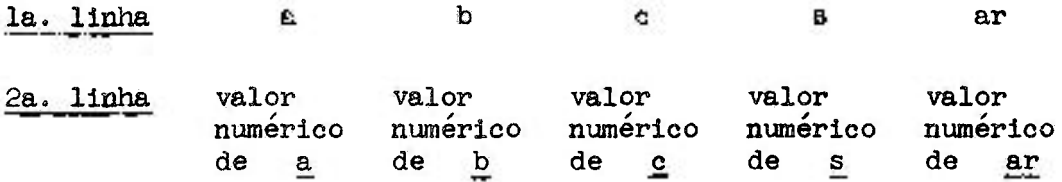

**Programa FORTRAH** 

**C CÁLCULO DE DUAS EXPRESSÕES READ 5**,A**,B,C**   $S = (A + B + C)/2.$  $AR = (S^*(S-A)*(S-B)*(S-C))^{X*2}$ **TYPE 10** 

10 FORMAT (1HA, 15X, 1HB, 15X, 1HC, 15X, 1HS, 15X, 2HAR) **TYPE 12, A, B, C, S, AR** 

**5 FORMAT (F7.5,** F5**.2,** F**6.1)** 

**12 FORMAT** (F7**.5,9X**,F5**-2,llX,F6.1,10X,Eli^,8,2X,Ell^.8) (mais dois comandos para indicar fim do cálculo e fira do progi^a).** 

O cartão de dados terá os valores numéricos de ABC, isto **é, \*3295**^J **\*5»87; \*38it.5, respectivamente.** 

### Cartão de dados:

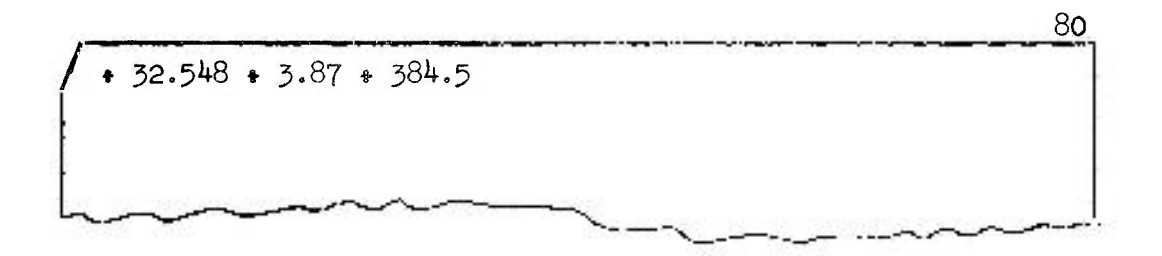

Análise do programa acima;

- **Iç comando:**  apenas um comentário; não é processado.
- 29 **comando:**  ler o cartão de dados (que é reproduzido acima) onde se encontra os valores numéricos de A, B e C, de acordo com o formato estipulado no comando número 5 (89 comando).
- **39 comando:**  calcule  $\frac{A \cdot B \cdot C}{2}$  e guarde o resultado em uma área da memória designada por S.
- hç **comando:**   $\int$   $\frac{1}{2}$   $\frac{1}{2}$   $\frac{1}{2}$   $\frac{1}{2}$   $\frac{1}{2}$ calcule [ S (S-A)(S-B)(S-C**)j** e guarde o resultado em imia área da memória designada por AR.
- **59 comando:**  imprima uma linha pela máquina de escrever com os caracteres  $A$ ,  $B$ ,  $C$ ,  $S$  e  $AR$  de acordo com o comando de formato número 10 (6º comando).
- **7^ comando:**  imprima outra linha pela máquina de escrever com os valores numéricos de A, B, C, S e AR de acordo com o formato número 12 (9º comando).

As linhas impressas apresentarao o seguinte aspecto:

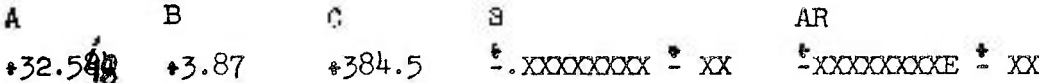

## **EXERCÍCIOS**

**l) Prograjîiar a seu critério as expressões matemáticas:** 

a) 
$$
y = \sqrt{a^1 + 4x - a^2}
$$
  
b)  $x = \frac{y^2 + z^2}{c} \cdot a$ 

<sup>2</sup> ) **Faça um programa para calcular:** 

$$
x = \frac{e \cdot h \cdot p}{h^2 \cdot h^2 p^2}
$$

**onde e, h e p sao lidos em um cartão de dados e p e sempre inteiro.** 

**Perfure o resultado num cartão, perfurando na seguinte**  ordem: e, h, p e o resultado x. A especificação do formato fi **ca a seu critério.** 

5) **Leia a, X e s pela máquina de escrever e calcule:** 

$$
y = x2 - a2
$$
  

$$
z = \frac{x \cdot s}{2} - \frac{a2}{2} (x * s)
$$

**Imprima o resultado y e z na máquina de escrever e**  também perfure em um cartão.

### **6.7. - Comando DIMENSIÓN**

**A forma geral é a seguinte:** 

$$
\boxed{\text{DIMENTON} \quad V, V, \quad \ldots V}
$$

**onde, cada V é o nome de uma variavel, subscritada com uma, duas.** 

**ou tres constantes de ponto fixo sem sinal. Qualquer quantidade de**  pode ser dado.

**gxemplo:** 

 $DIMENSION A(10), B(5, 15), CVAL(3, 4, 5)$ 

Êste comando fornece instruções ao compilador, para defi**nir as variáveis indexadas e gmrdar as posições de memória para a quantidade dos valores que o índice vai assumir durante o programa. O comando DIMENSION pode aparecer em qualquer parte do programa, mas deve preceder o primeiro aparecimento da variável subscritada**  que é por ele definida, e nunca pode ser o primeiro comando do in**tervalo do comando DO.** 

**O exemplo acima indica que B é bi-dimensional, para o qual os subscritos nunca devem exceder 5 © 15-0 comando DlfíENSIOIí guarda 75(5x15) áreas onde serao colocados os elementos do arranjo B.** 

**Exonplo:** 

**DIMENSIÓN** X**(100**),A**(5,10**),K**(125)** 

**O compilador reservará 100 locações para** X, **50 para** A **e 125 para** K.

**É de responsabilidade do programador escrever o prograjna de tal maneira que o índice nunca fique maior que o mencionado no DIMENSIÓN, que tambem nao pode ser menor que 1.** 

**Se estas restrições forem violadas, o programa fonte será compilado, entretanto, o programa objeto dará resultados falsos ao ser processado.** 

Toda vez que num programa vai-se usar uma variável/com in **dice, deve aparecer o nome da variável numa lista do**  SION, em caso contrário o programa fonte não será *o* mpi<sup>28</sup>do No. SECTION BOOM ASSESSED.

**6**.8. **- Comando EQUIVALENCE / /^^** 

A **forma geral e a seguinte;** 

 $-47.$ 

EQUIVALENCE  $(a, b, a, \ldots), (d, a, f, \ldots)$ 

onde, a,b,c,d,e,f, ... são variáveis que podem conter como subscritos apenas constantes.

Exemplos

## EQUIVALENCE  $(A, B(1), C(5))$ ,  $(D(17), E(3))$

O comando EQlüVALEâKE estabelece o privilégio de contro lar a localização de dedos na memória. Em outras palavras, quando a lógica do programa permite, a quantidade de localizações usa das pode ser reduzida para causar, numa mesma posição de memória, localização de duas ou mais variáveis. Note que êste comando não é usado para representar a igualdade matemática entre dois ou mais elementos. Se variáveis de ponto fixo e flutuante são equivalenciadas, seus comprimentos tem que ser os mesmos, isto é f $*2$ tem que ser igual a k.

Um comando EQUIVALENCE poderá ser colocado em qualquer parte do programa fonte; exceção feita ao primeiro comando do al^ cance do DO, pois neste comando devemos ter sempre uma instrução executável. Cada par de parênteses de uma lista no comando EQUI-VALENCE, envolve os nomes de duas ou mais quantidades, as quais serão armazenadas na mesma posição de memória, durante a execu çao do programa objeto. Qualquer quantidade de pares de parênteses pode ser dada.

No comando EQUIVALENCE, um têrmo genérico  $C(p)$ , para p**)**O, significa a localização pésima dum arranjo C. Por exemplo, consideremos C**(5).;** então C está na **5a,** posição da lista. Se p nao for especificado, será interpretado como l(um).

No exemplo acima dado, indica que as quantidades A, B e C, são para ser armazenadas na memória, de tal modo que os elementos A, B(1), C(5) vao ocupar a mesma área de memória. Completando o comando, temos que D(17 ) e E**(5),** ambas vão ocupar uma ou tra área de memória.

Quantidades ou arranjos que nao sao especificados no co**mando EQUIVAIENCE, ocupam uma única área da memória para cada quan tidade ou arranjo.** 

No comando EQUIVALENCE, somente localizações entre variá veis podem ser distribuídas. Nao sao aceitas distribuições entre **constantes.** 

**Para se planejar a separação das posições de memória, é preciso ter um perfeito conhecimento de certos comandos FOFffiRAN**  II-D, pois poderá causar um novo valor a ser armazenado na mesma **posição. Estes comandos são em número de quatros** 

**a) a execução de uma formula aritmética, armazena um novo valor para a variável à esquerda do sinal de igualdade,** 

**b) a execução de um comando DO, armazena novos valores para o índice,** 

**c), a execução dos comandos READ ou ACCEPT, armazena novos valores para as variáveis mencionadas na listagem.** 

**O comando EQUIVALENCE é útil de duas maneiras distintas,** 

**I9) Permite ao programdor definir dois ou mais nomes de** 

**variáveis que signifiquem a mesma coisa, como pode ria ocorrer que após escrever um programa muito longo o programador percebe que inadivertidamente trocou o nome de algumas variáveis e que por exemplo X, XIS e RES referem-se à mesma variável j então, em lugar de mudar os nomes das variáveis no programa, o que seria um processo além de trabalhoso, sujeito a erros, basta simplesmente escrever** 

EQUIVALENCE (X, XIS, RES)

**29) Permite utilizar o mesmo lugar de ammzenamento, para a localização de duas ou mais variáveis que nao**  se necessita ao mesmo tempo. Suponhamos que num comando inicial READ de um programa aparece a variável MAR que é utilizada imedia

**50** 

tamente num comando aritmético e que não será mais utilizada, du rante o programa aparece um índice I de um comando **DO,** mas que é usado apenas nesta interação e posteriormente a variável MAS **é**  usada com o mesmo propósito. Tal como estão, estas tres variáveis ocuparão tres diferentes áreas da memória; se o programa estiver necessitando de posições de memória, basta o programador colocar as três variáveis numa mesma posição, escrevendo

EQUIVALENCE (MAR, I, MAS)

 $6.9.$  - Comando COMMON

A forma geral é a seguinte:

COMMON  $A, B, \ldots$ 

onde A, B, ... são nomes de variáveis e nomes de arranjos não subscritados.

Exemplo:

### COMMON X, ANGLE, MATA, MATB

Para as variáveis ou arranjos que aparecem no COMMON, são designadas áreas da memória de modo mais ou menos análogo ao que faz o comando EQUIVALENCE. Estas áreas sao utilizadas pelo programa e seus subprogramas. Onde a lógica do programa permite, este comando pode resultar em grande economia de espaço na memória.

Nomes de arranjos contidos no comando COMMON, terão que aparecer também no comando DIMENSION do mesmo programa.

A área de memória onde se localizam as variáveis do COMMON, é o fim da memória, partindo da posição **39-999** e abaixan do em ordem sequencial decrescente. Por exemplo:

### CCMMON A, B, C

com f=10, A, B, C serao armazenadas nas posições 39.999, 39.987 e **39.975.** Se C é dimensionado, como C**(10),** o **endereço 39-975 é** o **endereço de C(10), que é o último elemento do conjunto, e 59,867 é o endereço de C(l).** 

**Devido a interação complexa dos comandos COMMOK e BQüIVA LESICE, o programador deve se prender às duas regras seguintes:** 

**1. Quando as mesmas variáveis devem aparecer tanto no co**  mando COMMON como no comando EQUIVALENCE, o COMMON que contém es**tas variáveis deve preceder ao comando EQUIVALENCE,** 

**Exemplo:** 

×.

# COMMON A **EQUIVALENCE (A,B,C)**

**A ordem das variáveis do EQUIVALENCE nao tem importancia,**  e a regra 1 se aplica tanto para as variáveis comuns B ou C.

2. **Dentro de uma lista do EQUIVALENCE não pode estar mais do que uma variável a qual já foi:** 

**a) equivalenciada** 

**b) colocada na memória comum** 

A sequencia seguinte dos comandos nao é permitida no FOR-**TRAN II-D:** 

> **EQUIVALENCE (A, B, C) EQUIVALENCE (X, Y, Z) EQUIVALENCE (A, Z) viola a), tanto A como Z já aparece ram em um EQUIVALENCE CCMMON D EQUIVALENCE**  $(D, X, P)$  viola a combinação de a) e b), **D aparece num comando** *C(M*  **MON e X num comando EQUI-VALENCE prévios**

**O compartilhamento das localizações de memória desejadas acima, pode ser realizado com os comandos:** 

**. 51 .** 

COMMON D EQUIVALENCE  $(D, X, P)$ EQUIVALENCE  $(A, B, C, X)$ EQUIVALENCE  $(X, Y, Z)$ 

ou

```
COMMON D
EQUIVALENCE (D, A, P, B, C, X, Y, Z)
```
No caso de serem violadas uma das regras acima, uma men sagem de erro sera impressa pela maquina de escrever.

6.10. - Comando DEFINE^DISK

A forma geral é a seguinte:

DEFINE DISK  $(M_1, N_2)$ 

#### onde;

- $N_1$  é uma constante de ponto fixo que especifica o número de variáveis contidas num registro de dados.
- N<sub>2</sub> é o número total de registros de dados que será usado pelo programa principal e os sub-programas associados a ele.

O comando DEFINE DISK indica ao compilador as dimensões (número de setores) que deve reservar na área de trabalho **do dis**  co para transferir da memória ao disco e vice-versa, os valores dos registros de dados que precisarão do uso do disco.

Este coraando deve aparecer no programa principal (ou no programa ligado (Link)), e aparecerá só uma vez, quando o programa ou sub-programas associados utilizam qualquer comando de entrada ou saída de disco.

Todos os sub-programs usados pelo programa principal,ou programas ligados, devem ter as dimensões de registros definidas neste comando.

O valor de N<sub>1</sub> depende de duas coisas:

- 1) Do comprimento da palavra (w) a ser compilada.
- 2) Do comprimento do registro de dados no disco, o qual pode ser 1 ou dois setores físicos.
- Se w vezes  $N_1$  é menor ou igual a 100, o comprimento do regis tro no disco será de um setor de disco (100 dí\_ gitos)
- Se w vezes  $N_1$  é maior que 100, e menor ou igual a 200, o com primento serao 2 setores de disco.

#### Exemplo;

Consideremos que o comprimento das palavras sejam; para ponto fixo,  $k = 4$ , e para ponto flutuante, f  $\ast$  2 = 10. Como um registro pode conter só ponto fixo ou só ponto flutuante, ou ambos ao mesmo tempo, o valor de w a ser considerado deve ser o maior dos dois, neste caso  $w = 10$ . Com isto, se um registro de dados deve estar contido num setor físico do disco (100 posições), deve estar compreendido entre 1 e 10. **O** uso mais eficiente do disco seria com  $N_1 = 10$ .

Se o registro de dados deve estar contido em dois setores físicos do disco, N, assumirá um valor entre 11 e 20. Um registro de dados não pode ser maior que dois setores(200 dígitos),

Se devem ser lidos ou gravados arranjos e são usadas va riáveis de 10 dígitos, o uso mais eficiente do disco seria com arranjos de 9, 19, 29, 59 ... etc, variáveis, tal que uma marca de grupo fique no mesmo setor que registrar as rariáveis. Ho ca. 54.

**so de usar 10 variáveis de 10 dígitos por setor, a marca de regi¿ tro será colocada no inicio do setor seguinte ao que contém as va riáveis especificadas, ficando desocupadas as restantes posições,**  pois as outras 10 variáveis serão gravadas começando no terceiro **setor, e assim por diante»** 

**O número de setores reservado pela especificação de Ng**  dependerá do valor de  $\mathbb{N}_1$ . Se registros de um setor ( $\mathbb{N}_1 \leq 10$ ) foi especificado serão reservados N<sub>2</sub> setores; se foi definido regis tro de dois setores  $(N_1 > 10)$ , serão reservados duas vezes  $\mathbf{H}_2$  se**tores<sup>o</sup>**

**Quando um subprograma usa um comando de entrada ou saída de disco, não** é **necessário escrever o coroando** LWISE **EŒSK, ele** *¿á*  **está especificado no programa principal.** 

## **CâPÍTÜIiO VII**

# **Comandos de Controle**

**Dos 10 comandos de controle, existe um único que não processado. Começaremos por esse.** 

**7.1 . - Comando M D** 

**A forma geral é a seguinte:** 

$$
\begin{array}{c|c|c}\n & \text{END} \\
 & \text{END} \\
 & \text{END} & \text{I}_{1,1_{2},1_{3},1_{4},1_{5}} \\
 & \text{Onde } I_{1,6} & 0,1 \text{ ou } 2.\n\end{array}
$$

Exemplos:

**END** ou END **(1,0,0,2,1 )** 

Este comando difere dos demais comandos de controle^ **uma vez que** 

êle não é processado, isto é, não afeta o fluxo natural do progra ma objeto. Um comando WD serve como aviso ao compilador de que o programa fonte chegou, ao fim e a produção do programa objeto deve começar.

O último comando de um programa fonte deve ser sempre um comando END. O comando  $\text{END}(\mathbb{I}_1,\mathbb{I}_2,\mathbb{I}_3,\mathbb{I}_4,\mathbb{I}_5)$  é permissível; todavia os  $I_i$  são inoperantes no FORTRAN II da 1620.

Sem o comando END o programa fonte nao será compilado.

### **7** . 2 . - Comando PAUSE

A forma geral é a seguintes

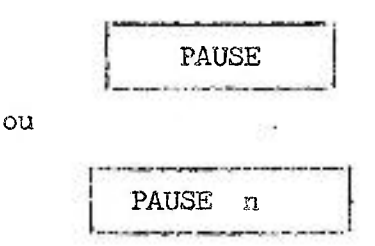

onde n é uraa constante de ponto fixo composta por **5** di. gitos e sem sinal, dentro do intervalo de endereços vali dos na 1620 .

Exemplos:

PAUSE

**ou** 

PAUSE 33333

Este comando provoca uma parada no processamento. Pres sionando a tecla 3TART do computador, o programa objeto reinicia a execução á partir da instrução imediatamente seguinte. No coman do PAUSE n, o número n pode ser exibido no Registro de endere -**Ç OS** da memoria, do painel de controle da 1620, colocando a chave seletora do MAR em OR-2.

**. 56** 

## **7«5« - Comando STOP**

**A forma geral és** 

**ou** 

 $-$ 

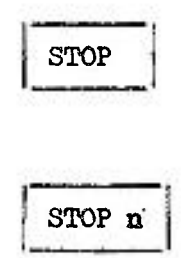

onde n é uma constante de ponto fixo sem sinal compos **ta por 5 dígitos, dentro de intervalo de endereços válidos na 1620.** 

**Exemplos:** 

STOP

**ou** 

#### STOP 55533

**Este comando causa uraa parada definitiva na execução do processamento do programa objeto; pressionando-se a tecla START , nao há o mesmo efeito gue no comando PAUSE, pois a instinição STOP é característica de fim de cálculo, fiando este comando** *é* **executa do, a esfera de tipos da máquina volta e imprime a mensagem TSTOPj pressionando-se o START, transfere-se o controle à Rotina Analisa dora de Registros de Controle do Monitor.** 

**Como no coraando PAUSE n, o valor de n pode ser exibido no console do coraputador.** 

# $7.4$  **.**  $\sim$  Comando CALL EXIT

**A forma geral** é:

**CALL EXIT** 

Êste comando é usado ao fim de um programa FORTRAN, **lugar do comando STOP, para transferir novamente o controle do com putador** à **Rotina Analisadora de Registros de Controle do Monitor.** 

7.5. - Comando GO TO incondicional

A forma geral é a seguinte:

$$
\fbox{go to n}
$$

onde n é o número de um comando.

Exemplo;

GO TO 3

Este comando provoca um desvio incondicional, na sequencia natural de execução, para o comando número n. O programa, então, continua naturalmente a partir do comando designado por n.

7.6. - Comando GO\_TO computado

A forma geral é GO TO  $(n_1, n_2, \ldots n_m)$ , i onde n<sub>1</sub>, n<sub>2</sub>, ...n<sub>m</sub>, sao números de comandos;

Exemplo:

GO TO (13,928, 2,2347, 47), L GO TO (13,928, 2,2347, 47), LOND (13,928, 2,234

 $\mathbf{r}_1$ e comando provoca um desvio para os comandos  $\mathbf{r}_1$ , $\mathbf{r}_2$  $n_{m}$ , dependendo do valor de i. No exemplo, se L = 3 em um determinado tempo de execução, um desvio é provocado para o terceiro número de comando listado na instrução GO TO computado; no caso.

## Exercício ilustrativo do comando GO TO n

Deseja-se calcular a corrente de um circui $\not\!\!$   $\mathcal{D}_\mathcal{N}$   $\mathcal{N}_\mathcal{N}$   $\mathcal{C}_\mathcal{N}$  ,  $\sqrt{n}$  more  $\sqrt{n}$ para diversos valores da frequência f, alimentado**;B** powuim bate -

**, 58 .** 

**ria que fornece uma tensão,** E, A **formula a ser calculada e:** 

$$
I = \frac{E}{\sqrt{R^2 + (2 \pi f L - \frac{1}{2 \pi f c})^2}}
$$

As etapas a serem seguidas no **problema podem ser esque**matizadas do seguinte modo:

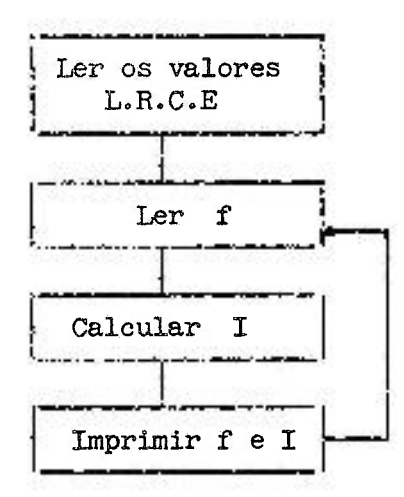

O programa para **este cálculo é o seguintes** 

REâD **10,** OHM, HEMRY, FARAD, VOLT

- 10 FORMAT(F10.0, 3F10.0)
- **15** READ **10**,FREQ
	- **Yl = (6.28iSFREQífHElílRY-l./(6.28**«FREQ«FARAD**))««2**
	- $YZ = (OHM<sup>XX</sup>2*Y1)<sup>XX</sup>5$
	- $AMP = VOLT/Y2$

PRIHT **20**,FREQ,AMP

**20** FORMAT (lH0**,2El4.8)** 

```
GO TO 15
```
END

Hote que a máquina ao passar, **no 1? ciclo, pela 9a. ins\_ truçao (GO TO 15),** um desvio **é realizado para o comando número** 

15 e é lido um outro cartão com outro valor da frequência,e assim sucessivamente, Quando os cartões onde estão os valores numéricos de frequência se esgotarem, a máquina para, porque não há mais cartões para 1er. Esta nao é uma maneira elegante de se parar o computador, entretanto, tolera-se.

# Exercício ilustrativo do comando GO TO  $(n_1, n_2, \ldots, n_m)$

Calcular os cinco primeiros polinomios de Legendre, de acordo com uma variável inteira LEG, já calculada.

Se

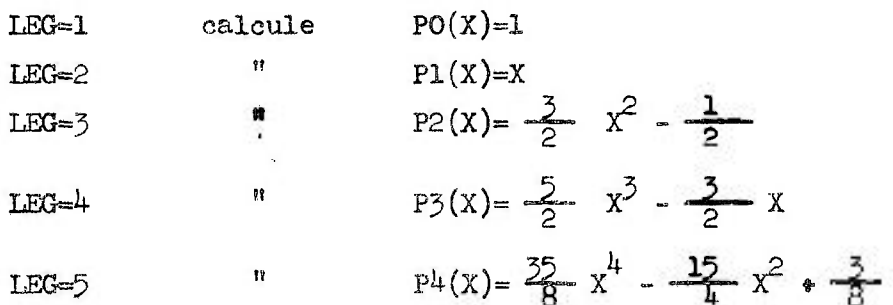

O programa será;

**e » o**  GO TO (15, 18, 10, 12, 57), LEG

15 P=l-

GO TO 120

18 P=X

GO TO 120

- 10 P=1.5\*X\*\*2-0.5 GO TO 120
- $12 P=2.5XX^{X}Y-1.5^{X}X$ GO TO 120
- 57 P=4.375\*X\*\*4-3.75\*X\*\*2\*0.375

. 59 .

120 PUNCH 16, X, P 16 FORMAT (2E20.8)  $k = 0, 1, 0, 1, 0, 1, 0, 1, 0, 1$ 

7.7. - Comando IF

A forma geral é a seguintes

IF(a)n<sub>1</sub>,n<sub>2</sub>,n<sub>3</sub>

onde,

a é uma expressão em FORTRAK II- D  $n_1, n_2, n_3$  são números de comandos.

Exemplos

IF(X-A)15,132,7

Êste comando provoca um desvio para  $n_1$ ,  $n_2$  ou  $n_3$ , depen dendo do sinal da expressão a, isto é, se a  $\angle$  O desvie para n<sub>1</sub>; se a=0 desvie para  $n_{\rho}$ ; se  $a>0$  desvie para  $n_{\chi}$ .

No exemplo acima, se a diferença  $(X-A)$  ) O, desvie para o comando número 7; se  $(X-A) = 0$ , desvie para 132 e se  $(X-A) < 0$ desvie para 15.

7.8. - Comando IF (SENSE SWITCH)

A forma geral és

IF(SENSE SWITCH  $i$ )<sub>n</sub><sub>1</sub>,n<sub>2</sub>

onde,  $\pm$  <sup>2</sup>,2,3 ou <sup>4</sup> (chaves de programa localizadas no pai nel de controle);

 $n_1, n_2$  são números de comandos.

**Exemplos** 

### **IF(SEKSE SWITCH 2)l4**,128

Êste comendo provoca um desvio para n<sub>1</sub> ou n<sub>2</sub>, dependendo **da** cha.ve **i se** estiver **ligada ou desligada, respectivamente. No**  exeaplOj **se a chave** 2 **estiver ligada desvie para** l4 ; **se estiver desligada desvie para** 12o. **Este comando permite a interferencia**  do **programador.** 

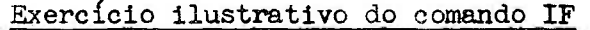

**Calcular;** 

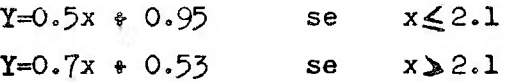

Programa:

**READ** 2**,X** 

- 2 **FORMAT(FIO.O) IF(X**-2.1)50,50,**40**
- 50 **Y=0**.5**«X\*0**.95 **GO TO** 60
- **40 Y=0**.7**«x«-0**.53
- 6o **TYPE** 4**,X,Y** 
	- 4 **FORMAT** (2El4,8) **STOP END**

# **Exercício ilustrativo do comando IF(SENSE SWITCH)**

**No exercício ilustrativo do comando GO TO n, a máquina para de um modo incomum. Com o comando IF (SENSE** SW][TCH**) colocado de maneira apropriada, tem-se uma parada mais elegante, pois ao ler** o **último cartão com o valor da FREQ, desliga-se** o **switch** 3, **provocando um desvio para o coraando núraero** 30 **(STOP).** 

O programa seria: READ 10, OHM, HENRY, FARAD, VOLT 10 FORMAT(F10.0**,3F10**,0) **15** READ 10, FREQ  $r1 = (6.28*FREG*HEWRY-1./(6.28*FREG*FARAD))**2$  $YZ = (OHM^{MX2}eY1)^{MX}.5$ AMP==V0LT/Y**2**  PRIMT **20,** FREQ, AMP 20 FORMAT (lH0,2El4**,8)**  IF(SEMSE SWITCH **5) 15,50 50** STOP

END

**7-9»** - Coraando W

A forma geral é:

$$
\begin{array}{|c|c|}\n\hline\n\text{DO} & n \text{ i=m}_1, m_2, m_3 \\
\hline\n\text{DO} & m \text{ i=m}_1, m_2, m_3\n\end{array}
$$

**du** 

DO n  $i=m_1,m_2$ 

- onde, n é o número de um comando subsequente até onde, e inclusive, deve atuar o comando DO;
	- i é uma variável de ponto fixo, não subscritada e sem sinalj
	- $m_{1}$ ,  $m_{2}$ ,  $m_{3}$  são constantes de ponto fixo ou variáveis de ponto fi xo, não subscritas e sem sinal.  $m_1$  é o valor inicial da variável i.  $m_{\overline{2}}$  é o valor final e  $m_{\overline{3}}$  é o incremento. Quando o valor do incremento é igual a 1, m<sub>z</sub> é desnecessário; entao, vale a 2a. forma geral acima.
O comando DO é o mais poderoso no FORTRAN II-D. Ele torna possível executar uma seção do programa, repetitivamente com mudanças do valor de uma variavel de ponto fixo. Conjugado com as variáveis subscritadas, o comando DO prove uma maneira de calcu lar que seria muito complicada usando simplesmente outros coman dos.

Os comandos que **seguem** o comando DO sao executados repetidamente, primeiro com o valor *i*=m<sub>1</sub>, depois com i=m<sub>1</sub> \* m<sub>3</sub>, depois i= $m_1$   $\neq 2m_3$  e assim sucessivamente até o maior valor de i,nao excedendo  $m_{2}$ , isto é, no máximo igual a  $m_{2}$ .

Exemplos

DO n J=1,20,3

Este comando faz com que a variavel J assuma inicialmente o valor 1, depois  $4$ , depois 7 e assim sucessivamente até 19. Não atinge o máximo valor de J (20) pois o incremento não o permi te.

O intervalo de execução de um DO compreende todos os comandos que vao sofrer iteração. Pode ser apenas dois (mínimo) ou vários comandos,

Exemplos:

. . . . . . **. . .** . . . . 10 DO 11  $1 = 1.0$  intervalo do DO 11  $A(I)=I^*N(I)$ 

**ou** 

DO n i =  $m_1$ ,  $m_2$ ,  $m_3$ . . . . . . . . . . intervalo do DO n

Assim que um comando DO é satisfeito, isto é, a variável i se torna igual ou maior que  $m_{0}$ , o programa tem sua sequencia natural até que encontre outro comando de iteração ou desvio.

#### Regras para uso do cenando DO

- **1.** O ppimeiro comando no intervalo de um DO tem que ser um comando executável. Mao pode, por exemplo, ser um comando de FORMAT, DIMENSIÓN, etc.
- 2. É permitido no intervalo de um DO, conter outro(s) DO, não podendo, contudo, se sobreporem, isto é;:

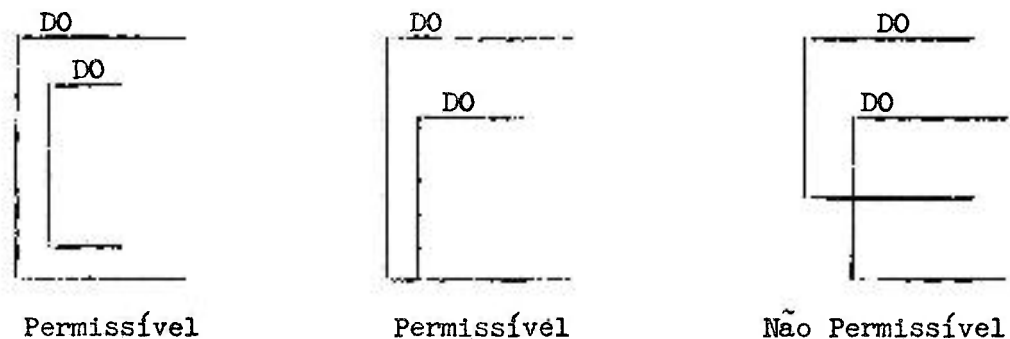

- **5.** O último comando do intervalo de um DO nao pode ser um comando de transferencia, tais como; IF, IF(SENSE SWITCH), GO TO ou GO TO computado, embora possam ser usados livremente no meio do intervalo.
- 4. Nenhum comando no intervalo do DO pode redefinir ou alterar os parámetros do DO; isto é, mudar os valores de  $\underline{i}$ ,  $m_1$ ,  $m_2$  e  $m_3$ .
- **5 .** É permitido sair de dentro do intervalo do DO, por dois proces\_ sos;
- a) saída normais quando o DO está satisfeito, sendo que i é "maior que  $m_{\gamma}$ " ( $\geq m_{\lambda}$ )
- b) através de um comando IF ou GO TO, qué porventura possa existir dentro do intervalo do DO. Isto facilita a esoolha do limite superior do intervalo do DO (em alguns casos des conhecidos) pois, dentro deste intervalo pode-se colocar uma instrução para testar se a precisão desejada foi obtida.

Quando e controle é transferido para fora do DO, antes mesmo de ser satisfeito, o índice i fica com o último valor atingido (isto às vêzes é muito valioso). Depois de uma saída normal, i não tem mais valor e pode usar-se outra, vez com qualquer novo va lor inicial,

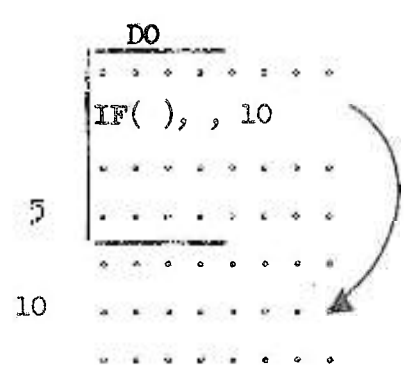

**6,** Não é permitido entrar no meio do intervalo do DO. Existe uma única exceção *a* esta regra; pode-se transferir um comando para o interior de um DO, se anteriormente saiu-se deste DO.

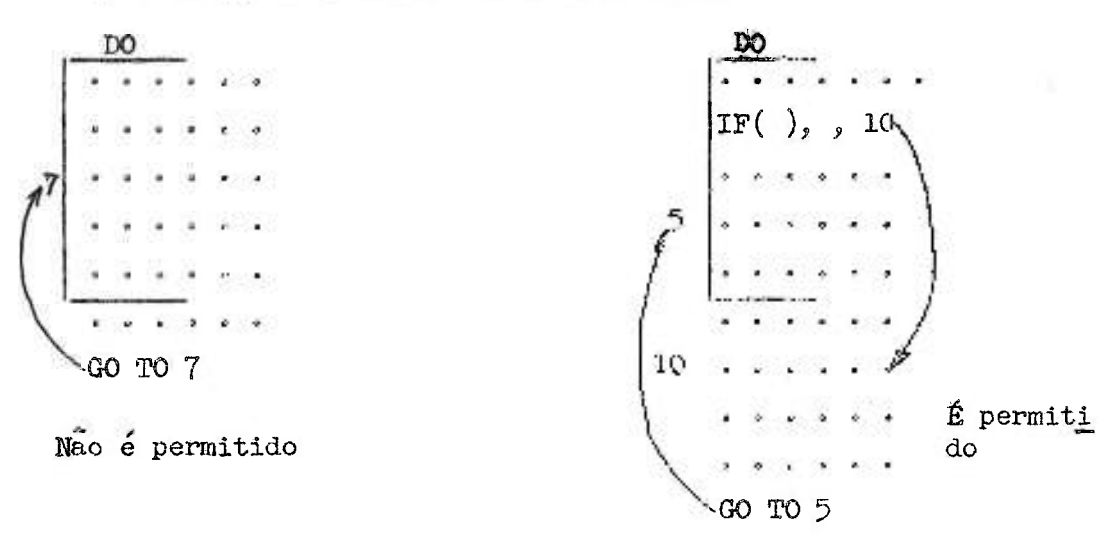

. 66 .

Se tivermos um conjunto de DO embutidos, podemos fazer uma transferencia de controle de um DO interno para um externo, porém, nao vice-versa.

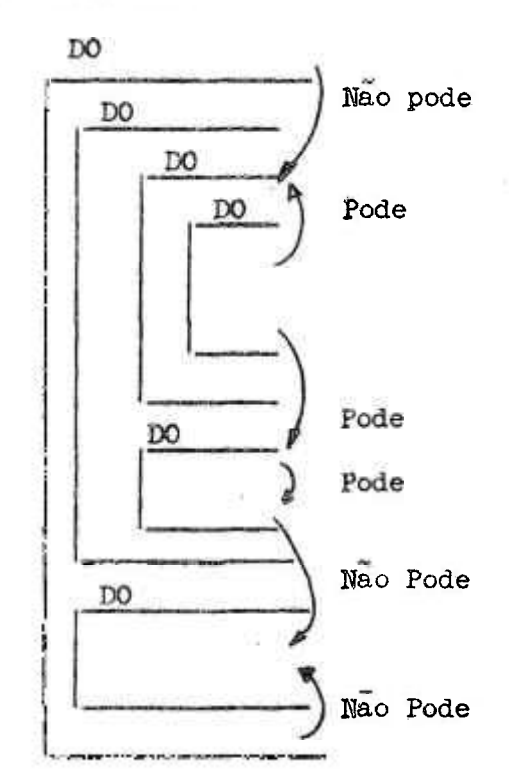

7.10. - Comando CONTINUE

A forma geral é a seguintes

**CONTINUE** 

Exemplo;

#### CONTINUE

Êste comando não causa nenhuma instrução no Programa Objeto. Onde êle é mais comumente usado é no último comando do DO, quando este acabar por um comando de transferencia (IF ou GO TO). Então, a regra 3 para uso do comando DO fica completa.

# Exercício ilustrativo do comando DO

Queremos calcular os produtos dos números inteiros de l a M. O produto deve ser expresso em ponto flutuante, por razões de capacidade.

 $PROD = 1.$  $M = 1000$  $DO 10 I = 2<sub>9</sub>M$  $AT = T$ 10 PROD = PROD\*AI 

Êste exemplo, mostra que o índice I pode começar por uma constante de ponto fixo diferente de 1.

Exemplo ilustrativo dos comandos DO e COMTINGE

```
A = 0.3DO 12 L = 1,15B = A^{XZ}I.IF(B-0.43257)m<sub>1</sub>, 16, 16
12 CONTINUE
```
 $\begin{array}{cccccccccccccc} \mathbf{z} & \mathbf{a} & \mathbf{a} & \mathbf{b} & \mathbf{c} & \mathbf{a} & \mathbf{c} & \mathbf{c} &$  $\begin{array}{cccccccccccccc} \delta & \Phi & \Phi & \pi & \pi & \pi & \sigma & \sigma & \pi & \pi \end{array}$ 

 $16$   $STOP$ 

ENO.

# FXERU SCLOS

1) Calcular a expressão matemática:

$$
x = \frac{y^2 + z^2}{c} = 0
$$

 $.68.$ 

onde devemos obter os valores de x, atribuindo valores a, y e  $z<sub>s</sub>$  de acordo com os intervalos abaixo, e fixando os valores de a e  $c$ , até que x seja maior ou igual a  $10^6$ . Variação de y: de O à 1000 de 2 em 2

Variação de z:  $z^* = 1 e$   $z = 10$ .

- 2) Sao lidos os valores de Al, A2, A3 e A4 de um cartão. Estes valores são quaisquer e estão em ordem qualquer. Faça um programa que imprima estes 4- valores na ordem decrescente de seus valores,
- 3) Um angulo chamado THETA e conhecido ser positivo e menor que 30 radianes. Subtraia 2 **TT** de THEÜA quantas for necessário até reduzir a um angulo menor que 2 **TT** « Deixe o valor reduzido em THETA,
- 4) Se 0.999 $\leq x \leq 1.001$  transfira para o comando 63, senão trans fira para o comando 67.
- $5)$  Y é para ser calculado como função de X, sendo X compreendido entre 1,0 e 9,9 em intervalos de 0,1, onde

 $Y = 16.7 \times 9.2 \times x^2 - 1.02 \times x^3$ 

Imprima X e Y para cada um dos valores de X.

CAPÍTULO VIII

# Sub-rotinas; Sub-programas e Funções

#### 8,1. - Sub-rotinas

Já vimos que um programa ou código, ou ROTINA, consis te em um conjunto de instruções arranjado numa sequência lógica que permitirá a solução de um problema determinado. Geralmente, um programa contém uma curta sequencia de instruções, isto é, sub--conjuntos que formam parte do programa completo, e que sao usa - dos para resolver urna parte particular do problema. Estas partes do programa ou rotina são chamadas SIB-ROTIKAS.

Usualmente, uma sub-rotina realiza uma função específica, *que* **é** comum a varios programas e pode ser executada varias vezes durante o cvirso do programa do qual forma parte.

üm eficiente procedimento de programação **é** obviamente aquele no qual todas as sub-rotinas necessárias são codificadas só uma vez e sao incorporadas ao programa sempre que sejam requ¿ ridas.

Foi desenvolvido, para o FORTRM II-D, um grupo de sub- -rotinas que sao mais frequentemente requeridas pela sua aplicação geral, e são fornecidas como parte do sistema, em linguagem de máquina. Estas sub-rotinas podem ser do tipo aberto ou fechado, dependendo do mecanismo de inserção no programa objeto.

As sub-rotinas abertas requerem somente umas poucas ins truçoes de máquina, e sao inseridas no programa objeto cada vez que é necessária sua utilização.

As sub-rotinas fechadas são, em geral, consideràvelmen te mais longas, e são inseridas no programa objeto em continua ção ao programa principal, e subagrogramas correspondentes.

As sub-rotinas podem classificar-se em duas categorias:

1) - Sub-rotinas aritméticas e de entrada e saídaj

2) - Sub-rotinas de biblioteca.

As sub-rotinas aritméticas e de entrada e saída são sub- -rotinas básicas necessárias para a própria execução do programa objeto, e sao carregadas sera que sejam especificamente chamadas.

As sub-rotinas de biblioteca do FORTRAN II-D são 16 sub--rotinas "recelveáveis", e que são carregadas só quando são requeridas, mas antes da execução do programa objeto.

8.2. - Funções de Biblioteca

**. 70 .** 

Dentre as sub-rotinas de biblioteca mencionadas em 8**.1,**  temos sete sub-rotinas que chamamos Funções de Biblioteca, e que sãos

> Logaritmo natural Seno trigonométrico Coseno trigonométrico Exponencial Raiz quadrada Arco Tangente Valor absoluto

Todas estas funções possuem duas entradas, isto é, cada uma delas é posta em função escrevendo-se um dos dois nomes seguido dos argumentos entre parênteses.

Os nomes ou entradas são respectivamente:

LOGF ou LOG SINF ou SIN COSF ou COS EXPF ou EXP SQRTF ou SQRT ATANF ou ATAW ABSF ou ABS

O argumento pode ser uma variável (subscritada ou não), ou uma expressão.

Exemplos:

 $A = COST (B)$  $Y = A - SIN$  (B\*SQRT(C))

Suponhamos querer calcular a expressão seguinte:

$$
V = \frac{1}{\cos x} + \log (Tg x/2)
$$

O comando será;

 $V = 1.7 \text{COSF}(X) + \text{LOGF}(SINF(X/2.7COSF(X/2.))$ 

Como vemos, é pennissível que o argumento de uma função contenha outra função. Os erros que se comentem nas funções de hl blioteca nao são, em geral, maiores que **1** na última casa da mantissa.

O logaritmo natural deve ter argumento positivo e é calculado por desenvolvimento em série.

A função are tang. dá o resultado em radianos. O resulta do da raiz quadrada tera uma precisão de - **1** no último dígito da mantissa.As funções seno e coseno devem ter argumento em radianos.

A expressão  $A^B$  é calculada como EXPF( $B^H$ LOGF $(A)$ ). São uti lizadas três sub-rotinas, logaritmo, multiplicação e exponencia çao. Ura erro numa destas sub-rotinas pode propagar-se nas outras sub-rotinas. Normalmente a magnitude do erro não deve exceder ...  $10^{1-f}$ .

8 **.2.1 .** - Funções de Biblioteca Adicionais

Até ih funções adicionais podem ser acrescenta das às sub-rotinas de biblioteca. Estas funções devem ser definidas em linguagem de máquina ou em linguagem SPS e ser carregadas ao tempo da montagem ou mais tarde, utilizando o Programa Utilida de de Disco.

 $\sqrt{\text{NAME} (A)}$ A forma geral és

onde, líAME é o nome da função que pode ser a combinação de **1** a 6 caracteres alfabéticos ou numéricos, devendo ser o primeiro caracter sempre alfabético, não podendo incluir caracteres especiais. A é o argumento colocado entre parênteses.

Exemplo:

TIMEl (A )

# Observações;

- l) As funções de biblioteca produzem **ura** único valor para **um** deter minado argumento,
- 2 ) 0 modo é determinado pelo argumento. Exemplos

 $COSH(A)$  - ponto flutuante  $SIMH(I) - ponto$  fixo

- **5)** Qualquer **uma** das funções de biblioteca **é** chanada só com o comparecimento do nome da função e argumento correspondente, numa expressão aritmética.
- 4) As funções de biblioteca fornecidas com o sistema, para o FOR-TRAN II-D, só admitem argumentos de ponto flutuante, com exceção da função ABSF,

8,3, - Funções Aritméticas

Estas funções sao definidas (escritas) por um único comando aritmético em FORTRAN II-D e se aplicam somente a programas particulares nos quais elas aparecem. O nome da *Imgao* que consis te de 1 a 6 caracteres (nao especiais) devendo o primeiro ser alfabético, é seguido dos argumentos entre parênteses e separados por vírgulas, quando forem mais que um.

Exemplos

```
FIRS (X) 
SRTH (F,G)
```
O comando da função aritmética tem a forma geral seguin**tes** 

$$
\begin{array}{c}\n\text{NAME} \\
\text{(ARG)} = E\n\end{array}
$$

onde, HAME é o nome da função seguido pelo(s) seu(s) argumento(s), (os quais terão que ser variáveis distintas e não subscritadas)se parados por vírgulas.

**critada. Qualquer função que apareça em** E **tera que ser disponível para o prograraa e ser definida num comando precedente ao seu uso.** 

**Exemplos:** 

FRST  $(X) = A^*X + B$  $SCDN$   $(X, B) = A^X X * B$ THRD  $(D) = FRST (E)/D$ FRTH  $(F, G) = SCDN (F, THRD(G))$ **FFTH**  $(I, A) = 3.0^k A^{K} M$  $SXTH(J) = J*K$ 

#### **Observação;**

**Ko coraando de definição da função aritmética, o argumen to não pode ser subscritado, entretanto, quando se utilizar a Ins trução no programa, pode.** 

**Exemplo;** 

**DIMENSION** X(3) F(Z)=A\*Z\* <sup>B</sup> **comando de definição (não éper mitido subscritos)**  READ 12, A, B, X(1), X(2), X(3)  $W=X(2)$  \*\*.5 **DELTA =** F(X(3) ) **comando de utilização (é per mitido subscritos)** 

**Durante o cálculo, os vários X apresentam o** Z **definido na função aritmética.** 

Como nas funções de biblioteca, o próprio nome da fun **ção serve para "chamá-la" à utilização no programa. O exemplo aci^ ma ilustra o que acabamos de dizer, pois no** 5« **comando, "chama mos" a função F** (X(5)), **que está definida no** 2« **comando, como F**   $(2)$ .

**Para cada comando de função aritmética, somente um va-**

**. 74<sup>o</sup>**

**lor e produzido, e nenhuma função pode ser usada como argumento dela mesma.** 

**Se FRSTF é definido como uma função aritmética, por:** 

#### $FRSTF(X) = A^*X*B$

**então, quando nos referirmos no programa a FRSTF(Y), será produzi^**  da a operação ay \* b, e computado o seu valor de acordo com os va **lores em curso de a, b, e y.** 

**Do exposto, conclui-se que se tivermos um tipo de função a ser calculada diversas vezes para argumentos diferentes, define- -se esta função genéricamente num comando de função aritmética pre cedente à sua utilização.** 

**Os argumentos de uma função definida por um comando de função aritmética, são variáveis mudas e portanto inoperantes (en tretanto, indicam se o argumento é de ponto fixo ou flutuante), e assumirão o valor indicado no comando de utilização que chama es sa função.** 

### **FRSTF (Z\*Y(I))**

**como resultado de uma prévia definição de FRSTF, causará a operacao a(zty^)\*b que será computado como base nos valores em curso de a, b, y^ e z.** 

**O modo do valor da função é determinado pelo nome da fun çao. Se o nome começa com I,J,K,L,M,N, o valor será de ponto fixo; em caso contrário, o valor será de ponto flutuante.** 

**Todos os comandos de funções aritméticas, se um programa os tiver, deverão preceder o primeiro comando executável do pro grama.** 

### 8**.4. - Comandos de Sub-programas**

Um sub-programa é definido como um programa escrito em **linguagem FORTRAN e é utilizado por outro programa fonte FORTRAN.** 

Dois tipos de sub-programas são disponíveis no FORTRAN II-D: 0 sub-programá FUNCTION e o sub-programa SUBROUTINE, Para definir estes sub-programas sao necessários quatro comandos:

# FUNCTION, SUBROUTINE, RETURN e CALL

A utilidade dos sub-programas baseia-se em que, enquanto as funções aritméticas estão limitadas a um único comando calculam um valor só, o sub-programa FUNCTION elimina a primeira **a**  limitação e o sub-programa SUBROUTIICE elimina ambas as limitações| e, principalmente, porque sao sub-programas, e portanto sao compilados separadamente do programa principal de que fazem parte  $;$ os nomes das variáveis sao totalmente independentes dos nomes das variáveis usadas no programa principal e outros sub-progra mas, porém é bastante simples estabelecer "comunicação" entre o programa principal e os sub-programas. Com isto um programa muito longo pode ser dividido em partes que podem ser compiladas in dividualmente, tornando possível corrigir erros no sub-programa, sem a necessidade de compilar novamente o programa principal.

Devemos distinguir cuidadosamente entre a definição e o uso.

Vejamos cada um destes comandos,

8**.5.** - Comando FUNCTION

Este comando define o sub-programa como uma Função Fortran, e é sempre o primeiro comando do sub-programa.

A forma geral é a seguintes

$$
\boxed{\text{FUNCTION Name } (\mathbf{a}_1, \mathbf{a}_2, \dots, \mathbf{a}_n)}
$$

onde, Name é o nome simbólico da função, e  $a_1^{}$ , $a_2^{}$ ,..., $a_n^{}$  são os argumentos, variáveis nao subscritadas^ devendo existir ao menos um deles. O nome consiste de 1 a 6 caracteres alfabéticos ou numéricos (nao especiais), devendo ser o primeiro alfabético.

**• 75 .** 

**. 76 .** 

Exemplos:

FUNCTION ARCSN (RADS) FUNCTION ROOT  $(B, A, C)$ FUNCTION  $Y(X)$ 

O nome da função deve aparecer numa lista de variáveis de um comando de entrada, ou pelo menos uma vez como variável do lado esquerdo de um comando aritmético.

Exemplos;

 $FUNCTION CALC(X)$ IF(X) 10, 11, 12

- 10 CALC = 1. **\*** SQRTF  $(1.*XX)$ RETURN
- 11  $CALC = 0$ RETURN
- 12 CALC =  $1.*$  SQRTF  $(1.*X)$ RETURN EMD

```
FUNCTION EXEM(A, B, X)READ 10, N,EXEM, R,S
```
10 FORMAT (I4,3F8.2 )

 $\mathbf{A} = \mathbf{B} + \mathbf{A} + \mathbf{B} + \mathbf{A} + \mathbf{A}$ . . . . . •RETURN END

O modo da função é determinado pelo nome.

Exemplos:

FUNCTION AMAST  $(A,K)$  - ponto flutuante. FUNCTION IAMAST $(A,K)$  - ponto fixo.

Os argumentos colocados em seguida ao nome, na definição

A Outre

da função, sao nomes de variáveis mudas, serao substituidos duran te a execução do programa objeto pelos argumentos reais. Estes ar gumentos devem coincidir em número, ordem e modo com os da defini\_ çao. Se o argumento mudo **é** o nome de um arranjo, o correspondente argumento real também deve ser o nome de um arranjo, e eles devem aparecer na lista de comandos DIMENSION similares, em ambos os programas.

lenhxana das variáveis mudas deve figurar na lista de um comando EQUIVALEHCE dentro do sub-programa FUHCTION.

Como nas funções de biblioteca e aritméticas, o aparecimento do nome da Função Fortran serve para "chamá-la" à utiliza ção no programa, o qual fornece os argumentos reais que serao com putados. A Função Fortran fornecerá entao um único valor come resultado .

#### Exemplo:

Suponhamos querer achar o produto dos elementos da diago nal principal de um arranjo quadrado, o que será necessário calcu lar várias vezes no transcurso de um. programa. Consideremos também que o maior arranjo será de 10 x 10, mas os arranjos podem ser meiros; entretanto, sua dimensão deve ser dada na forma de uma variável de ponto fixo.

O programa será o seguinte:

FUNCTION DIAGPR  $(A, N)$ DIMMSION A **(10,10)**   $DIAGPR = A(1,1)$  $DO 69 I = 2, N$ 69 DIAGPR = DIAGPR  $*(1,1)$ RETURN EHD

Se desejarmos agora o produto dos elementos da diagonal principal de um arranjo chamado DATA, em que a/dimensão real

**. 78 .** 

**dada pelo valor de LAST, podemos escrever no programa principal:** 

$$
DET = DIAGPR (DATA, LAST)
$$

**Para obter o quadrado do produto dos elementos da diago nal principal do arranjo denominado X, em que o número das colunas e linhas está dado pelo valor de JACK, coloca-se no programa principal o comando.** 

 $\text{ETG} = \text{DIAGPR}$  (x, JACK)  $\frac{1}{2}$ 

**O fato de aparecer o nome do sub-programa no programa principal, com os argumentos adequados, será suficiente para que**  o fluxo natural da execução desvie para o início do sub-programa, **começando o computo, e retomará ao comando seguinte ao de chama da quando execute as instruções equivalentes ao comando RETURN;** 

**8.6. - Comando SUmOUTINE** 

**A forma geral deste comando és** 

SUBROUTINE Name  $(a_1,a_2,a_3,\ldots,a_n)$ 

**onde. Name é o nome simbólico do sub-programa e cada um dos argu**  mentos a<sub>1</sub>, a<sub>2</sub>,...,a<sub>n</sub>, se existe, é o nome de uma variável nao subscritada. A formação do nome é, como sempre, de<sup>nte</sup> caracteres **alfabéticos e/ou numéricos (nao especiais), devaido o primeiro ser alfabético.** 

**Exemplos:** 

**SUBROUTINE DIAGPR (**A,N) SUBROUTINE MATP (B,A,C,ROOT1, X2)

**O comando SUBROUTINE define um subprograma, e deve ser o primeiro comando desse sub-programa. Este tipo de sub-programa**  pode conter qualquer comando FORTRAN II-D, exceto FUNCTION, DEFI **NE DISK, ou outro comando SUBROUTINE;** 

O programa principal \*'chama" O sub-programa SUBROUTIHE por meio do comando CALL, que especifica o nome do sub-programa e seus argumentos.

Os argumentos do sub-programa são nomes de variáveis mudas que adquirem o valor determinado no momento da execução, utilizando os valores fornecidos pelo comando de chamada. Portanto, deve haver correspondencia em número, ordem e modo entre os dois conjuntos de argumentos.

Além disso, se O argumento mudo é o nome de um arranjo , O correspondente argumento real também deve ser nome de UM arranjo, e portanto, ambos devem aparecer em listas de comandos DIMEN-SION, similares nos respectivos programas.

#### Exemplo:

Se o sub-programa é encabeçado pelo comando SUBROUTINE MATMP  $(A, M, B, L, C)$ , entrará em ação quando no programa principal aparecer o comando

# CALL MATMP  $(X, 5, 0, X, 7, Z)$

Se as variáveis mudas  $A, B, C$ , são nomes de arranjos, o sub-programa possuirá um comando DIMENSION com as dimensões de A, B, C, as variáveis reais  $X, Y, Z$  devem ser também nomes de arranjos, e aparecerão numa lista do comando DIMENSION do programa princi pal, que especificará as mesmas dimensões que no sub-programa.

Nenhuma das variáveis mudas pode aparecer num comando EQUIVALENCE do sub-programa.

Um sub-programa SUBROUTINE pode nao ter argumentos especificados em continuação ao nome. Neste caso, tanto as variáveis mudas como as reais, devem aparecer num comando COMMON dentro dos respectivos programas.

Os sub-programas devem ser compilados em separado, ou for marem parte de uma compilação múltipla, com outros, mas sempre co

**. 79 ^** 

, 60 .

mo um programa independente.

S/fí . - Comando CA'LL

A forma geral és

CALL Name  $(a_1, a_2, \ldots, a_n)$ 

onde, Name é o nome de um sub-programa SUBROUTINE e a<sub>1</sub>,a<sub>2</sub>,...a<sub>n</sub> são os argumentos. O comando CALL transfere o controle do fluxo de execução ao sub-programa, com os valores dos argumentos especificados neste comando de chamada, ou que estão na área COMMON.

Cada um dos argumentos pode ser de qualquer dos tipos seguintes:

- 1) Constante de ponto fixo
- $2$ ) Constante de ponto flutuante
- 5) ~ Variável de ponto fixo com ou sera subscrito
- 4) Variável de ponto flutuante com ou sem subscrito
- 5) ~ Expressão aritmética.

Os argumentos apresentados pelo comando CALL devem corresponder-se em número, ordem, modo e dimensões de arranjos, com 06 argumentos mudos do comando SUBROUTINE do sub-programa chamado. Nenhum argumento pode ter o mesmo nome que o sub-prograraa que  $é$  chamado.

Exemplos;

# GALL MA W (X**,5,10**,Y**,7**,Z) GÃLL QDRT (P**-«9,732,**Q**/4.556,**R-S**«2.0,**X**1 ,**X**2 )**

O contrôle retornará ao fluxo normal do programa princi pal, quando no sub-programa sejam executadas as instruções corres pondentes ao comando RETURN, voltando ao comando seguinte àquele de chamada,

8.8. - Comando RETURN

A forma geral é a seguinte:

**RETURN** 

Este comando deve ser o último comando executável de um sub-programa, seja do tipo encabeçado pelo comando FUNCTION, où pelo comando SUBROUTINE. Ele faz com que se retorne ao programa principal no comando imediatamente seguinte ao comando que "chamou<sup>"</sup> o sub-programa.

Esquematizando. temos:

1) Programa

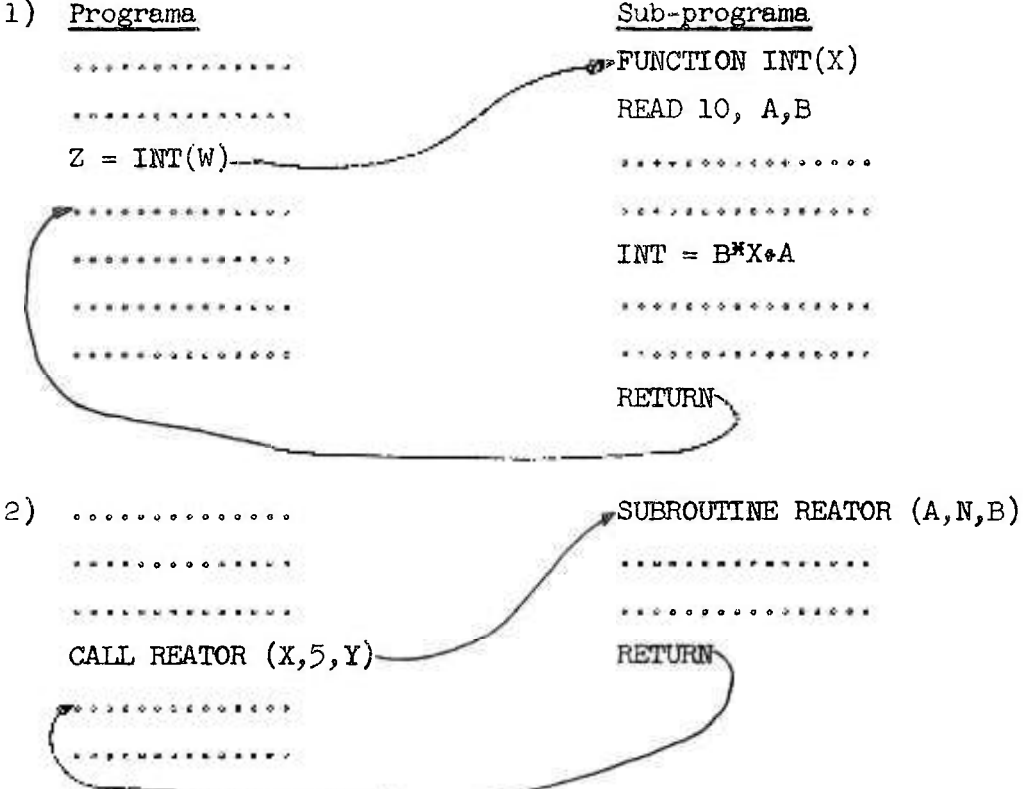

O comando RETURN não precisa ser o último comando do sub-programa, fisicamente, mas deve ser o último comando alcançado seguindo um caminho de execução.

Dentro do sub-programa pode ser usado qualquer número

**. 82 .** 

de comandos **RETURM <sup>o</sup>**

Exemplo:

SUBROUTINE OUTPUT

- COMMON A, B, C, X1R, X1I. X2R, X2I <sup>I</sup> F (XII ) **90,91,90**
- 91 TYPE 95, A,B,C, X1R, X2R
- 95 FORMAT  $(4E12.4, E15.4)$ **RETURN**
- 90 IF(X1R) 100, 101, 100
- 101 IF(X2R) 100,102,100
- 102 TYPE  $103, A, B, C, X11, X21$
- 103 FORMAT (3E12.4,2E15.4) **RETURN**
- 100 TYPE 110, A, B, C, X1R, X1I, X2R, X2I
- 110 FORMAT (3E12.4//4E15.4) **RETURN** END

#### CAPÍTULO IX

#### **9,1 ,** - Diagrama de Blocos

O diagrama **de** blocos, também chamado fluxo-grama, carta de fluxo ou organograma é uma técnica usada para esquematizar os passos de um programa. O diagrama de bloco tem por finalidade visualizar a lógica do programa e deve ser feito antes de escrevermos o programa em linguagem FORTRAN.

Os símbolos usados sao os seguintes;

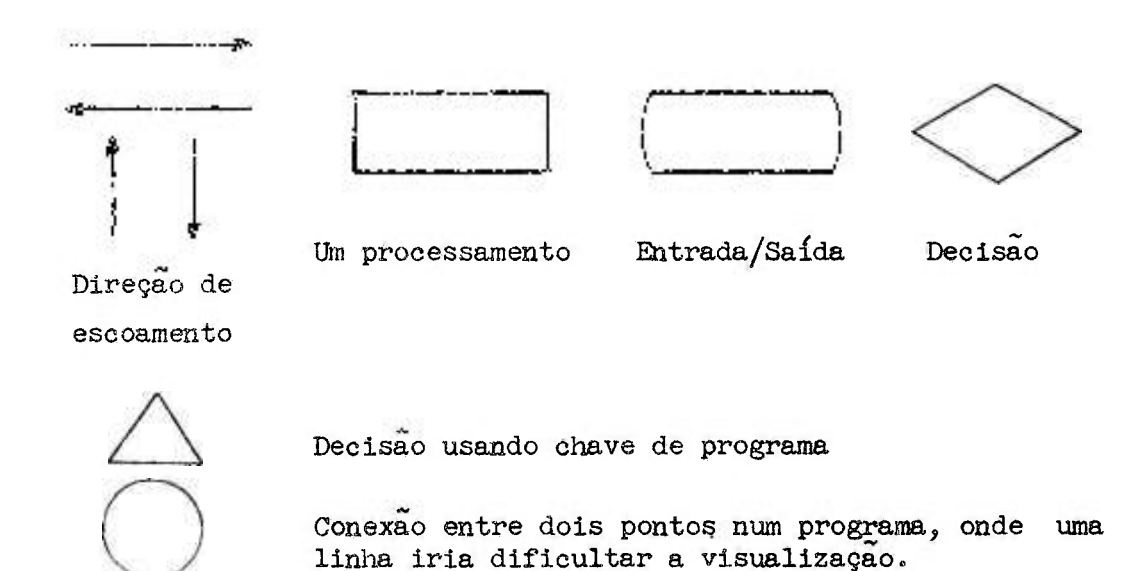

Ponto de iniciação ou de parada de um programa.

A direção de escoamento visualiza a relação entre um sím bolo e outro.

Exemplo:

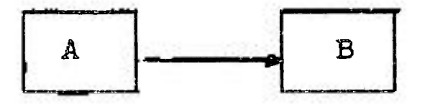

A figura acima mostra que A é executado e depois B é exe cutado.

O símbolo de um processamento é usado para representar qualquer instrução do programa, (exceto decisão lógica) as quais não são representadas por símbolos especiais.

Exemplos:

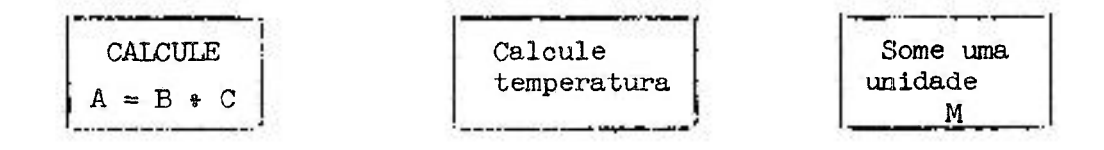

**. 84 ,** 

**O símbolo de decisão representa qualquer decisão lógica que está contida no programa.** 

**Exemplos:** 

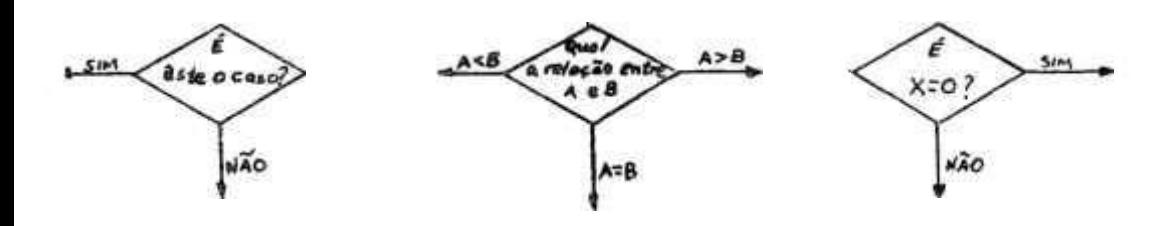

#### **9'2. - Exemplo;**

**Dados os valores de a, b, c e d perfurados em um cartão,**  e **um conjianto de valores para a variável x perfurados um por cartão, calcular a função definida pors** 

$$
\mathbf{f}(x) = \begin{cases} ax^2 + bx + c & \text{se } x \leq d \\ 0 & \text{se } x = d \\ -ax^2 + bx - c & \text{se } x \geq d \end{cases}
$$

para cada valor de  $x_j$  e imprime  $x \in f(x)$ .

**0 diagrama de bloco para este problema sera:** 

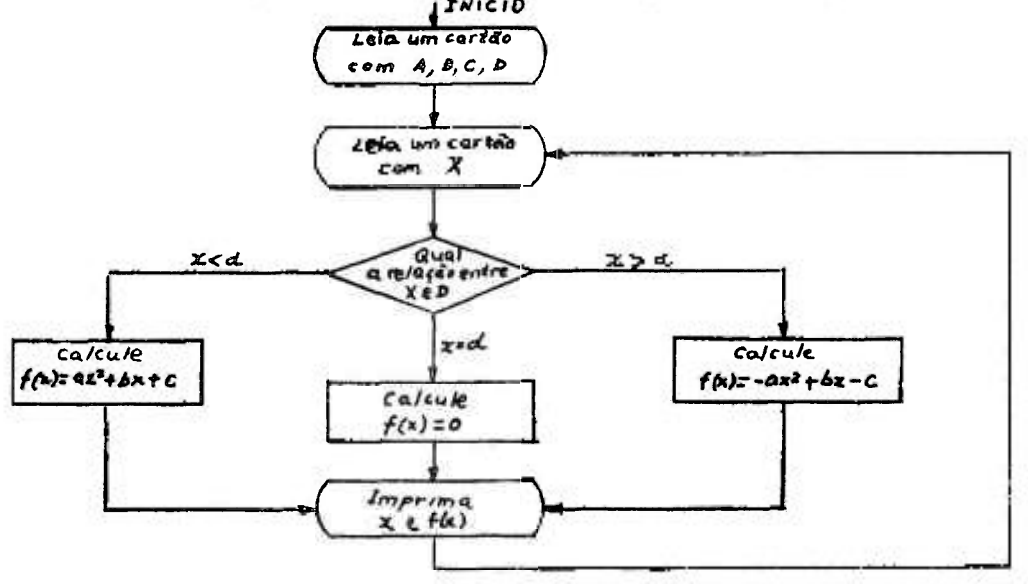

O programa FORTRAN, será: PROBLEMA DA FUNÇÃO DE X  $\mathbf C$ 100 READ  $1, A, B, C, D$ 6 READ  $1, x$ 101 IF(X-D)2,  $3, 4$ 2 FUNX =  $A^H X^H Z + B^H X + C$ 102 GO TO 5  $3$  FUNX =  $0.0$ 103 GO TO 5 4 FUNX =  $-AAX^*A^2*B^*X-C$ 5 TYPE 1, X, FUNX 104 СО ТО 6

1 FORMAT (4F14.5)

Uma saída típica onde A = 10.0, B = 11.0, C = 12.0  $\sim$  5  $D = 13.0$ , será:

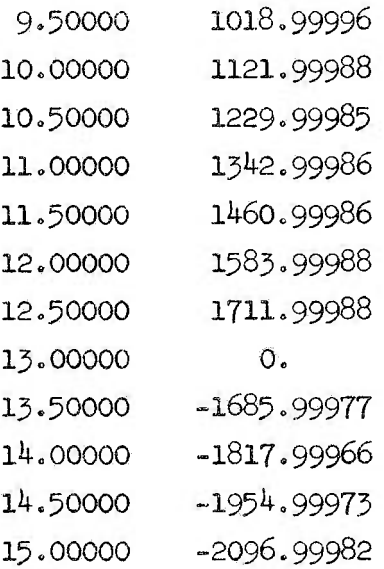

O diagrama bloco, além da ajuda de fornecer ao programador uma visualização fácil das inter relações dentro do pro grama, facilita enormemente o intercambio entre programadores, sendo portanto, uma parte muito valiosa na documentação de um programa.

# CAPÍTULO X

# Exercícios resolvidos e por resolver

**10.1 .** - Exercícios resolvidos

**10.1.1 .** - Suponhamos um conjmato de **20** cartões, nos quais temos **100** elementos de um arranjo de nome X, sendo que estão perfurados cinco quantidades em cada car tao. Temos, entao**s** 

```
DIMEKSION X(IOO) 
             1=1 
           2 READ 10, X(I),X(I»1),X(I*2),X(I*5),X(I*4) 
          10 FORMAT (5F10.0) 
             I = I*5IF(I-96)2,2,3 
           3 continuação do programa 
         Também se poderia escrever o mesmo programa assim:
             DIMENSION X(100)
             READ 10,(X(I),I=1,100) 
          10 FORMAT (5F10.0) 
             continuação do programa. 
         Se tivermos o mesmo problema, sendo agora uma quantida-
de perfurada em cada cartão, isto é, 100 cartões, teremos:
```

```
DIMENSION X(100)1=1 
2 READ 10,X(I) 
10 FORMAT(F10.0)
   1=1*1 
   IF(I-100)2,2,3 
3 continuação do programa
```
10.1.2. - Suponhamos o problema em que desejamos ler um valor de X, conferí-lo, e computar o valor de Y de acôrdo com o valor de X.

Assim:

$$
\gamma = \begin{cases} x^{2} + 2 & \text{se } 0.0 \leq x < 10.9 \\ x^{5} + 10 & \text{se } 10.9 \leq x < 21.6 \\ x^{6} + 15 & \text{se } 21.6 \leq x < 50 \end{cases}
$$

Se  $X \le 0.0$  e  $X \ge 50$  pare não calcule nada.

Diagrama de Bloco:

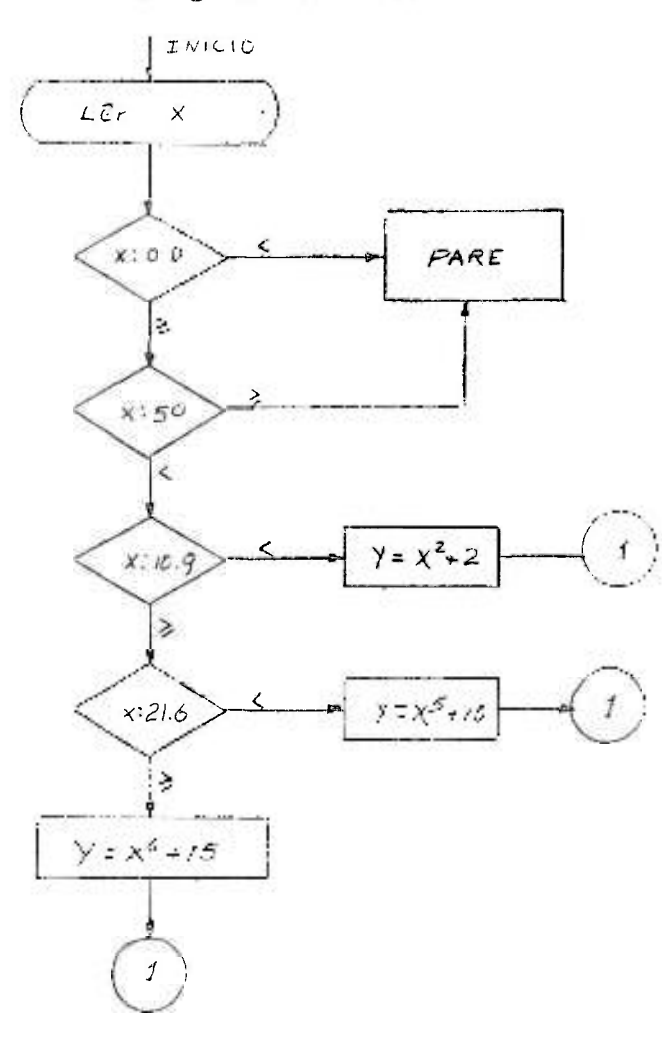

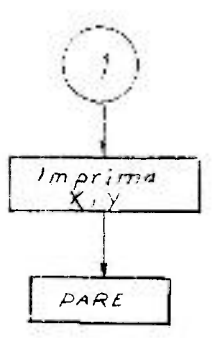

.88.

Programa FORTRAN:  $18, x$ **READ**  $IF(X) 20, 21, 21$ IF(X-50.)22,20,20 21 IF(X-10.9)23,24,24 22 23 Y=X\*\*2\*2. GO TO 25 IF(X-21.6)26,27,27  $24 -$ 26 Y=X<sup>\*\*5</sup>910. GO TO 25 27 Y=X<sup>xx6</sup>+15. 25 TYPE 28, X, Y 18 FORMAT(F10.0)  $FORMAT(2E14.8)$ 28 20 **STOP** END

10.1.3. - Temos 4 valores para Al,  $A2, A3$  e A4 e queremos fazer um programa que coloque na ordem crescente tais valores, ficando o menor em Al e o maior em A4.

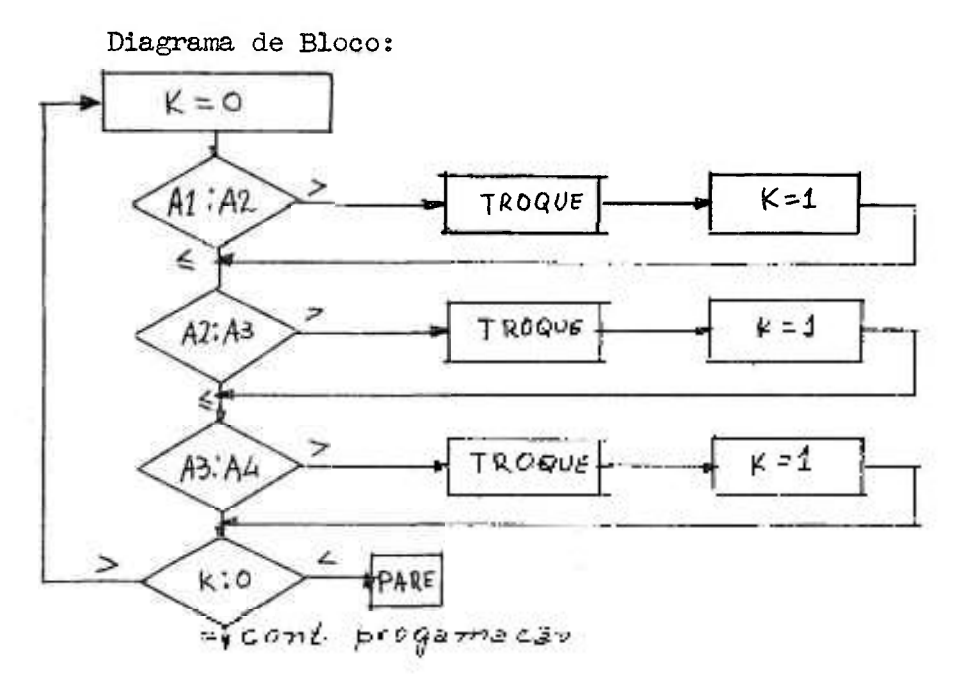

Programa FORTRAN

**»c«att«>« o**  2  $K=0$ IF(A1-A2)11,11,10

10 AUXI=A1  $A1 = A2$ 

> A2=AUXI  $K=1$

- 11 IF(A2-A3)13,13,12
- 12 AUXI=A2  $A2 = A3$

A3=AUXI

 $K=1$ 

13 IF(A3-A4)15,15,14

 $14$   $AUXI = A3$  $A3=A4$  $A4 = AUXI$  $K=1$ 

- 15  $IF(K)16, 17, 2$
- 16 STOP
- 17 continuação do programa

 $10.1.4.$  - Solução de multiplicação de matrizes

Consideremos o produto abaixo:

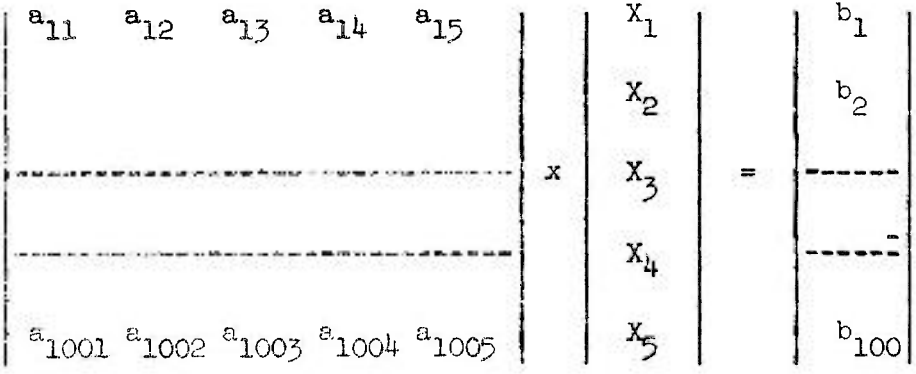

Simbolicamente, temos:

$$
A(I,J) \times X(J) = B(I)
$$

Apliquemos o algoritmo:

$$
B(I) = \sum_{J=1}^{5} \left( A(I,J) \times X(J) \right)
$$

Fazendo  $I = 1, 2, ..., 100$  e  $J = 1, 2, ..., 5$ , teremos:

I=1 
$$
J=1,2,...,5
$$
  $B(1) = \sum_{J=1}^{5} A(1,J) \times X(J)$ 

I=2 J=1,2,...,5 
$$
B(2) = \sum_{J=1}^{5} A(2,J) \times X(J)
$$
  
\n $2\pi i + 1$   
\n $3\pi i + 1$   
\n $3\pi i + 1$   
\n $B(100) = \sum_{J=1}^{5} A(100,J) \times X(J)$ 

Na programação é necessário ter um conjunto de cartões para a matriz A(I,J), que constará de 100 cartões com 5 valores em cada um. Para a matriz coluna  $X(J)$ , teremos um cartão separa do, também com 5 valores. Obteremos como resultado da multiplicação, a matriz B(I), como um conjunto de 20 cartões com 5 valo res em cada um.

Programa FORTRAN

**DIMENSION**  $A(100,5)$ ,  $X(5)$ ,  $B(100)$  $I=0$  $3 I=1 * 1$ READ  $10, A(T,1), A(T,2), A(T,3), A(T,4), A(T,5)$ 10 FORMAT(5F10.0)  $IF(I-100)3, 15, 15$ 

 $.90 -$ 

```
15 READ 10, X(1), X(2), X(3), X(4), X(5)I = 02 I = I + 1B(I)=0J=06 J = J + 1B(I)=A(I,J) * X(J) * B(I)IF(J-5)6, 20, 2020 IF(I-100)2,21,21
21 I=1
27 PUNCH 22, B(I), B(I+1), B(I+2), B(I+3), B(I+4)
22 FORMAT (5E14.8)
```
 $I = I * 5$ 

IF(I-96)27,27,30

30 STOP

END

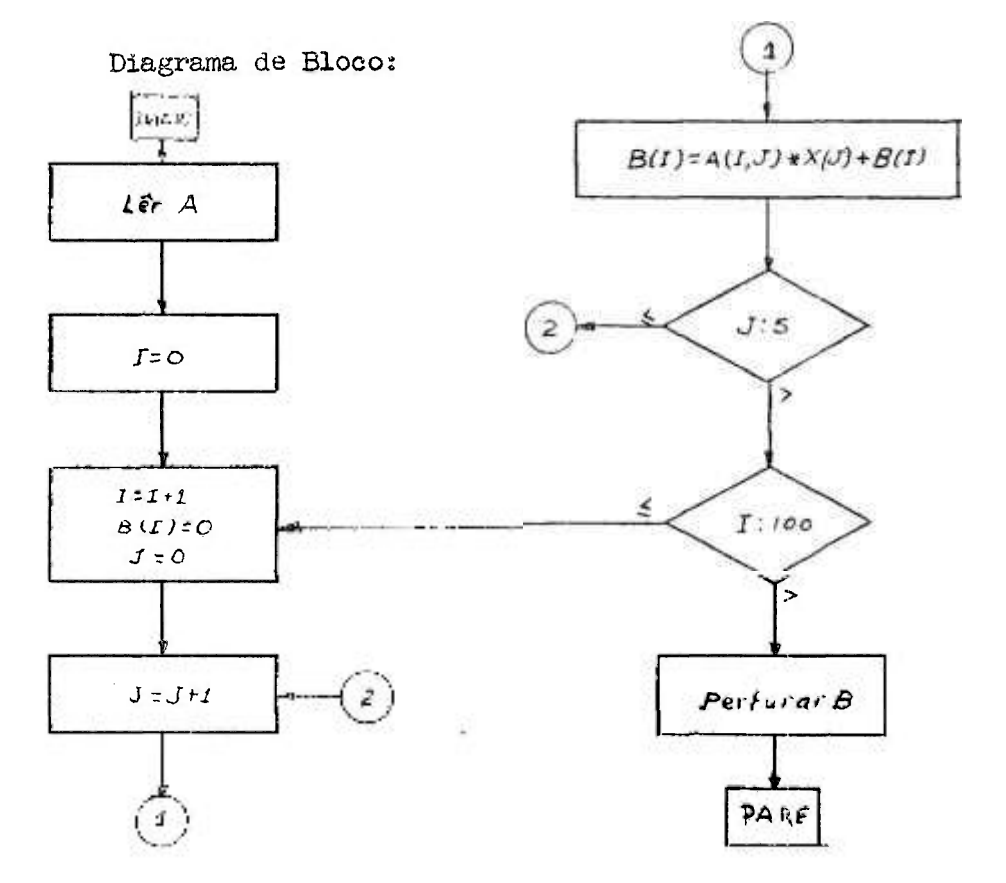

**92** 

es

10.1,5• - Suponhamos que um conjunto denominado DADOS contém 100 elementos (uma dimensão). Queremos determinar a soma de todos os elementos com numeração impar, isto

 $\mathcal{L}$  ,  $\mathcal{L}$  ,  $\mathcal{L}$  ,

Programa;

```
DIMENSION DADOS (100)
```
 $SOMA=0.0$ 

DO 20 1=1,99,2

 $20$  SOMA=SOMA  $\ast$  DADOS(I)

10.1.6 . ~ Seja um laboratório no qual se esteja medindo determinado fenômeno. Para cada valor de X da medição corresponde um valor de Y. Os resultados sao perfurados aos pares, constituindo conjuntos de cartões que chegam aleatória mente a um Centro de Processamento de Dados. Deseja-se:

- a) ordenar os valores de X, na ordem crescente;
- **b)** proceder a integração aproximada da area;
- c) imprimir o valor da área

EXPERIÊNCIA 1 EXPERIÊNCIA 2  $\cdot \cdot \cdot \cdot$  EXPERIÊNCIA N XI ........ XIO XII ........ X25 . . . . . . X950 ....... X1000 Yl ........ YIO Yll ........ Y25 . **. . . . Y95 <sup>0</sup>** ....... ÍIOOO

Supondo que os intervalos de X sejam constantes, podemos usar a regra parabólica para a integração aproximada, isto é:

/XlOOO  $AREA = \n\begin{bmatrix} \n\end{bmatrix}$ *J*  **y** d  $x = \frac{H}{3}$  (y<sub>1</sub> \*  $4y_a * 2y_3 * 4y_4 * \dots * 4y_{998} * 2y_{999} * y_{1000}$ **x 4** 

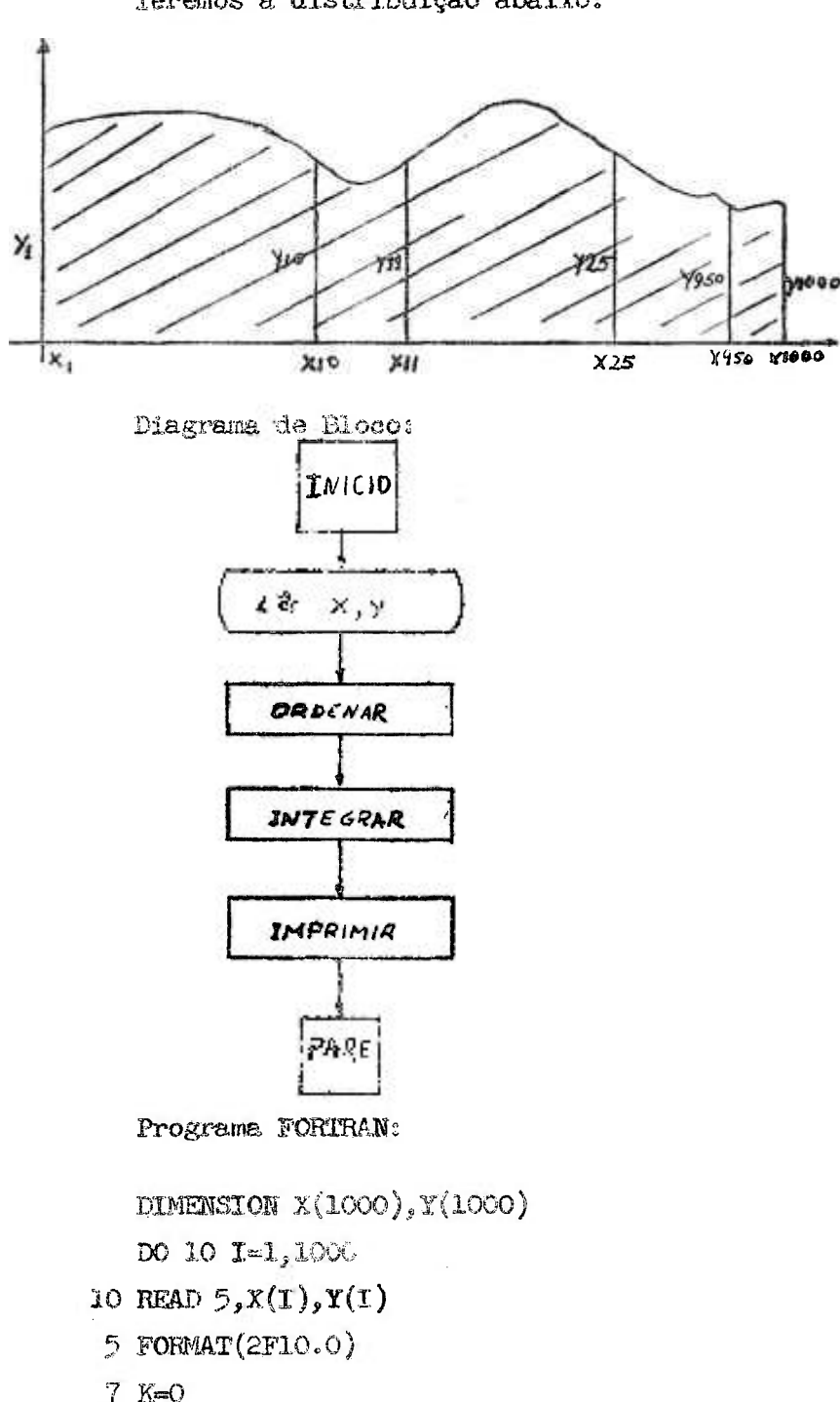

Teremos a distribuição abaixo:

```
7 K=0DO 30 1-1,999
  IF(X(I)-X(I + 1)) 30,30,2020 AUXI=X(I)
```
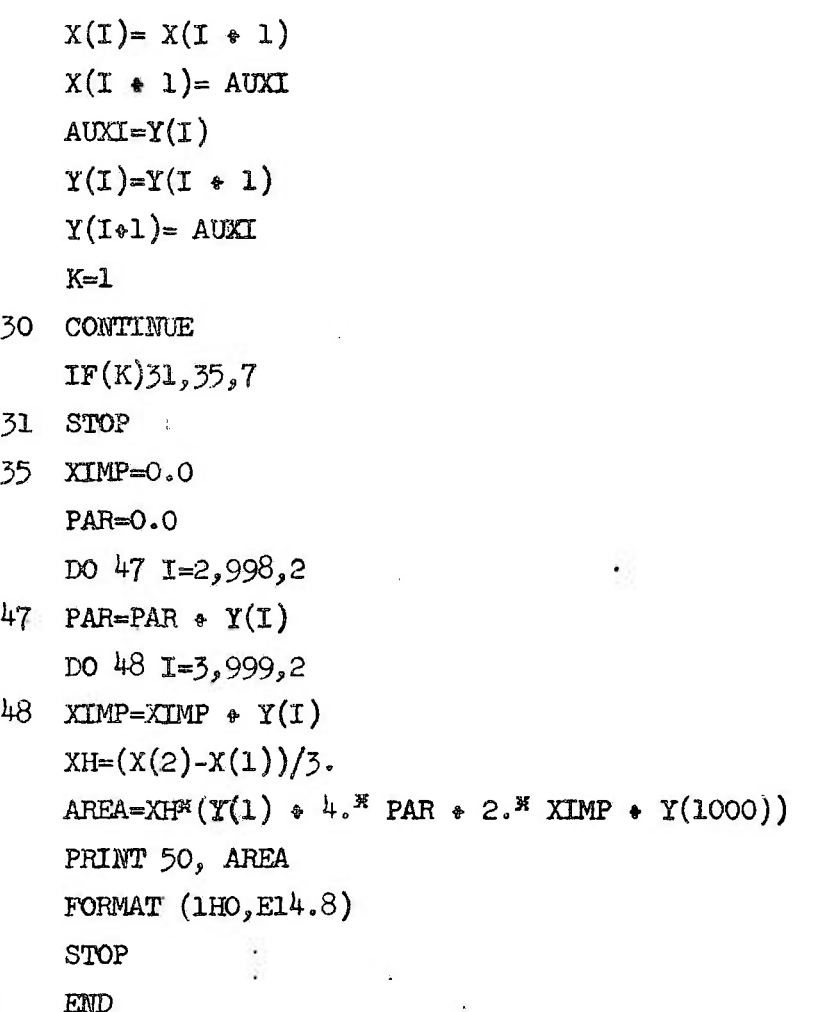

10.1.7. - Um maço de cartões é dado para ser lido noi *para* formato (I3.F10.2); um cartão para cada pessoa de uma cidade. O número do primeiro campo **é** a idade da pes-

soa e o número do segundo campo é seu salário para 1964. Seguindo este maço de cartões, está um cartão com 1 no primeiro campo; esta informação será usada para testar o fim do maço.

Calcule o salário médio para grupos de pessoas an cada 5 anos de idade, isto é, 0 - 4,5-9,10-14,...,95-99. Imprima o li mite maior de idade para cada grupo, isto é,  $0, 5, 10, \ldots, 95$ , o sa lário médio para este grupo, e o número de pessoas em cada grupo. Precauções deverão ser tomadas para se evitar divisão por ze ro.

 $\ddot{\phantom{a}}$  :

z.

```
Programa FORTRAN
     PROBLEMA DA POPULAÇÃO E SALÁRIO
\mathcal{C}3 FORMAT(13, F10.2, F7.0)
100 DIMENSION P(20), S(20)
101 DO 9 N=1,20
102 P(W)=0.09.5(W)=0.01 READ 5, K, SAL
103 IF(K \bullet 1)8,4,2
  2 N=K/5 * 1
104 P(N)=P(N) * 1.0105 S(N)=S(N) + SAL106 GO TO 1
  4 DO 7 N=1, 20107 IF(P(N)) 8,6,55 S(N)=S(N)/F(N)
  6 K=5 * N=5
  7 PRINT \mathfrak{Z}_5, K, S(N), P(N)
 33 FORMAT (1H<sub>19</sub>13, F10.2, F7.0)
  \mathcal{S}STOP
```
**END** (Diagrama de Bloco no final do trabalho)

10.1.8. "Desejamos calcular o caminho livre médio de transporte (para neutrons térmicos) de meios moderadores, pelo método de fonte pulsada.

Como é um programa longo e nao temos certeza de que cai ba na memória do Computador, utilizaremos a facilidade do disco para dividir o programa em duas partes, fazendo a segunda parte como um programa encadeado com o programa principal. Daremos ao programa encadeado o nome de TEDESC, para ser carregado no disco em forma permanente. O método matemático utilizado será a aplica ção direta da formula:

 $.96.$ 

$$
2.84 \left[ \frac{(\frac{H}{H_1} + \frac{H_2}{H_2})^2}{\frac{H}{H_1} + \frac{H_2}{H_2}} - 1 \right] \text{ for } - (\text{H}_1 \bullet \text{H}_2) \lambda_{tr} + \frac{3 (\lambda_1 - \lambda_1)}{v \eta^2} \frac{(\frac{H_1 \cdot H_2}{H_1} )^2}{\frac{H_1 - H_2}{H_1}} = 0
$$

desprezando os têrmos de gráu maior que 2, resultantes de desenvolvimento em série da expressão que traduz em termos matemáti cos as considerações físicas do problema. Desta equação de 29 grau utilizada, unicamente tem significado físico a raiz positiva; sendo assim, a raiz negativa é desprezada no próprio programa.

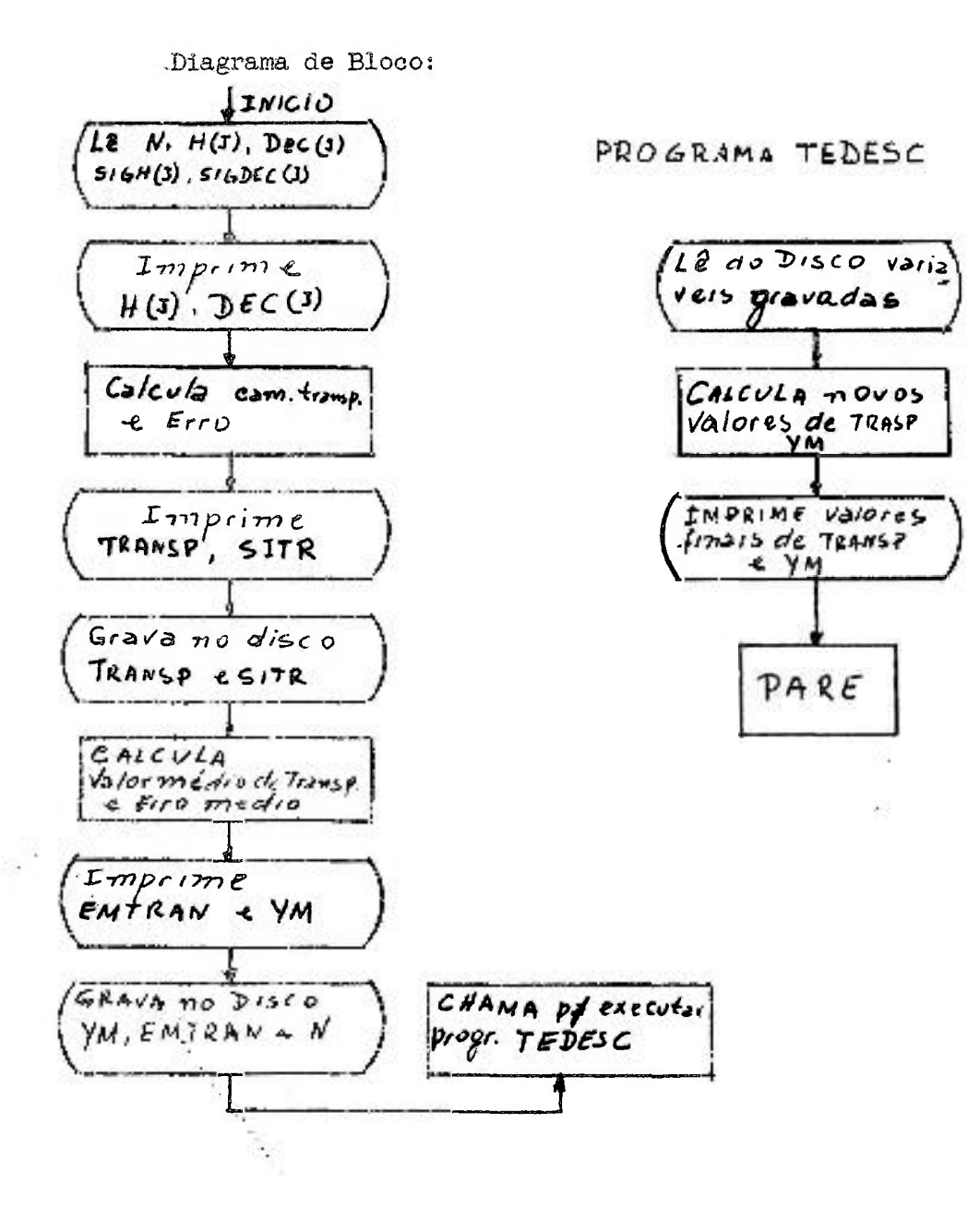

Programa FORTRAN (Principal):

- $\bullet$ ALTURAS ENTRAM EM ORDEM DECRESCENTE
- $H(J,K) =$ ALTURA (CM) $\mathbf C$
- $\mathbf{C}$ DEC(J, K)=CONST. DE DECAIMENTO (1/SEG)
- VELOCIDADE ENTRA EM CM/SEG  $\mathbf C$ DEFINE DISK (10,100) DIMENSION H(20), DEC(20), SIGH(20), SIGDEC(20), TRANSP(20, 20),
	- 1  $STTR(20, 220)$
	- 1 READ 19.N
	- 19 FORMAT(14)
	- 2 READ 10,  $(H(J), DEC(J), J=1, N)$ READ 10,  $(SIGH(J), SIGDEC(J), J=1, N)$
	- 10 FORMAT (2E14.8)

TYPE 60

60 FORMAT  $(5X, 4HH(J), 11X, 6HDEC(J))$ PIQ=9.86965

```
TYPE 10, (H(J), DEC(J), J=1, N)
```
TYPE 411

```
411 FORMAT\langle/)
```
VEIOC=. 2489\*10. \*\*6

 $W = W$ 

 $L = N - 1$ 

Y=0.

 $EY = 0$ .

```
I=10
```
 $S = 0$ .

```
DO 30 J=1,1
```
 $M=J+1$ 

DO 30 K-M.N

```
ATT-IT O O B ET BOOM AS A CANCE
A=2.84*(((H(J)+ H(K))**2/(H(J)*H(K)))-1.1
```
 $B=H(J)$  +  $H(K)$ 

 $CL=(3.*(DEC(K)-DEC(J))^*(H(J)*H(K))**2)$ 

```
C=Cl/(\text{VELOC*PIQ*}(H(J)-H(K)))DELTA1=(B^{\text{NN}}2-4.^{\text{M}}A^{\text{N}}C)IF(DELTAI) 3.3.43 TYPE 100
100 FORMAT (2X.16HDELTA=ABANDONADO)
      S = S * 2.TRANSP(J,K)=0.
      GO TO 30
  4 DELTA=DELTA1<sup>NN</sup>O.5
      TRANSP(J, K)=(B-DELTA)/(2.3A)
      ALFA=A
      BETA=B/2.
      GAMA=C
      DEN1=1./(BETA<sup>XX</sup>2-ALFA<sup>X</sup>GAMA)<sup>XX</sup>0.5
      DALFA=(GAMA*DEN1-2.*TRANSP(J,K))/2.*ALFA
      DBETA = - TRANSP (J, K)^{H}DEN1
      DGAMA=1. *DEN1/2.
      DALFAQ=DALFA<sup>XX</sup>2
      DBETAQ=DBETA**2
      DGAMAQ=DGAMA<sup>NN2</sup>
      SGH1Q=STGH(J)<sup>XH</sup>2SIGH2Q = SIGH(K) **2
      STQDE1 = SIGDEC(J)^{3}STODE2 = STGDEC(K)<sup>XX</sup>2RL = (STGHDQ/H(J)^{XX2} + SIGHPQ/H(K)^{XX2})R2=(2.84* (H(J)*Z-H(K)*Z)/(H(J)*H(K)))SIQALF=R1*R2
      SIQBET=0.25*(SIGHQ*SIGH2Q)R11=(3.*(DEC(K)-DEC(J))/(VETOC*PIQ)) xx2
      R12=(H(J)*H(K))**H/(H(K)-H(J))**2)R13=R11<sup>3</sup>R12
      R17 = R13 / (DEC(K) - DEC(J))<sup>XX</sup>2
      R18 = R17<sup>*</sup> (SIQDE1 *SIQDE2)
```
ı,
$\mathbb{R}^2$ 

```
CA = 3.<sup>x</sup> (DEC(K)-DEC(J))/(VEIOC<sup>x</sup>PIQ)
       R19 = CA^{KK}2^{K}(H(J)^{*}H(K))^{KK}2/(H(J)-H(K))^{KK}4R14 = (H(K)*R2)*(2.*H(K)-H(J))*R2*STGH1Q)R15 = (H(J)**2)*(2.*H(J) - H(K))**2*SIGH2Q
       SIQGAM = RI9*(RI4*RI5)*RI8SIQTR=DALFAQ*SIQALF+DBETAQ*SIQBET+DGAMAQ*SIQGAM
       STTR(J,K) = STQINMIO.5TYPE 3000, J, K, J, K
3000 FORMAT(2X,7HTRANSP(,13,13,1H),10X,5HSITR(,13,13,1H))
       TYPE 3001, TRANSP(J, K), SITR(J, K)3001 FORMAT(3X, E14.8, 10X, E14.8)
       Y = Y \cdot TRANSP(J, K)EY=EY+SIQTR
       RECORD (I) TRANSP(J,K), SITR(J,K)30 CONTINUE
      TYPE 412
 412 FORMAT\left(\frac{1}{2}\right)M = Y^*2, ((W^*(W - 1.)) - S)EMTRAW=(EY^{XX}0.5)_{X2}, ((W-1.1)-S)328 TYPE 4000
\frac{1}{2}4000 FORMAT(4x, 5HMEDIA, 10X, 4HERRO)
       TYPE 5000, YM, EMIRAN
5000 FORMAT (2E14.8)
       I=1
       RECORD(I) YM, ENTRAN, L, N
       CALL LINK (TEDESC)
       END
       Programa FORTRAN (Encadeado):
                                                      ý.
       PROGRAMA IINK TEDESCO
       DEFINE DISK(10,100)
       DIMENSION TRANSP(20,20), SITR(20,20)
       I=1
```
 $\zeta$ 

```
FETCH(I) YM, EMTRAN, L, N
      P=0CAL=3. *EWTRAN
      I=10EY=0.
      Y=0DO 101 J=1,L
      M = J + 1DO 101 K=M.N
      \text{FIND}(1)FETCH (I) TRANSP(J, K), SITR(J, K), SITR(J, K)
      PS=YM+CAL
      PI=YM-CAL
      IF(TM-TRANSP(J, K))15, 1, 315 IF (PS-TRANSP(J, K))2, 1, 1J IF(PI-TRANSP(J, K))1, 1, 2
   1 P= P+1.
      Y = Y \cdot \text{TRANSP}(J, K)EY = EY + STTR(J, K)**2
      GO TO 101
   2 TYPE 1010.J.K
1010 FORMAT(5HVALOR, 1X, 10HABANDONADO, 3X, 7HTRANSP(, 13, 13, 1H))
 101 CONTINUE
      YN=Y/PEMIRAN=EY**O.5/P
      TYPE 327
 327 FORMAT(IOX, 14HVALORES FINAIS)
      TYPE 4000
4000 FORMAT(4X,5HMEDIA, 10X, 4HERRO)
      TYPE 5000, YM, EMTRAN
5000 FORMAT (2E14.8)
      CALL EXTT
      END
```
10.2. - Exercícios a resolver

10.2.1. - Determine qual o tipo de cada uma das quanti dades abaixo e verifique se é válida ou invá

lida. Se inválida, por que?

ÿŧ,

- a) MAX\$8
- b) QUANT $(3 * B)$
- $c) -3.78.$
- d) IOVR7
- $e)$  AII
- $f)$  427
- $g)$   $A(* M)$
- $h)$  71E-8.
- 1)  $ABLE(3^xN-5)$
- $J)$   $I71$
- k)  $RATE(3*I, 2-J)$
- $1) 417.2$
- m)  $JOBNO(I, 3, L)$
- $n)$  MIN(A)
- o) AAA
- p) GABLE
- $q$ ) 5 $E*9$
- $r) I(-K)$
- $s)$  12. E15
- $t)$  JACK( $-3$ \*K)
- 10.2.2. Pode uma variável à esquerda de um sinal de igual num comando aritmético, ser subscrita

## $da$ ?

- 10.2.3. Quando uma quantidade inteira pode aparecer numa expressão de ponto flutuante?
- 10.2.4. Qual será o valor de cada um dos comandos aritméticos abaixo, onde A=3., B=2., C=1., I=3, J=2, K=1
- a) L=I/J
- b)  $M = J^*K$
- $c)$  N=K-1
- $d)$  D=C<sup>\*</sup>A
- e)  $E=B/C$
- $f) F=C-A$
- $g)$  A=I/J
- h)  $M=A/B$
- i)  $I = 2^M I$
- j)  $C=C+1$ .
- 10.2.5. Quais dos seguintes comandos aritméticos são válidos no FORTRAN II? Por que?
	- a)  $A(T, 3) = M2 + J$
	- b)  $X(T * 2, J) = -3.$ \* D  $*(E-F)$
	- c)  $Y = I^{XX}$ A
	- d)  $A(B)=I*2$
	- e)  $A * 3 = B * C$
	- $f)$  M=(A+B)
	- $g)$  Z=A<sup>XX</sup>R
	- h)  $I(J)=K(J)/J$
	- i)  $I(A)=H+14$ .
	- $j) W=I*(-B)$
- 10.2.6. Quais dos seguintes comandos FORTRAN II são vá lidos? Por que?
	- a) DO 10 FEW =  $1, 10, 4$
	- b) DO 51 K=1, K-1, 3
	- c) GO TO M
	- d) GO TO  $(1, 2, 3)$ , A
	- e) GO TO 187
	- f) IF(A-I)1,2,2
	- $g)$  GO TO 3,4
- h) DO  $1, J=1, 50, 1$
- i) GO TO  $(4,7,3)K$
- 1) GO TO N-12
- 10.2.7. Escrever o comando DIMENSION e o comando neces sário para transmitir uma matriz A de 10 x 10, para o computador, e como estariam os dados nos cartões?
	- - 10.2.8. Escrever o comando necessário para transmitir ao computador os seguintes dados:

 $A(1), A(2), A(3), A(4), A(5), BJOB, NEXT, DELTA(2), E(3), E(5), E(7), E(9).$ 

10.2.9. - Escrever um comando para furar um cartão com o seguinte resultado:

 $F(2,2), G(1,4), G(2,4), G(3,4)$ 

10.2.10.- Escrever o comando necessário para perfurar um cartão com as palavras:

THE FOLLOWING ARE PAYROLL CARDS

- 10.2.11. Quais dos seguintes comandos são válidos?
	- a) FORMAT(13, E12.8, 5F10.2)
	- b) PRINT  $2.A.B(I).c(I)$
	- c) FORMAT $(5I2)$
	- d) TYPE A
	- e) PRINT  $10245, A, I, B, J$
	- $f)$  FORMAT(3F10.4)
	- $g$ ) PRINT  $4, A, B, 3.2, D$
	- h) FORMAT(2F10.4.I4)
	- i) FORMAT(20HGObTObNEXTbJOE, E10.6, I3)
	- j) FORMAT(I100, F18.9, E14.7)
	- k) TYPE  $35H3, A, B, C$
- 10.2.12. São dados dois conjuntos A e B, cada um conten do 30 elementos. Programar o cálculo de:

. 104 ,

$$
D = \left[\sum_{i=1}^{30} (Ai-Bi)^2\right]^{1/2}
$$

Cada uma das quantidades dos conjuntos acima está perfurada em um cartão (60 cartões ao todo), e deseja-se o valor D impresso pela máquina de escrever.

10o2**o** 13» - Um conjunto de uraa dimensão charaado X contem 50 elementos. Calcule os 49 elementos de outro conjunto chamado DX de acordo com:

$$
DX(I) = X(I+1) - X(I) ; I = 1,2,3,...,49
$$

10.2.14. - Dados dois conjuntos de uma dimensão chamados A e B, cada um contendo sete elementos.

Os sete elementos de A estão perfurados num primeiro cartão e os sete de B num segundo cartão. Escreva um programa que leia os cartões acima. Calcule AWORM, definido abaixo, e perfure seu valor em um cartão e também imprima pela máquina de escrever e pela impressora.

$$
\text{ANDRM} = \sqrt{\sum_{i=s}^{7} a_i b_i}
$$

10.2.15. - Sejam duas matrizes  $A(10, 10)$  e  $B(10, 10)$ . Fa-

zer um programa para calcular a matriz D, de finida pors

$$
D = A + B
$$

10.2o16. - Escrever um programa para inverter uma ma-

triz n X n. Supor os valores desta matriz en trando por cartões.

 $b =$  $10.2.1$ ,  $\alpha$  calcular:  $\lambda$  = b<sup>2</sup>-4ac \_ — para vm con junto de valores a, b, c, de forma F7.3. Ca da conjunto de a, b, c, perfurado em um cartão.

 $\overline{a}$  conjunto de a, b, c, perfurado em um cartão. **10.2.18 .** - Fazer a programação do parágrafo **10.4.** aplicando o comando DO.

10.2.19. - Fazer um programa geral para integração de funções, utilizando a regra parabólica (Simp

 $son$ .

10.2.20. - Escrever um programa para calcular a capacidade calorífica dos sólidos (CCS) definida

por

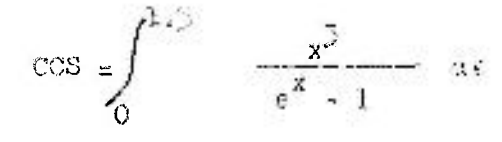

$$
com \quad \Delta X = 0.25
$$

g.

10.2.21. - Calcular a expressão complexa:

$$
Y = (\omega \alpha^2 + \beta)^2 + i(\omega^2 \gamma^3 + \delta)
$$

para valores de  $\alpha$  e  $\beta$  fixos. Atribuir valores a  $\gamma$  e  $\delta$  comparar com |  $\chi$  |  $\frac{3}{2}$  500

 $\dot{w}$  varia de 0 à 500  $\Delta w$  a escolher.

10.2.22. - Calcular a eficiencia de um motor DIESEL definida por:

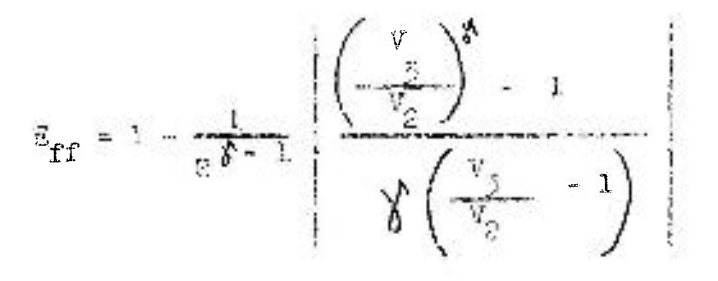

onde:

R = razão de compressão;  
\n
$$
\gamma
$$
 = razão de calores específicos  
\n $\frac{V_3}{V_2}$  = razao de carga

**. 106** 

Dados:

$$
v = \frac{v_2}{v_2} = 0.165
$$

$$
R = 8.0
$$
 12.0  
\n
$$
\Delta R = 0.5
$$
  
\n
$$
\lambda = 1.3
$$
 1.6  
\n
$$
\Delta \lambda = 0.05
$$

Calcular e imprimir  $E_{\gamma,\rho}$  para tôdas as combinações possíveis de  $R$  e  $\gamma$  .

10.2.23. - Escrever um programa para resolver um siste ma de n equações a n incógnitas pelo mé todo iterativo.

10.2.24, - Escrever um programa para resolver sistema de equações algébricas de primeiro gráu simultaneas, de duás a 40 equações e o mesmo número de incógnitas. Satisfazer a condição:

$$
|A_{11}| \ge \sum_{j \ne i} |A_{1j}|, \quad i = 1, 2, ..., N
$$

**K** = número de equações

Usar método de iteração de Seidel. Recomenda-se utilizar Comandos de disco.

## CAPÍTULO XI

# Procedimento de Programação

**11.1.** - Lista dos Comandos FORTRAN II-D

A tabela a seguir esquematiza os diversos comandos da linguagem automática FORTRAN II-D e seus respectivos tipos:

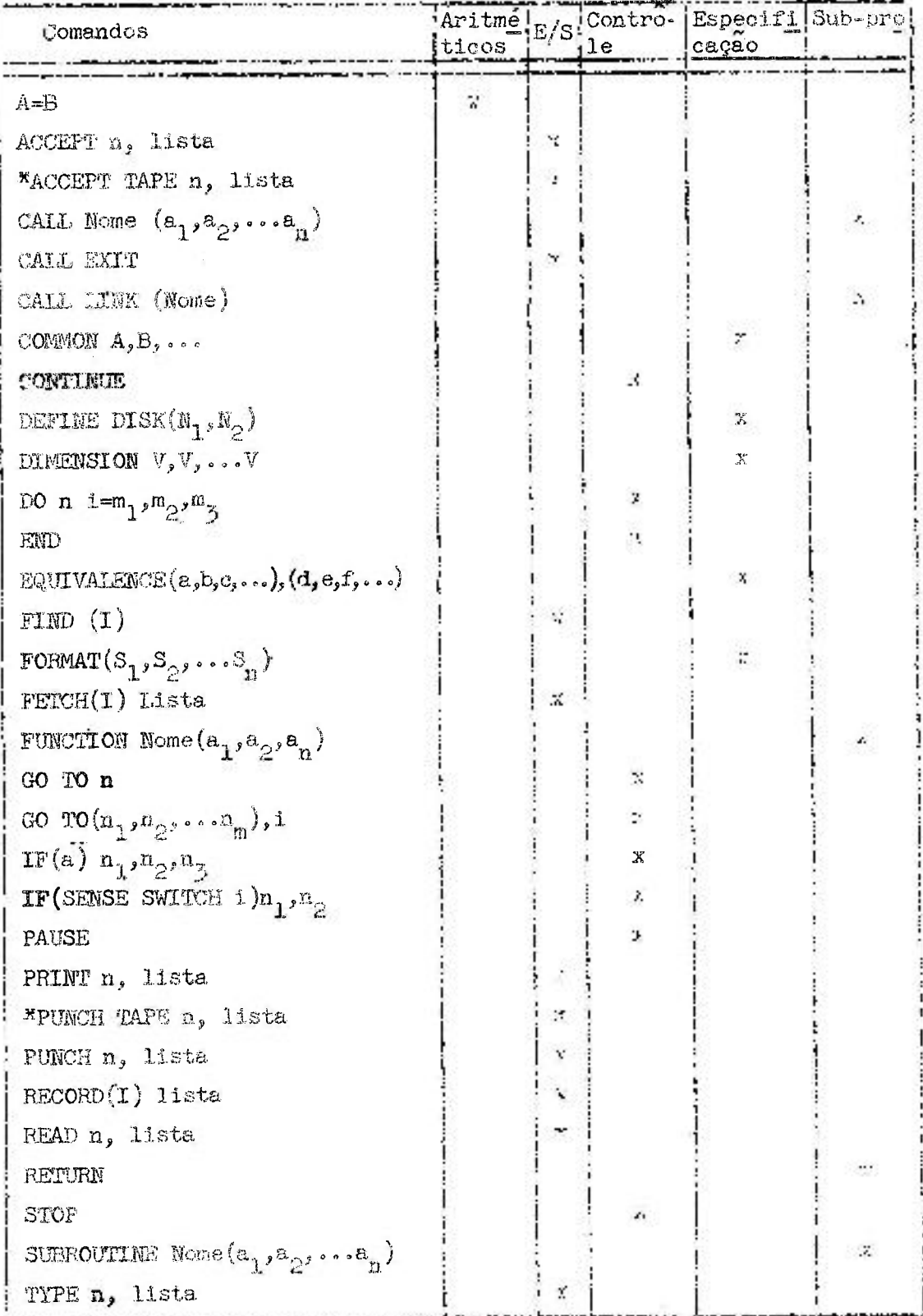

Os comandos ACCEPT TAPE e PUNCH TAPE não foram considerados no tex to porque o equipamento do I.E.A. não dispoe de leitora e perfura- $\pmb{\mathcal{H}}$ dora de fita de papel.

, 108

## lio2 . - A programação

Para a realização de um programa para resolver um problema no computador é necessário considerar **5** etapas. Elas nao sao rígidas, e **a** ordem **a** seguir dependerá do próprio problema conside **radOo** 

- 1. Definição do problema
- 2 . Seleção do método para resolve-lo
- 3 . Análise do problema
- k. ~ Confecção do programa
- **5»** Revisão do programa
- 11.2.1. Definição do problema

Antes que um programa, que resolverá um determinado problema, seja escrito, o problema deve ser claramente definido, analisadas todas as possíveis alterações e condições.

Como um programa para computador deve ser explícito emto dos os aspectos, e como o computador nao pode tomar decisões por si mesmo, o problema deve ser estabelecido com a maior precisão possível, assim como a forma e a natureza dos dados a serem pro cessados, e a forma mais adequada de fornecer esses dados.Deve-se conhecer a precisão que se deseja obter na saída, e a forma como o programa deve fornecer os resultados.

 $11.2.2.$  - Seleção do método

Na seleção do método para resolver o problema, sao possíveis geralmente vários caminhos, dependendo princi palmente da complexidade do problema. Embora nao seja possível dar certas regras rígidas para a seleção do método, aplicáveis a todos os problemas, daremos algumas indicações que, supomos, facili tarao **a** escolha do caminho mais certo:

a) Evitar que o método gere quantidade extraordinariamente grande de resultados intermediários. Deve-se levar em conta **a** capacidade da memória do computador.

b) Os métodos iterativos são convenientes porque econo mizam comandos e instruções na programação e na exe

c) Sempre que possível, utilizar a precisão "standard" do Computador; precisões maiores ocupam mais espaço na memória, e a solução é menos rápida.

d) É altamente vantajoso se o método permite segmentacao do programa em sub-programas ou programas ligados (Link). Iste possibilita um melhor controle dos possíveis erros.

> e) O método deve possibilitar a utilização das sub-rotinas de biblioteca disponíveis com o sistema do

computador e com a linguagem utilizada.

Uma consideração, às vézes paralela à seleção do método, se o centro de cálculo dispõe de mais de um computador, é a escolha do computador onde será processado o programa, tendo em conta a capacidade e velocidade de cálculo de cada computador.

11.2.3. - Analise do problema

cução.

Depois de selecionado um método para a solução, é necessário analisar o problema para identificar as opera ções componentes e as relações entre elas. O processo de enálise é muito variável. Pode ir desde uma análise puramente mental,  $\mathbb{Z}$ uma análise cujos passos precisam ser escritos em forma matemática, e, finalmente, ser até necessário esquematizar por meio de um desenho que indicará as partes do problema e a sua sequência.

O grau de análise depende tanto do problema quanto do pro gramador. Pode ser que o programador deseje mais detalhes na sus. análice, ou que o programa, pela sua complexidade, necessite -ದೇ muitos passos ou cálculos intermediários.

En geral un problema requer primeiramente uma análisesem analise levar em conta o computador, de modo que o resultado da

pode ser aplicado a qualquer computador. Numa segunda etapa, ja leva em conta o computador, exigindo uma análise mais detalhada. Hesta análise deve-se considerar as facilidades disponíveis no computador e combiná-las com os passos matemáticos do problema.

O desenho de um diagrama bloco toma-se entao necessário e útil. O diagrama indicará a sequência das operações a serem realizadas, o caminho e desvios possíveis durante o processa mento.

O valor do diagrama bloco está principalmente na sua na tureza, simples desenho, permitindo uma visualização de todo o conjunto. Se o diagrama bloco é suficientemente detalhado, os pas **S OS** da programação tomar-se-ao muito simples, resultando quase que exclusivamente numa tradução à linguagem de programação. Porém, às vezes, diagramas muito detalhados escurecem a estrutura do problema investigado.

Existe outra razao para o uso do diagrama bloco: Se o programador reexamina um programa depois de um certo tempo, ou outra pessoa deve estudar o mesmo programa, é muito mais fácil analisar o diagrama bloco que os comandos do próprio programa.

Durante a análise do problema pode-se usar tipos de dia gramas bloco. Um tipo trata especialmente com a estrutura do pro blema e constitui o diagrama bloco do problema. Um segundo tipo de diagrama, é uma modificação do primeiro mas é desenhado consi derando-se as características do computador e constitui o diagra ma bloco do computador.

No capítulo anterior já foram indicados os símbolos a utilizar no diagrama bloco.

**1 1** . 2 **. 4 .** - Elaboração do prograraa.

Quando a análise é completada, passa-se a stapa de escrever o programa.

**110 .** 

Utiliza-se o formulário correspondente à linguagem e ao computador selecionados.

Cada comando será escrito seguindo exatamente a formage ral indicada na descrição de cada comando. Quando se escreve o programa em FORTRAíí lï-D para entrada por cartões, convém escrever levando em conta todas as normas de boa programação:

Os números de comandos serac escritos da coluna dois a cinco, sempre, e colocando os dígitos unidade na coluna **5, os. úí**  gitos dezena na coluna  $4$ , etc. A coluna 6 será utilizada única mente quando for necessário indicar cartao continuação, e deve--se seguir uma sequencia numérica ou alfabética, para facilitar a identificação da ordem dos cartoes sucessivos.

Os comandos deverão começar na coluna 7, embora para computador seja indiferente que tenham começo em qualquer coluna depois da 6.

Cada letra, número ou símbolo especial será colocado nu ma coluna do formulário. lote~se que os espaços em branco aao sao considerados pelo computador, de mod. que podem ser evitados, mas seu uso dá mais clareza ao programa. Sempre que possível, deve-se colocar a identificação do eartão nas colunas 73 a 80, combinando letras e números de tal forma que a letra identifique o programa ou partes do programa (por exemplo as duas primeiras letras do nome do programa), e o número, a ordem dos comandos dentro do programa. Isto é tanto mais conveniente quanto mais longo e quanto mais dividido em pertes seja o programa.

Para a entrada de dados, utilizar-se-á o formulário cor respondente, onde serão escritos os dados de entrada exatamente como estão especificados nos respectivos formatos indicados no programa. Os dados de entrada são escritos a partir da coluna 1 até a SO,

Para uma saída correta, também convém utilizar o mesmo

 $. 112.$ 

formulário, onde se esboçarão com símbolos os formatos de saída especificados, para ter uma visão de como o computador fornecerá os resultados,

Quando o programa deva entrar pela máquina de escrever (caso não muito frequente e que deve ser evitado quando possível), nao é necessário seguir o mesmo formato que para cartões, mas é conveniente colocar uma marca de registro ao final de cada coman do. Se se usar um ou mais registros de comentário, deve-se deixar pelo menos dois espaços entre o  $C$  e o que se for escrever co mo comentário.

Recomenda-se utilizar, no formilário de programação, as letras com os símbolos indicados abaixo, para evitar possíveis confusoss:

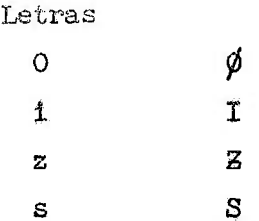

Em anexo, incluem-se os formulários utilizandosno SCAD do I.E.A., para a programação FORTRAN II-D.

 $11.2.5$ . - Revisão do Programa

Terminada a escrita do programa, vem um está gio muito importante, que é a revisão do programa. Uma boa revisao economizará, tempo, evitando sejam processados comandos em que apareçam erros de sintaxe ou erros de lógica. Uma primeirare visão será feita na folha de programação. SÓ depois se poderá pas sar à fase de perfuração de cartões. Perfurados os cartões, será feita uma revisão para retirar aqueles que possuam erros de perfuração, e proceder à sua duplicação correta antes de passar ao computador.

Antes do processo definitivo, é necessário fazer uma pro va do programa com dados simples, mas que mostre a correção do ca minho seguido.

Io caso de pirogramas longos que necessitem ser divididos em várias partes, cada parte será provada individualmente antes de sua incorporação ao programa total.

## CAPÍTULO XII

## COMPIIAçIo

12.1. - Um programa escrito em linguagem automática, neste caso o FORTRM II-D, não pode ser interpretado pelo computador digital, pois ele so processa **Montanto**. (Portanto, o programa fonte deve ser transformado em programa objeto, (linguagem de máquina).

Esta "tradução" da linguagem automática para linguagem absoluta da IBM 1620 é feita pelo processador ou Compilador FOR-TRAN II-D.

Todos os programas são compilados num formato que permite modificar os endereços relativos das instruções (relocatable format), e que chamaremos formato "recolocável". Estas modifica ções de endereços sao feitas antes de começar a execução da instrução. O compilador- opera sob o controle do programa Supervisor do Monitor I, podendo ser chamado à operação pelo uso de um regis\_ tro de Controle do Monitor (FOR ou FORX). O Sistema Monitor permi te as seguintes operações Fortran?

- 1. Compilação do programa fonte FORTRAN
- 2 . Compilação e imediata execução do programa fonte FORIRAN. Do ponto de vista do programador, isto equi vale a entrar na maquina o programa fonte como se fosse o programa objeto.

.  $114$   $\approx$ 

3. - 06 programas objeto podem ser gravados no disco depois de compilados e/ou podem ser perfurados em car toes ou fita de papel.

- 4. Execução de programas objeto previamente gravados no disco ou perfurados em cartões ou fita.
- 5. " Eixeeuçao de programas encadeados. Este procedimento é utilizado quando o programa total é muito longo e

nao cabe todo na memória; ele é, então, dividido em partes e cada parte é uma secção do programa total.

#### 12.2. - Processo Geral de Compilação

Embora o processo de compilação de um programa sejauma única operação, existem duas fases através das quais os comandos fonte se convertem em instruções do programa objeto compilado.

O programador seleciona a unidade de entrada do programa fonte por meio dos registros de controle do Monitor, e o programa objeto pode sair perfurado em cartões ou fita, ou ser gravado em forma permanente no disco.

Durante a fase I os comandos fonte sao analisados e transformados numa série de elementos de instruções de  $4$  dígitos que são gravados no disco e que serão utilizados durante a fase II para criar as instruções em formato "recolocável".

*^ / \ ir»*   $S = \frac{1}{2}$  , or extracted a computation erre durante a computation erre durante a computation of  $\mathcal{S} = \frac{1}{2}$  $\mathcal{L}$  escreverá pela máquina o código correspondente (tabela l). a chave 1 estiver ligada(Oí]), fornecendo assim uraa lista dos co mandos, a máquina de escrever imprimirá imediatamente embaixo do comando correspondente, a mensagem na seguinte forma:

### ERROR n

onde, n indica o número código do erro listado na tabela **1.** 

Se a chave 1 estiver desligada (OFF), aparecerá a mensa gem na seguinte forma:

SSSS \* CCCC ERROR n

onde, SSSS é o último número de comando encontrado antes da deteçao do erro, e CCCC é o número de comandos que seguem a SSSS, sen do SSSS «• CCCC o comando cora erro.

Exemplo?

0509 \* 0012 ERROR 01

significa que o décimo segundo comando depols do comando numerado 509 e incorreto. Se o erro e detetado antes de haver algum comando numerado, SSSS será 0000. Na contagem de comandos não serão considerados os cartões comentários, cartões em branco nem cartões continuação.

Os erros podem ser do tipo I ou do tipo II. Se durante a fase I da compilação é achado qualquer erro do tipo  $I$ , o processo nao continua na fase II, mas se sao encontrados erros do tipo II, o processo passa à fase II, porém a execução nao será realizada.

12.3. - Registros de controle

O Sistema Monitor 1 controla a realização da compila çao e a execução do programa-fonte por meio de uns poucos registros de controle. Uma vez que o computador esteja sob o controle do Sistema Monitor 1, pode ser carregado o compilador FORTRAN-II- -D utilizando um dos registros seguintes:

- 1) FOR este registro é utilizado quando se deseja unicamente a compilação, sem execução do programa fonte.
- 2) FORX registro utilizado para a compilação e imediata execução do programa fonte.
- 3) XEQS registro utilizado para a execução imediata de um prograraa já compilado e que já esteja gravado no

disco com um nome determinado ou perfurado em cartões ou fita. Ês te registro deve especificar como serao carregadas as sub-rotinas e sub-programas que o programa principal irá utilizar-, colocando- -se um número na coluna 28. Deste número código dependerá também onde começará a carga do programa objeto e sub-rotinas associadas, no nosso caso pode ser a partir da posição 7500 ou 1^000,

O Compilador FORTRM pode utilizar outros registros de controle que podem estar em qualquer ordem, mas entre os registros FOR ou FORX e os comandos fonte.

Estes registros podem. ser fácilmente identificados, pois levam um asterisco na coluna 1. Êles são:

l) FAUDK - Este registro serve para modificar o comprimento das palavras que, normalmente, são processadas com comprimento 10 para ponto flutuante (ff) e  $04$  para ponto fixo (kk). O formato deste registro és

Colunas 1 - 6 ^FAHDK 7 - 8 ff 9 - 10 kk 11 - 80 nao usadas

ff indica o comprimento da mantissa, e pode variar de O2 a  $28$ ; kk indica o comprimento da palavra de ponto fixo, podendo variar de *Ok* a 10.

2) PSTSN - Este registro serve para perfurar a tabela de símbolos e os endereços dos números dos comandos. O formato é o seguinte;

Colunas 1- 6 ^PSTSN 7 n 8 - 80 nao usadas

onde, n é 2 para perfurar fita de papel e  $4$  para perfurar cartões. 5) POBJP- Este registro serve para perfurar o programa objeto uma vez terminada a compilação. O formato é o seguinte:

Colunas 1- 6 -^JPOBJP 7 n 8 - 80 nao usadas

- n é *2* para fita e *h* para cartões»
- k) LDISK Este registro serve para mover o programa objeto da área de trabalho do disco, onde foi colocado durante a compilação, a uma área permanente, imediatamente depois de terrainar a compilação,
	- O formato és

Colunas 1- 6 «LDISK 7 - 12 nome (opcional)  $13 - 16$  número (opcional) 17 - 80 nao usadas

onde nome é o nome que identificará o programa. Será o mesmo usado no registro XEQS;

número é um número de *h* dígitos, que será a entrada na tabela de identificação DIM. Se este número não é especificado, ele será criado pelo programa de Utilidade de Disco (DUP), e colocado na tabela DIM. O nome do programa será colocado, também pelo DUP,na tabela de equivalencia. Quando se grava um sub-programa FUNCTION ou SUBROUTINE, não é necessário colocar o nome no registro LDISK, porque automaticamente será usado o nome do sub-programa que es**tá** no respectivo comande FUITGTIOH ou SIBROUTIHE.

12.4. - Como entrar o programa fonte

O programa fonte pode entrar no computador por meio da leitura de cartões perfurados ou fita perfurada, ou escrevendo os comandos na máquina de escrever do console do computador. O meio de entrada é especificado nos registros de controle do Monitor, FOR ou FORX.

Quando o programa fonte entra por meio de cartões perfurados, os seguintes passos serão dados:

**1** - Colocar todas as chaves de programa para operação de compilação desejada, conforme especificado na tabela II.

**. 118 .** 

- 2 Colocar todas as chaves de provas em PROGFIAM.
- 5 Se é necessário obter cartões ou fitas perfuradas durante a compilação, colocar cartões ou fitas em branco, nos respecti\_ vos alimentadores e acionar a chave PUNCH START.
- $4$  Colocar um registro FOR ou FORX na unidade de entrada.
- 5 Colocar qualquer registro de controle do FORTRAlí **II-D** deseja do na unidade de entrada.
- 6 Colocar os comandos fonte na midade de entrada.
- **7** Colocar o registro de controle LOCAL segundo o caso na unida de de entrada.
- **8** Colocar os dados na unidade de entrada.
- 9 Apertar as teclas necessárias para iniciar as operações.

Quando os comandos fonte devem entrar pela máquina de escrever, cada um dos comandos deve terminar com uma marca de re gistro ( $\neq$ ), e em seguida ser acionada a tecla R/S para processar o comando. Uma vez processado o comando, o carro da máquina de escrever retorna, esperando a entrada de um novo comando. Um comando pode ter até 530 caracteres.

As figuras 1 e 2 mostram esquematicamente o arranjo dos cartões de entrada do programa fonte.

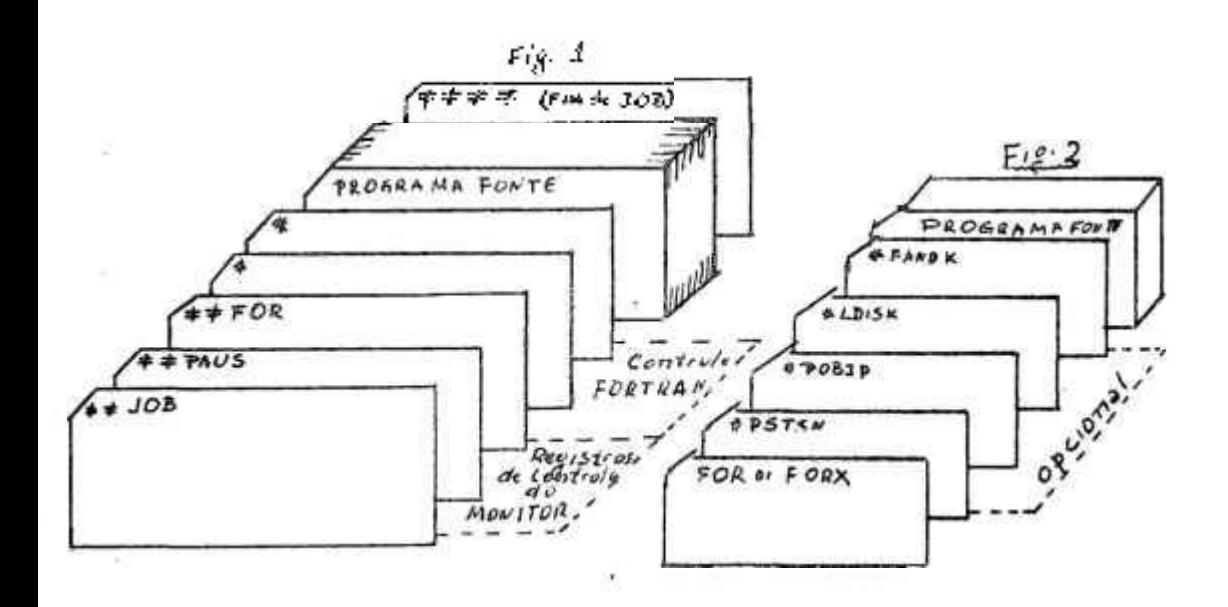

# **12.5«** - Divisão de um programa

Existem várias razões pelas quais convém dividir um programa; uma delas é permitir corrigir os errros que se produzam numa seção de um programa longo, para evitar a recompllaçao do programa completo. Também é interessante dividir o programa em par tes quando diferentes pessoas tem que efetuar a programação, porém isto apresenta certos problemas, como a coordenação dos nomes das variáveis, a impossibilidade de compilação das partes antes de se Juntarem as outras partes, etc , uma terceira vantagem é que os sub-programas usados constantemente podem fàcilmente ser incorporados a outros programas.

O programa se divide quase que arbitrariamente, sendo um deles um programa principal curto e uma série de breves sub-pro gramas SUBROUTINE, usando os mesmos nomes das variáveis em todas elas. Os nomes dos sub-programas nos comandos SUBROUTINE e CALL escrevem-se' sem argumentos. Depois de haver terminado o programa escreve-se um longo comando COMMON que contém os nomes de todas as variáveis usadas e que se inclui tanto no programa principal quanto nos sub-programas.

Com isto fica como se fosse um único programa.

Outra forma de dividir o programa é fazendo também um cur to programa principal e vários outros programas encadeados, cada um com um nome determinado. Gravam-se os valores das variáveis que serao usadas no prograraa encadeado seguinte, e chama-se à ação este programa com o comando CALL LINK. O programa chamado, posteriormente chama o outro programa e assim por diante. Cada novo pro grama le do disco, usando o comando FETCH, as variáveis que utili zará, e que foram gravadas durante a execução do programa ante rior, com um comando RECORD. Recomenda-se o uso de áreas comuns para facilitar a identificação das variáveis úteis. Tanto no programa principal quanto nos programas encadeados usar-se-ao os mes mos valores dos parametros do comando DEFINE DISK.

# **12.6. - Como seguir o curso de exeougao do programa**

**Sob controle das chaves de programação, os comandos do programa fonte podem ser compilados de tal forma a permitir ao operador, quando é requerido pelo programador, seguir o curso da execução do progrsima, dando na saída o valor da variavel do lado esquerdo dos comandos aritméticos, e/ou o valor da expressão calculada num comando IF.** 

**Para isto, durante a compilação deve estar ligada (ON) a chave** 2 **para os comamdos aritméticos, e a chave** 5 **ligada (ON) para os comandos IF.** 

Durante a execução, deve estar ligada a chave 4. Isto fa **cilitará a análise do programa especialmente nos casos em que oocr rerara erros durante a execução.** 

12.7 . **- Programa objeto** 

12.7.1 . **- Para executar um programa FORTRAN previamen**te compilado, colocar-se-ao os cartões na se

**guinte ordemí** 

- 1 **Registro de controle JOB**
- 2 **Registro de controle XEQS**
- 5 **Registro de controle LOCAL, quando necessário**
- h - **Programa principal, se não foi carreado previamente no disco**
- 5 **Sub-programas (se necessários, e não previamente carregados no disco)**
- 6 **Registro de controle DATA. Este registro deve estar sempre pr£ sente se os dados foram carregados previamente no disco.**
- 7 **Dados de entrada (se nao foram carregados previamente no disco)**
- 8 Registro de controle de fim de trabalho  $(\neq \neq \neq)$

**A figura** 5 **é um esquema do conjunto de cartões de entrada para a execução do programa previamente compilado.** 

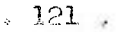

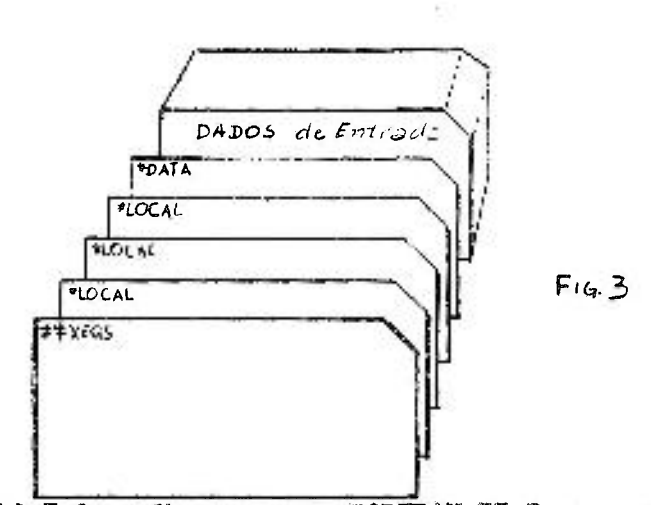

12.7.2. - Um programa FORTRAN II-D para a IBM 1620, em geral consiste em 3 partes: um programa prin cipal, un grupo de sub-programas, e as sub-rotinas de biblioteca utilizadas pelo programa principal e sub-programas.

O programa principal exerce controle sobre todas as operações que estão sendo realizadas. Além da execução normal  $\text{d}\mathbf{a}\text{ } \text{s}$ instruções, ele tem a possibilidade de chamar sub-programas e sub--rotinas. Os sub-programas poderão ser carregados em continuação ao programa principal, ou poderão estar no início da área de trabalho do disco, e passar à memória de núcleos só quando sejam cha mados. Esta segunda forma é definida usando um registro de contro le LOCAL, no qual pode figurar ou não o nome do programa principal. mas devem figurar os nomes de todos os sub-programas que irao ser carregados de acordo com a segunda modalidade mencionada atrás.

O formato do registro de controle é:

Columas  $1 - 6$  \*LOCAL

> 7 - 80 Nome do programa principal, nome do sub-pro grama 1, nome do sub-programa 2, etc.

Durante a execução do programa objeto, o computador fornece mensagens, avisando a ocorrencia de qualquer erro codificado nas tabelas  $\mathbf{M}$  e $\mathbf{V}$  em qualquer instante.

O computador assume um determinado comportamento quanto à deteção desses erros, e na maioria dos caso continua o processa mento.

#### **TABELA . 1**

## **Erros tipo I durante a compilação**

- **1 Comando mal redigido.**
- **2 Erro de sintaxe em comando nao aritmético (exceção: comando DO).**
- **5 Variável dimensionada usada impropriamente, i.é. sem subscri**to, ou subscrito aparece numa variável não previamente dimen**sionada.**
- k - **Tabela de símbolos completa (O processamento nao pode conti nuar).**
- **5 Subscrito incorreto.**
- 6 **Mais de um comando com o mesmo número.**
- **7 Controle de transferência para ura comando FORMAT.**
- **8 Nome de variável com mais de 6 caracteres.**
- **9 Kome de variável usado como variável não dimensionada e como**  nome dentro de comando SUBROUTINE ou FUNCTION.
- **10 Variável inválida dentro de um comando EQUIVALENCE.**
- **1 1 Nome de uma SUBROUTINE ou FÜNCTION, ou nome de vuna variável muda, tisado num comando EQUIVALENCE (só para sub-programas).**
- **12 k não é igual a f • 2, para equivalência de variáveis de ponto fixo e ponto flutuante.**
- **13 Dentro de uma lista de EQUIVALENCE, a colocação de duas varia**  veis prèviamente num COMMON, ou uma variável prèviamente <sup>"tequi</sup> valenciada" e outra prèviamente equivalenciada ou colocada num **COMMON.** 
	- ih - **Falta o número da chave num comando IF(SMSE SWITCH).**
	- **15 Nura comando de transferencia, faltam ou nao estão separados por vírgulas os números de comandos.**
	- 16 **Falta de um índice num GO TO CCMPUTADO, ou índice Inválido , ou não precedido por vírgula.**
- 17 Número de ponto fixo maior que k dígitos.
- 18 Número de ponto flutuente inválido.
- 19 Subscrito incorreto dentro de um comando DIMENSION.
- 20 O primeiro caráter de um nome não é alfabético.
- 21 Variável dentro de um comando DIMENSION prèviamente usada co mo variável não dimensionada, ou previamente dimensionada, ou usada como nome de um sub-programa.
- FINCÃO 22 - Variavel dimensionada usada dentro de um comando de ARITMÉTICA.
- 23 Mais de 4 cartões continuação.
- 24 Número de comando num comando DO apareceu previamente em outro comando.
- 25 Êrro de sintaxe num comando DO.
- 26 Número de FORMAT faltando num comando de Entrada ou Saída.
- 27 Número de comando num comando de E/S apareceu previamente num comando qualquer, que não o FORMAT, ou um número do FORMAT apareceu prèviamente em outro comando que não de E/S.
- $28$  Êrro de sintaxe em lista de E/S ou elemento inválido.
- 29 Êrro de sintaxe num comando CALL ou argumento inválido.
- 30 Num sub-programa, o comando FUNCTION ou SUBROUTINE não é  $\circ$ primeiro.
- 31 Erro de sintaxe ou parametro inválido num comando de sub-pro grama.
- 32 Êrro de sintaxe ou variável inválida num comando COMMON.
- 33 Variável numa lista COMMON prèviamente colocada num COMMON ou prèviamente "equivalenciada".
- 34 Nome de uma função de biblioteca aparece do lado esquerdo de um sinal = ou num COMMON, EQUIVALENCE, DIMENSION, ou comando de E/S, ou o nome da função não é seguido por parênteses.
- 35 Êrro de sintaxe no comando FORMAT ou especificação do formato invalida.
- 36 Expressão inválida do lado esquerdo de um sinal igual numa expressão aritmética.

 $.124$  .

- 37 Definição de função aritmética não está antes do primeiro co mando executável.
- 38 Expressão inválida num comando IF ou CALL, ou expressão inválida dü lado direito de um sinal igual, em **um** comando arit mética.  $\tilde{\mathcal{L}}$
- 39 Parênteses incompletos,
- *hO -* Argumento inválido usado ao "chamar" uma FUNÇÃO ARIIMÉTICA , ou Sub-programa.
- kl Erro de sintaxe em comando de E/S em Disco.
- *h2* Lista de E/S de Disco faltando.
- $43$  Lista de E/S de Disco contém tanto variáveis simples como no mes de arranjos.
- $44$  COMMON excede a capacidade da memória (poderá ocorrer quando se definem arranjos muito grandes).

## Erro Tipo II durante a compilação

- 51 0 alcance do DC) termina num comando de transferencia.
- 52 Falta número de comando a um comando seguinte a um de transferencia.
- 53 Comando não aritmético terminado impropriamente.
- 5U Falta minero a um comando CONTINUE
- 55 Número de endereços do COMMON excede a capacidade da memória por causa do EQUIVALENCE.
- 56 Número de comando maior que 9999.
- 57 Comando RETURN aparece num programa que nao é um sub-programa (comando ignorado).
- 58 Comando RETURN falta num sub-programa.
- 59 Número de comando faltando.
- 60 Érro de sintaxe no comando DEFINE DISK.

#### $m_{\rm CTE} = 13$

## Cover to inc. 200 A.

CHANK  $O_{\mathcal{D}}$  OFF

I Comandos fonte sao impressos pela máquina de escrever à medida que sao processados

> Os erros dos comandos fonte  $sao$ impressos na forma ERROR n

No fim da fase I a tabela de simbolos e os numeros de comandos sao impressos

- 2 Instruções para seguir o curso da execução do programa são compiladas, mas nao sao geradas instruçoes adicionais
- 3 Sao compiladas instruções para acompanhar o curso do programa  $ex-$ (apenas no que se refere às pressoes de comandos IF). Uma ins truçao adicional é gerada no programa objeto para comando IF

4 Erros feitos quando entrendo  $\mathcal{C}(\mathbb{S})$ comandos fonte pela máquina de es crever poderao ser corrigidos por: a) ligando a chave  $4$  b) utilizan do a tecla  $R/S$ 

Comandos fonte não são listados

Os erros dos comandos fonte sao impressos na forma SSSS + CCCC ER-ROR<sub>n</sub>

Tabela de símbolos  $\epsilon$ numeros de comandos nao sao impressos

Instruções para seguir o curso da execução do programa nao sao compi ladas

Nao sao compiladas as instruções para acompa nhar o curso do progra ma  $(p/c$  omandos IF)

c) desligando a chave 4 d) reescrevendo o coman đо

- Durante a execução do programa objeto, se na compila Observação ção estiveram ligadas as chaves 2 e/ou 3, a chave  $\overline{4}$ ligada proporcionará a saída dos valores de expressões aritméticas e/ou de expressões de comandos IF, seguindo o curso do programa.

## TABEIA III

# Erros durante a execução

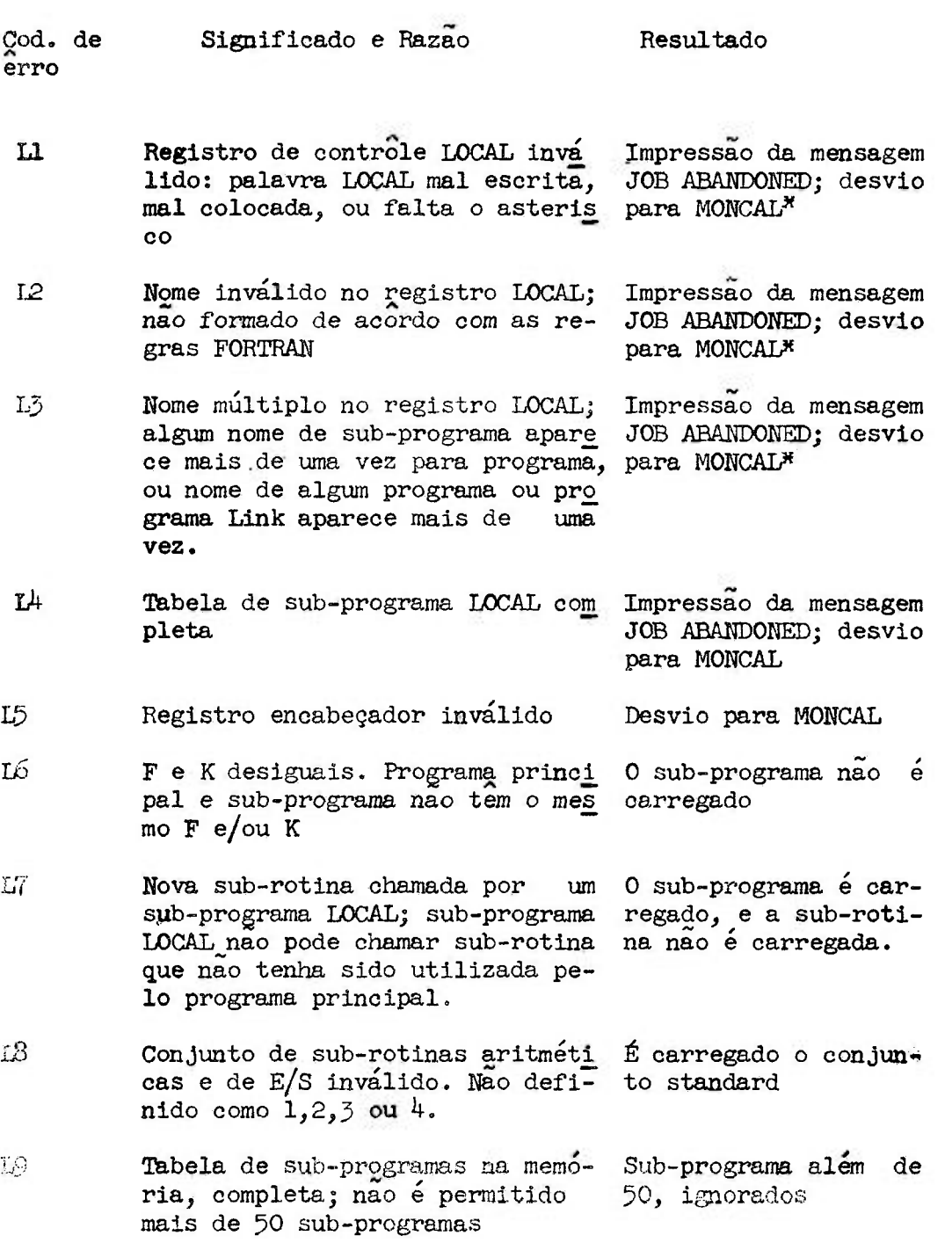

 $\sim$ 

**l£7 ^** 

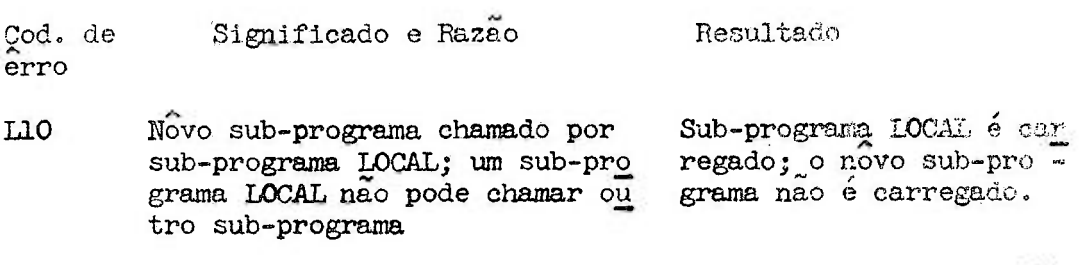

Lll A área de disco de sub-programas LOCAL ultrapassa a área de trabalho reservada no disco. O sub-programa LOCAL nao é carregado.

MOlíCAL e o nome simbólico da Rotina Analisadora de Registros Controle do Monitor. de

31 L

529.

 $\sim 100$ 

# $.128.$

승강 - 000

## TABELA IV

# Códigos de erros de sub-rotinas FORTRAN

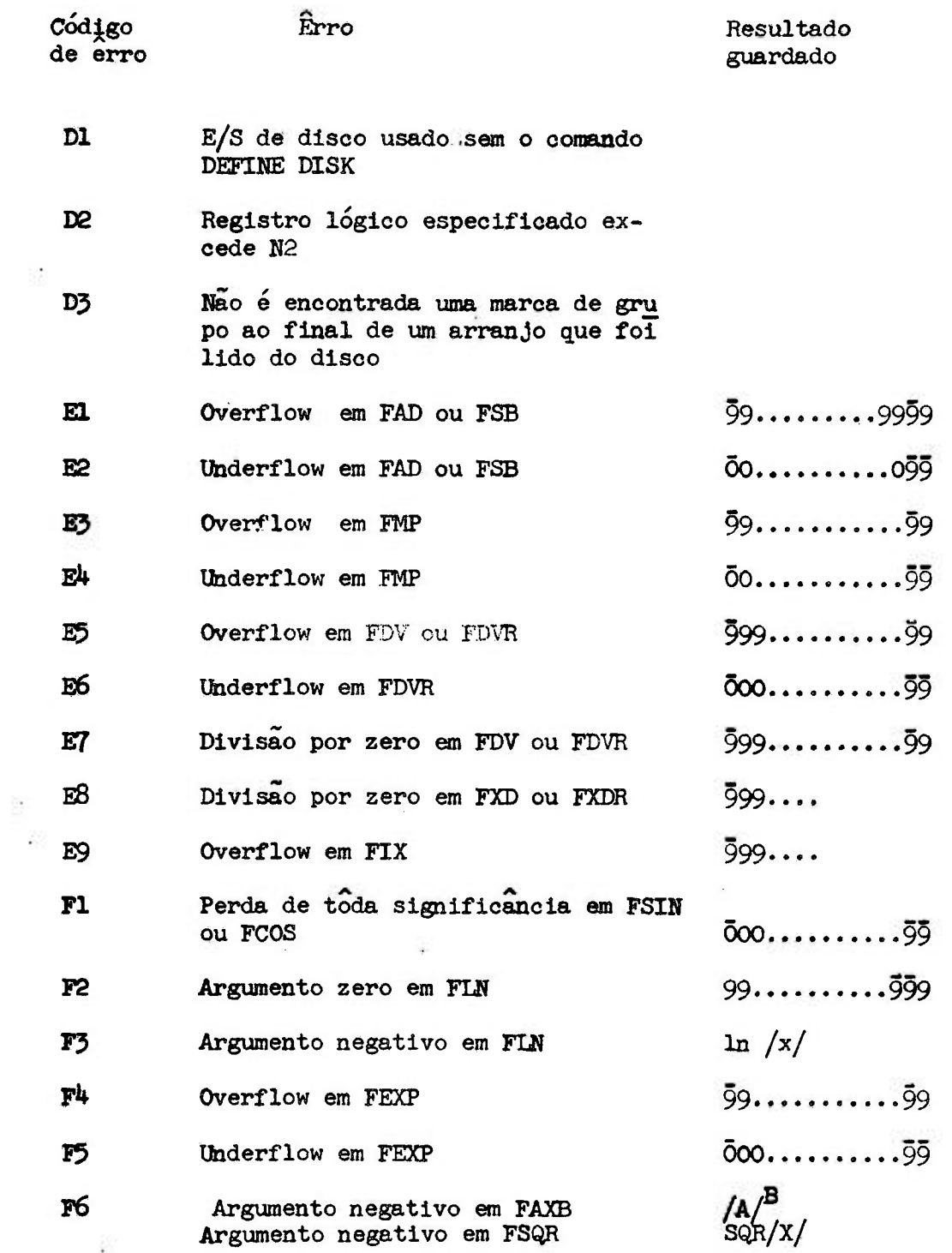

 $-3.26\,\mathrm{s}$ 

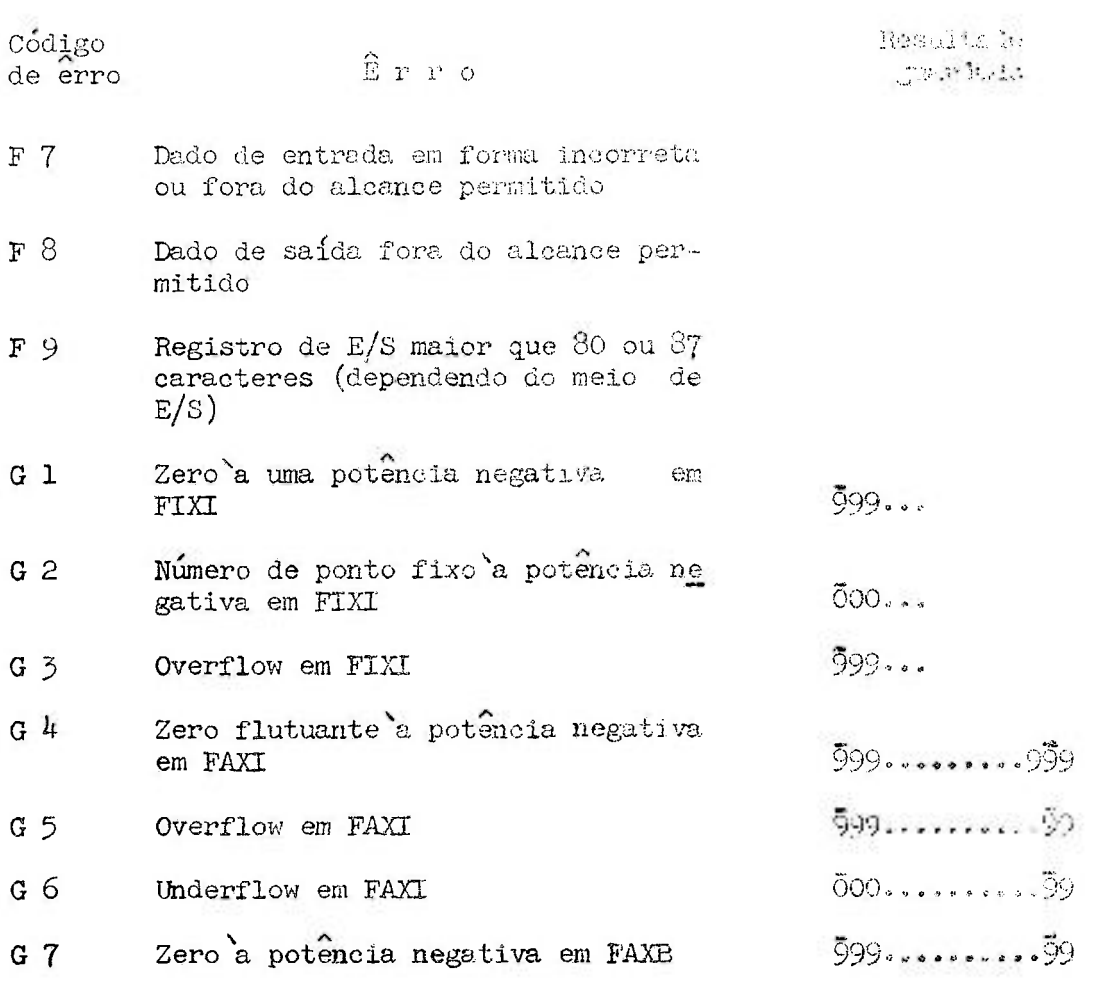

Diagrama de Bloco do exercício nº 10.1.7 da página 95.

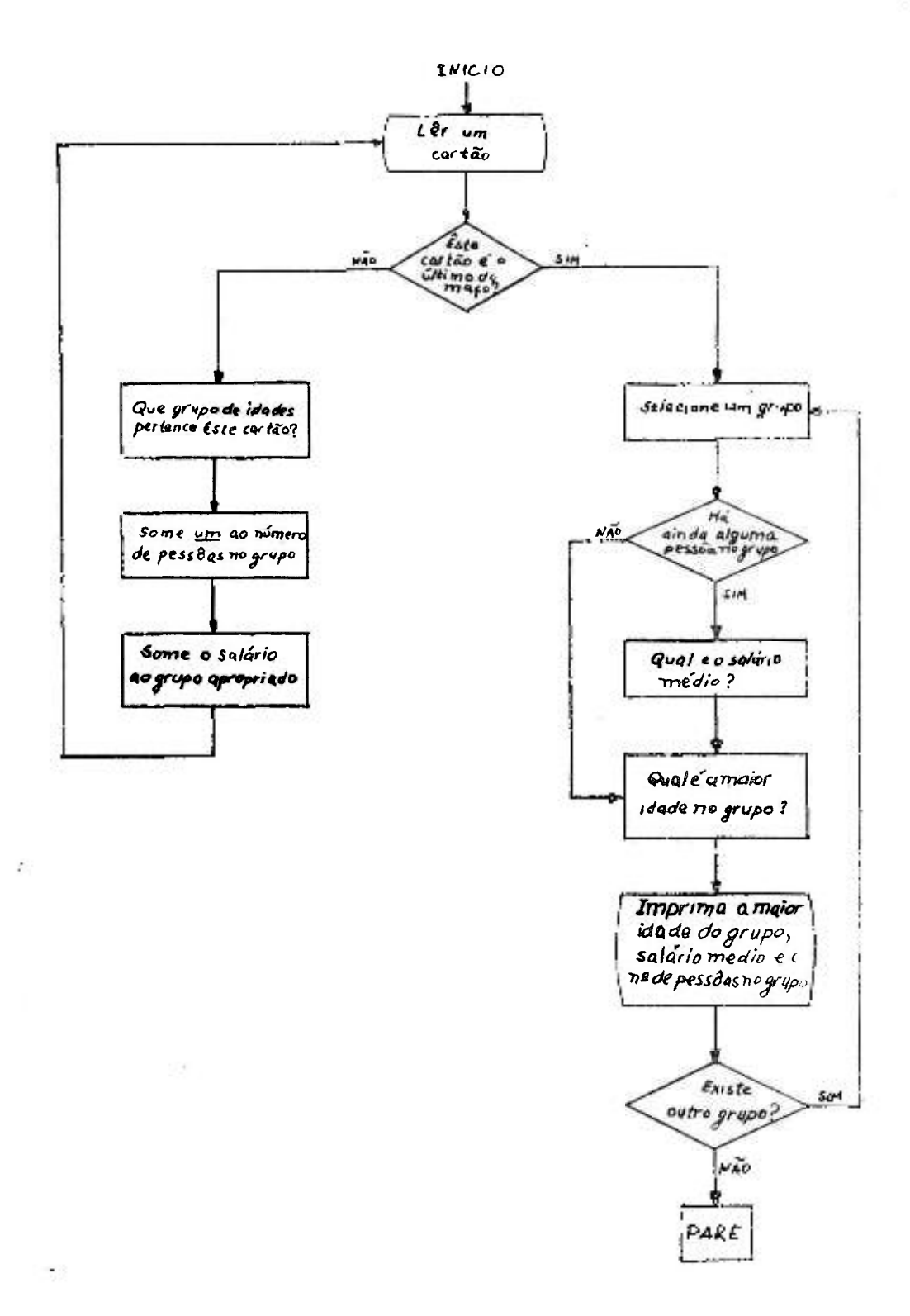

 $.130.$